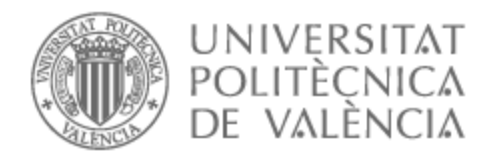

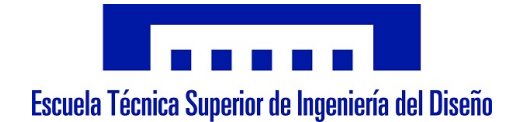

# UNIVERSITAT POLITÈCNICA DE VALÈNCIA

## Escuela Técnica Superior de Ingeniería del Diseño

Evaluación de las prestaciones y emisiones contaminantes de un motor de encendido provocado con diferentes combustibles gaseosos.

Trabajo Fin de Grado

Grado en Ingeniería Mecánica

AUTOR/A: Montero Adriá, Lidia

Tutor/a: Bermúdez Tamarit, Vicente Remigio

CURSO ACADÉMICO: 2022/2023

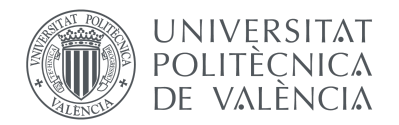

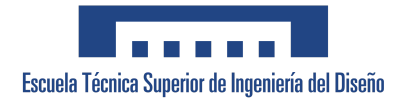

# Resumen

<span id="page-1-0"></span>Uno de los grandes cambios en el sector del transporte vigente se trata del uso de combustibles más respetuosos con el medioambiente para hacer frente a las problemáticas ambientales que amenazan a nuestro planeta y a su población, como la contaminación atmosférica y el calentamiento global.

Este trabajo de fin de grado está enmarcado dentro de un proyecto de investigación cuyo objetivo global es el desarrollo de un motor de mediana cilindrada de aplicación en automoción que pueda funcionar con diferentes combustibles más limpios, tales como bio-propano, hidrógeno o mezclas de diferentes combustibles gaseosos como el GLP.

Para el desarrollo del modelado se va a utilizar la herramienta GT-Power, un programa de simulación que permite predecir prestaciones de funcionamiento de un motor además de incluir diferentes tipos de análisis como la previsión de emisiones contaminantes. Una vez finalizada la modelación se procederá con la validación de dicho modelo mediante tres tipos de análisis, correspondientes al estudio de los parámetros de rendimiento del motor, las emisiones y el knocking o detonación.

**PALABRAS CLAVE:** Motor; simulación; emisiones contaminantes; combustible; GLP; hidrógeno.

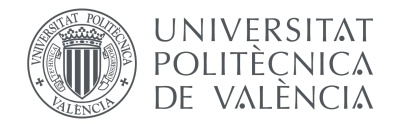

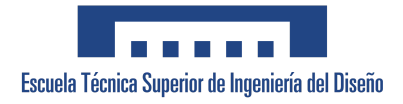

# Resum

Un dels grans canvis en el sector del transport vigent és l'ús de combustibles més respectuosos amb el medi ambient per a fer front a les problemàtiques ambientals que amenacen al nostre planeta i a la seua població, com la contaminació atmosfèrica i l'escalfament global.

Aquest treball de fi de grau està emmarcat dins d'un projecte d'investigació, del qual l'objectiu global és el desenvolupament d'un motor de mitjana cilindrada d'aplicació en automoció que puga funcionar amb diferents combustibles més nets, com bio-propà, hidrogen o mescles de diferents combustibles gasosos com el GLP.

Per al desenvolupament del modelatge s'utilitzarà l'eina GT-Power, un programa de simulació que permet predir prestacions de funcionament d'un motor a més d'incloure diferents tipus d'anàlisis com la previsió d'emissions. Una vegada finalitzada el modelatge es procedirà amb la validació d'aquest model mitjançant tres tipus d'anàlisis, corresponents a l'estudi dels paràmetres de rendiment del motor, les emissions i el *knocking* o detonació.

**PARAULES CLAU:** Motor; simulació; emissions contaminants; combustible; GLP; hidrogen.

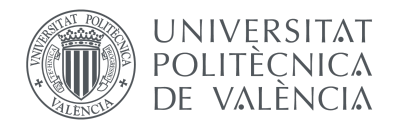

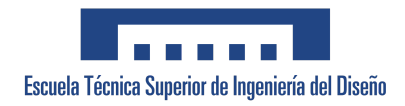

# Abstract

One of the great changes in the current transport sector is the use of more environmentally friendly fuels to deal with environmental problems that threaten our planet and its population, such as air pollution and global warming.

This final degree project is part of a research project whose global objective is the development of a medium-capacity engine for automotive applications that can run on different cleaner fuels, such as bio-propane, hydrogen or mixtures of different gaseous fuels like LPG.

For the development of the modeling, the GT-Power tool will be used, a simulation program that allows predicting performance of an engine in addition to including different types of analysis such as the forecast of emissions. Once the modeling is finished, the model will be validated through three types of analysis, corresponding to the study of engine performance parameters, emissions and knocking.

**KEY WORDS:** Engine; simulation; polluting emissions; fuel; LPG; hydrogen.

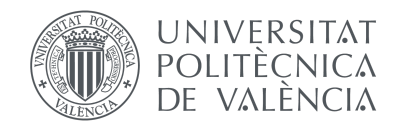

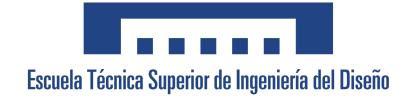

# <span id="page-4-0"></span>Índice general

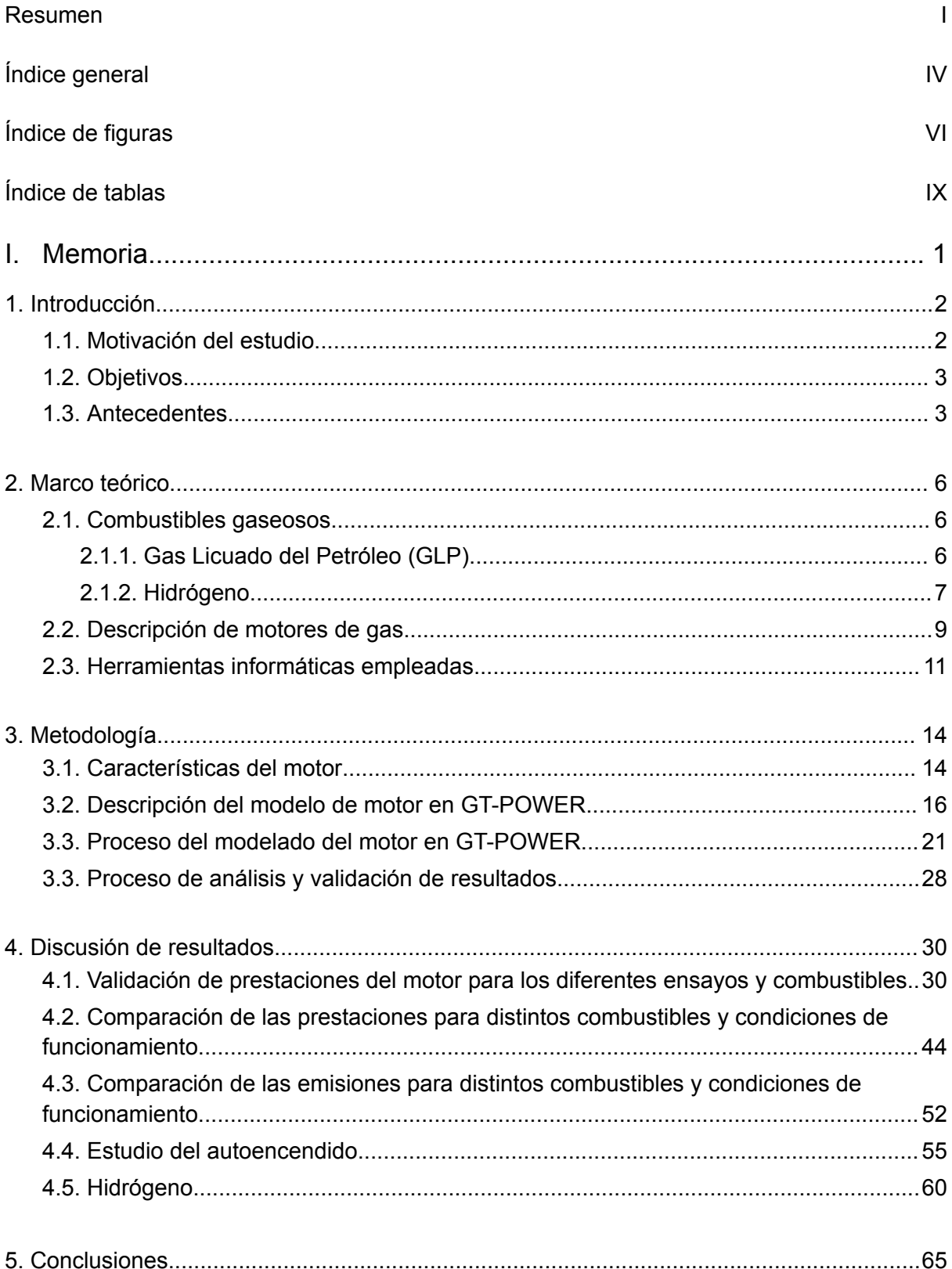

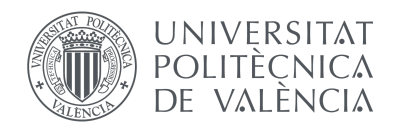

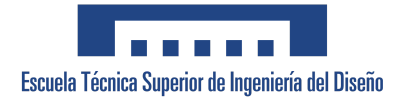

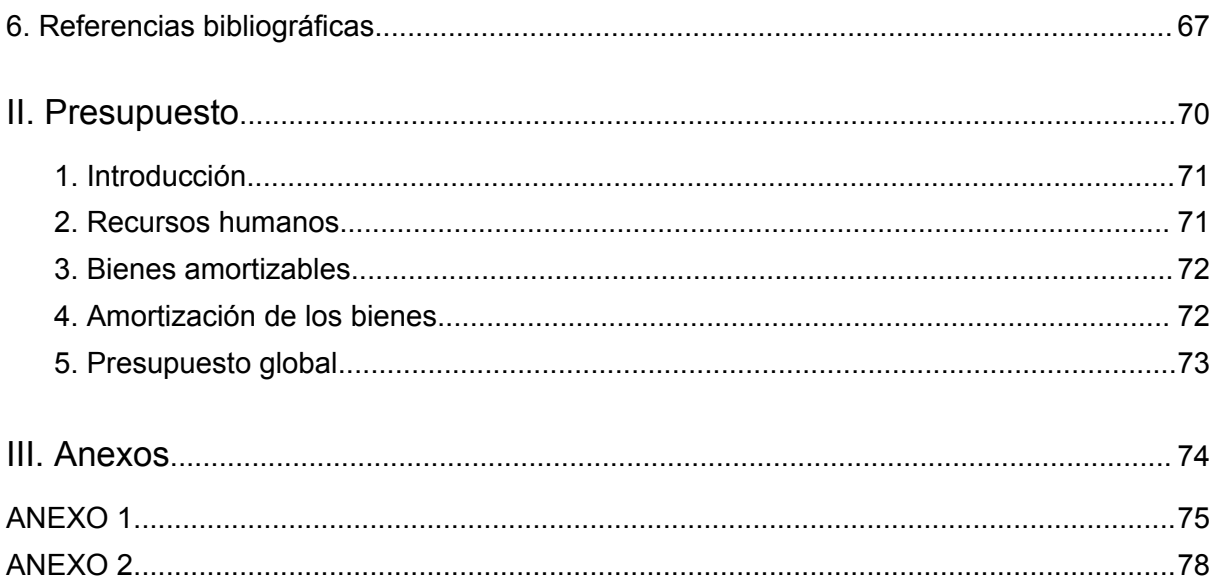

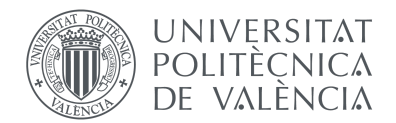

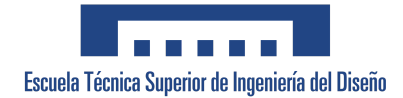

# <span id="page-6-0"></span>Índice de figuras

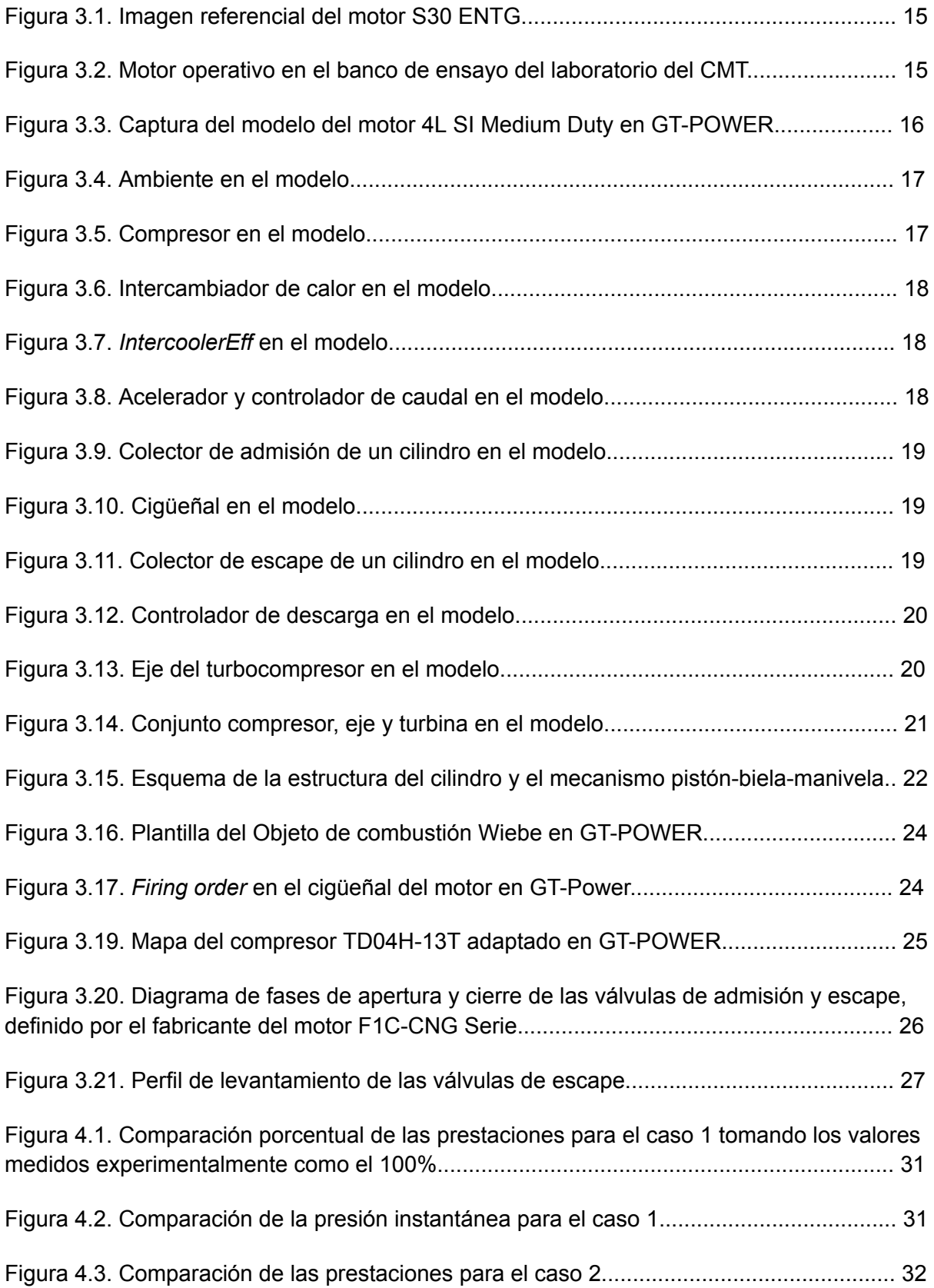

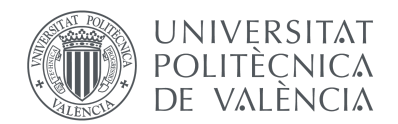

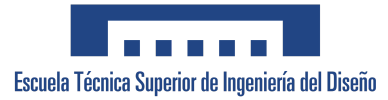

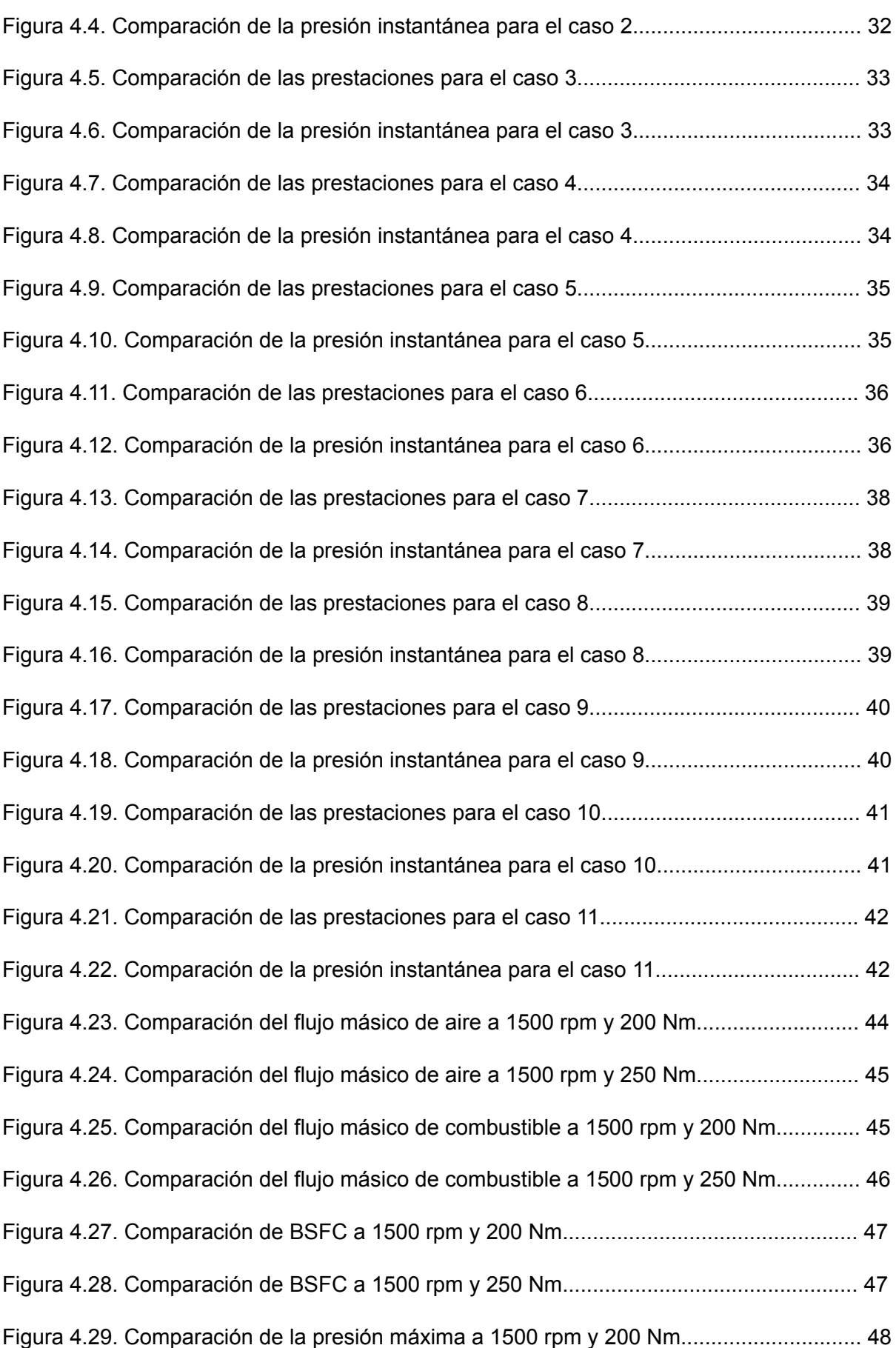

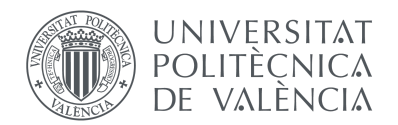

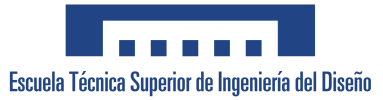

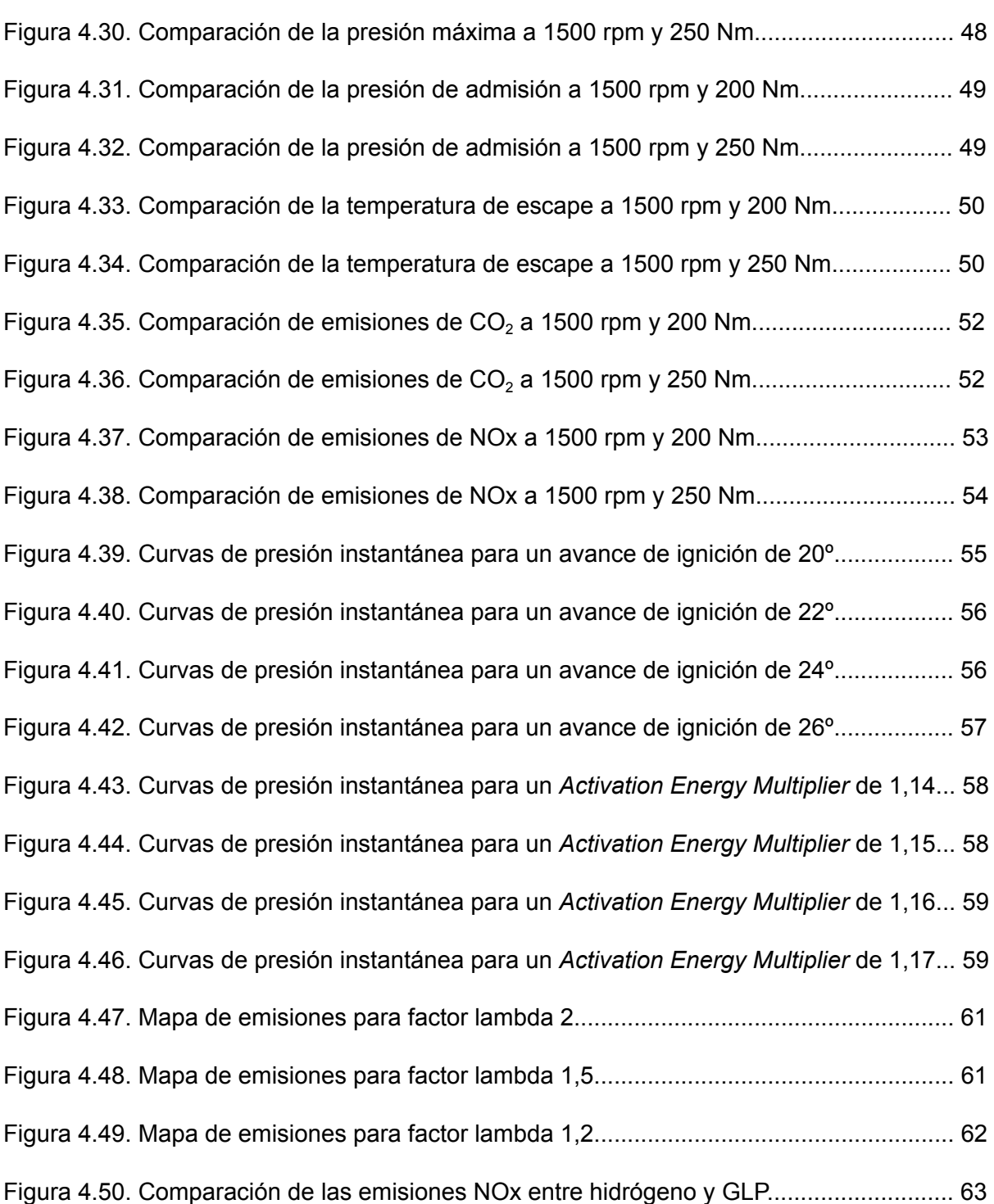

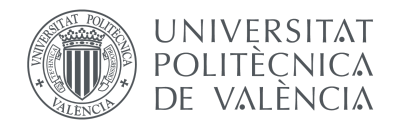

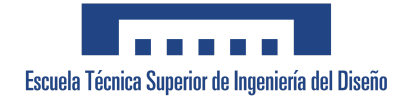

# <span id="page-9-0"></span>Índice de tablas

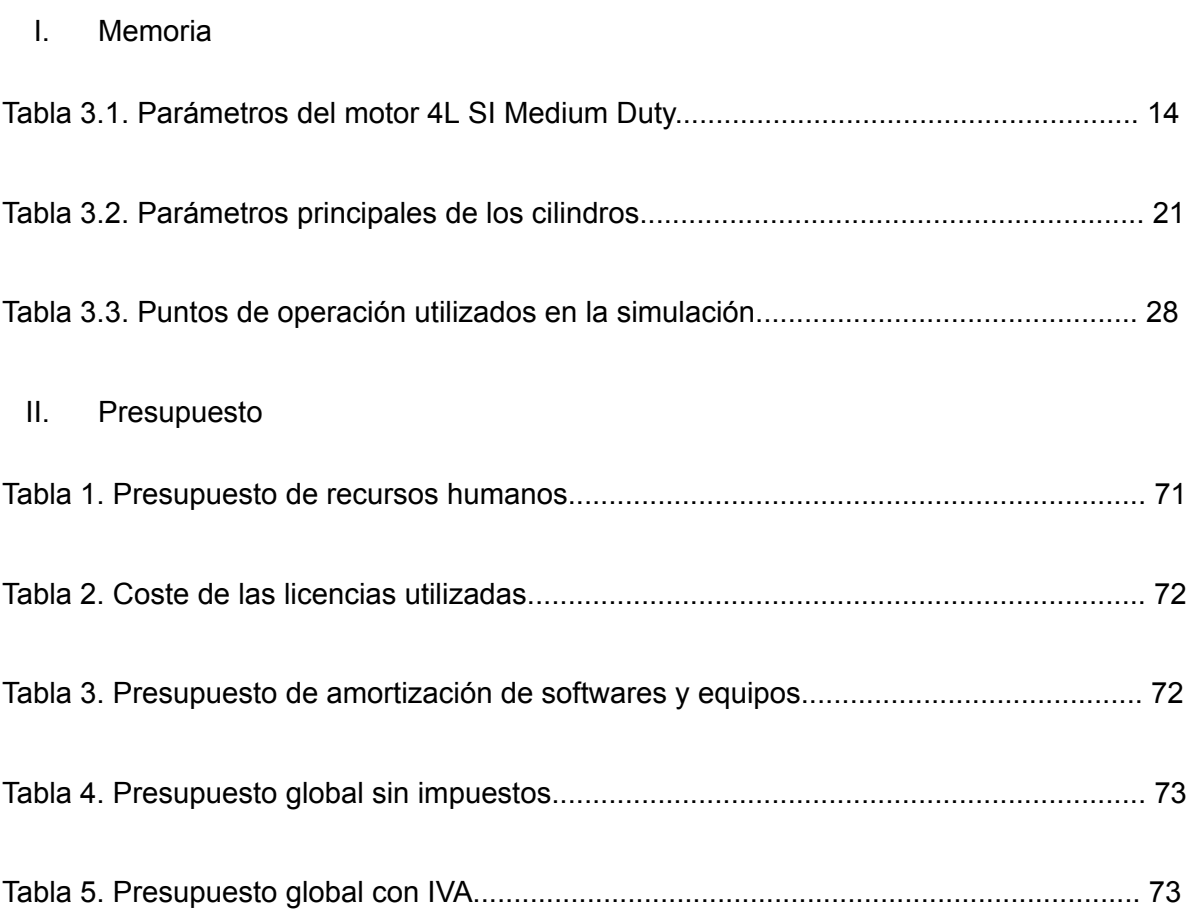

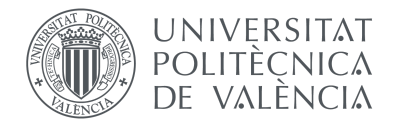

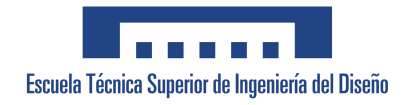

# <span id="page-10-0"></span>I. Memoria

<span id="page-11-0"></span>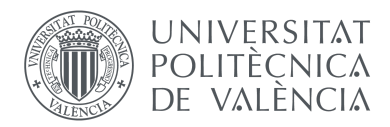

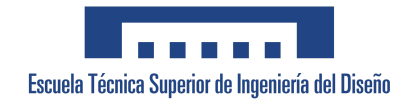

# CAPÍTULO 1. Introducción

## <span id="page-11-1"></span>1.1. Motivación del estudio

En la actualidad, la contaminación del aire y la escasez energética constituyen uno de los mayores desafíos y preocupaciones a los que hemos de hacer frente. De este resultado del importante crecimiento urbano y de actividades industriales, vehiculares, comerciales y agropecuarias, surge la necesidad de buscar e implementar opciones capaces de mejorar el sistema de transporte vigente y sus efectos en el medio ambiente.

El sector del transporte constituye aproximadamente un cuarto del total de la energía relacionada con las [emisiones](https://www.ipcc.ch/site/assets/uploads/2018/02/ipcc_wg3_ar5_chapter8.pdf) de dióxido de carbono. Además de  $CO<sub>2</sub>$ , el combustible diésel también puede emitir otros gases y partículas perjudiciales para el medio ambiente, como el SO<sub>2</sub>, NOx y hollín. Actualmente, la contaminación generada por los motores que consumen gasolina es muy similar a la de los vehículos que utilizan gasóleo, por lo que las últimas normas medioambientales europeas imponen a ambas tecnologías unos límites de emisiones similares.

De los 25,34 millones de vehículos que circulan por las carreteras españolas un 57% utiliza motor diésel, un 39,5% motor de gasolina y tan solo un 0,3% emplea gases licuados del petróleo (GLP). Además, casi dos tercios del total (63,6%) tienen más de diez años de antigüedad, según los datos correspondientes a 2021 publicados por la Asociación Europea de Fabricantes de Automóviles (ACEA).

Con la finalidad de reducir el impacto ambiental de este sector se han implementado varias medidas en nuestro país, como son el uso de las Zonas de Bajas Emisiones (ZBE), áreas en las que está restringido el acceso a determinados vehículos que no cumplen con los estándares de emisiones, o la aprobación de la norma que prohibirá la venta de coches diésel y de gasolina a partir del año 2035 y su uso en el 2050.

El motivo principal que impulsó la realización de estas prácticas y, en consecuencia, este Trabajo de Fin de Grado, radica en la necesidad de cumplir con estas nuevas medidas, apostando no solo por opciones emergentes como los vehículos eléctricos, si no también recuperando otras alternativas como el gas natural o los gases licuados del petróleo.

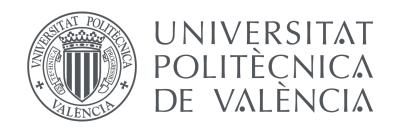

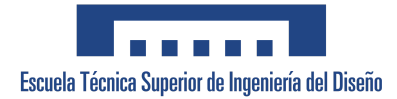

Otra de las motivaciones que han llevado a crear este proyecto es la posibilidad que ofrece de convertir motores que operaban con gasolina y adaptarlos para el uso de GLP, lo que les podría permitir cumplir con las homologaciones y obtener la etiqueta ECO. Además, la reutilización de estos motores junto con la reducción de emisiones que conlleva contribuye en la lucha por tener un futuro más sostenible.

## <span id="page-12-0"></span>1.2. Objetivos

El objetivo general de este proyecto es realizar un estudio de simulación para evaluar el rendimiento energético y las emisiones contaminantes del motor 4L, SI *Medium Duty* operando con diferentes combustibles gaseosos y relaciones de compresión.

Con el fin de clarificar y ordenar el proceso del trabajo se han fijado tres objetivos parciales:

- 1. Construir el modelado del motor 4L, SI *Medium Duty* utilizando la herramienta GT-Power, considerando parámetros originales del motor.
- 2. Validar los resultados de la modelación del motor con los resultados obtenidos en ensayos experimentales en banco de ensayo.
- 3. Utilizar el modelado para estimar el comportamiento del motor utilizando bio-propano, mezclas de diferentes combustibles gaseosos como el GLP (Gas Licuado del Petróleo) y, como objetivo final, hidrógeno.

### <span id="page-12-1"></span>1.3. Antecedentes

A pesar de su reciente crecimiento, el uso de GLP no es nuevo, pues su origen remonta a primeros años del siglo XX, con el interrogante de la rápida evaporación de la gasolina natural sin refinar. El químico estadounidense Walter Snelling demostró que la fácil volatilización se debía al propano y butano que se hallaban presentes en la gasolina. Por ello, no tardó en desarrollar una forma de separar estos gases de la gasolina para, posteriormente, licuarlos a presiones no demasiado elevadas, lo que facilitaba la evaporación de estos al bajar la presión. De este descubrimiento nació un nuevo

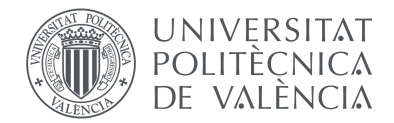

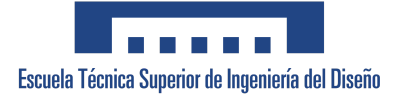

combustible capaz de transportarse como un líquido y de evaporarse como un gas, el GLP (Gas Licuado de Petróleo).

Su uso comenzó a despegar a raíz del final de la Segunda Guerra Mundial, con la expansión de refinerías, y de la crisis del petróleo de 1973, cuando se demostró que la exportación de este combustible alternativo podía generar importantes beneficios económicos, introduciendo así al GLP en el mercado global.

A pesar de los notables beneficios que conllevaba su uso, el GLP no llegó a alcanzar la popularidad de los combustibles tradicionales en España. Las principales razones de esta diferencia fueron la prohibición hasta el año 2000 del uso de gas en turismos particulares y la autorización para la conversión de vehículos privados a gas tres años después. Además, la falta de promoción y visibilidad en el mercado ha contribuido al conocimiento limitado del público sobre el funcionamiento y las ventajas de este combustible.

Sin embargo, la creciente preocupación por el cambio climático y la implantación de normativas relacionadas con la disminución de emisiones contaminantes de los motores ha impulsado el uso de alternativas más ecológicas y sostenibles. Esta búsqueda de soluciones ha favorecido el aumento del uso de combustibles gaseosos como el GLP y el mayor desarrollo de las pilas de hidrógeno.

En la actualidad, la producción de hidrógeno está dominada (en un 96%) por procesos que utilizan gas natural (metano), lo que resulta en la emisión de 830 millones de toneladas de dióxido de carbono (CO<sub>2</sub>) como subproducto, según la Agencia Internacional de la Energía (AIE). Por tanto, es crucial encontrar formas de descarbonizar la producción de hidrógeno o acelerar el desarrollo de la tecnología de electrólisis para poder cumplir los objetivos globales de emisiones de CO $_2$ .

El equipo de Biología Sintética De Novo del I2SysBio, liderado por el científico del CSIC Alfonso Jaramillo Rosales, ha iniciado un proyecto de investigación, financiado con 4,2 millones de euros por el Consejo Europeo de Innovación (EIC), con el que pretende aportar una solución alternativa a la producción de hidrógeno verde. El proyecto tiene como objetivo desarrollar un sistema de biorreactores con bacterias modificadas genéticamente que permita transformar la energía solar en hidrógeno. Esta innovadora tecnología podría ofrecer una alternativa de obtención de hidrógeno limpia y más económica que los métodos utilizados actualmente.

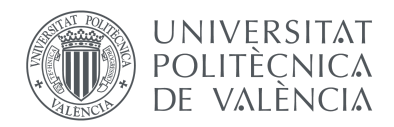

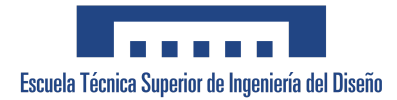

En resumen, la meta principal de la investigación en el sector del transporte se basa en reducir el impacto medioambiental mediante el uso de nuevas alternativas. En concreto, en este proyecto se ha estudiado el comportamiento del motor operando con GLP y la posibilidad de transformarlo para que trabaje con hidrógeno. Este trabajo forma parte de un proyecto de investigación desarrollado por el Instituto Universitario CMT Motores Térmicos y la empresa BeGas Motor, con financiación del Instituto para la Diversificación y Ahorro de Energía (IDAE).

<span id="page-15-0"></span>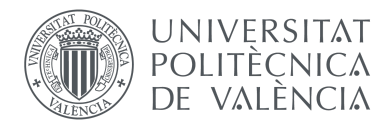

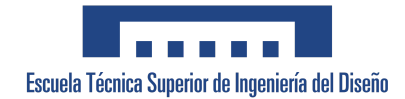

# CAPÍTULO 2. Marco teórico

## <span id="page-15-1"></span>2.1. Combustibles gaseosos

### 2.1.1. Gas Licuado del Petróleo (GLP)

<span id="page-15-2"></span>En Europa circulan más de 15 millones de vehículos con gas como combustible. En España su uso es más reducido, con un total de 16.901 matriculaciones de vehículos de gas en 2022, dentro de los cuales predominó el gas licuado del petróleo. En concreto, se registraron aproximadamente 14.800 matriculaciones de los también denominados vehículos "autogás" en el mercado nacional.

El gas licuado de petróleo (GLP) es el carburante alternativo más utilizado en el mundo. Se trata de una mezcla de butano y propano con unas características, composición y proporciones que lo vuelven apto para la automoción. La combinación más común y eficiente de sus componentes es de 70% de butano ( $C_4H_{10}$ ) y 30% de propano ( $C_3H_8$ ), siendo de 65% - 35% en vehículos pesados.

Se trata de un combustible muy eficiente que ofrece importantes ventajas medioambientales y económicas frente al diésel y la gasolina. Algunas de ellas son las siguientes:

- A nivel medioambiental existe una gran reducción de emisiones contaminantes. Un vehículo que emplea GLP emite alrededor de un 15-20% menos de  $CO<sub>2</sub>$  que un coche de gasolina y un 98% menos de NOx que un Diesel. También reduce la expulsión de partículas contaminantes frente a los combustibles tradicionales.
- A consecuencia de esto, los vehículos con Autogas o GLP disponen de la etiqueta ECO de la DGT, el distintivo que certifica el bajo nivel de emisiones contaminantes, lo que cada vez es más importante para acceder a núcleos urbanos.
- Otras de las ventajas claras de este carburante es el ahorro económico. El precio actual del GLP es alrededor de un 50% menos que el precio de la gasolina y el diésel, además del conjunto de ayudas económicas que ofrecen las administraciones locales y estatales para la fomentación del uso de GLP como combustible.

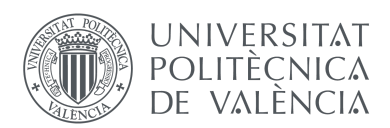

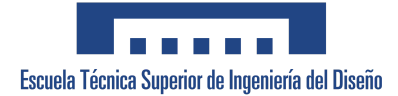

● Los vehículos que utilizan estos gases licuados del petróleo son bifuel, es decir, cuentan con un depósito de gasolina y otro de GLP, por lo que ofrecen el doble de autonomía, permitiendo al conductor emplear ambos combustibles indistintamente.

En general, el GLP es una alternativa más limpia y económica frente a los combustibles tradicionales, más asequible que el uso de vehículos híbridos y eléctricos y ofrece además la posibilidad de transformar vehículos con otros carburantes a GLP.

Sin embargo, todavía existe cierta incertidumbre en cuanto al mejor uso del GLP debido a la influencia de su composición de propano y butano en el riesgo de sufrir *knocking* o detonación. El *knocking* es un fenómeno no deseado en los motores de combustión interna en el cual la mezcla combustible-aire se inflama brusca y prematuramente en los cilindros. Este suceso puede provocar daños en el motor y reducir su eficiencia, por lo que debe ser evitado.

Es por ello por lo que en este proyecto se ha estudiado la capacidad del modelo de predecir la aparición de *knocking* en el motor, considerando la composición específica del GLP. El análisis de esta probabilidad nos ayudará a optimizar el rendimiento del GLP como combustible y garantizar la integridad del motor.

#### 2.1.2. Hidrógeno

<span id="page-16-0"></span>Como objetivo final del proyecto, planteamos la posibilidad de emplear hidrógeno como combustible en nuestro motor modelado.

Durante los últimos años se ha hablado del hidrógeno como combustible del futuro, ya que, dadas sus propiedades físicas y químicas, se caracteriza por ser renovable, abundante y no contaminante, lo que lo convertiría en un combustible ideal.

A pesar de su gran potencial, el hidrógeno no es aún la alternativa más utilizada frente a los combustibles tradicionales. El hidrógeno es el elemento químico más abundante del planeta, sin embargo, nunca se encuentra de forma aislada, por lo que para producirlo es necesario llevar a cabo un proceso costoso denominado electrólisis, donde se descomponen las moléculas de agua (H<sub>2</sub>O) en oxígeno (O<sub>2)</sub> e hidrógeno (H<sub>2</sub>), lo que requiere una gran cantidad de energía eléctrica.

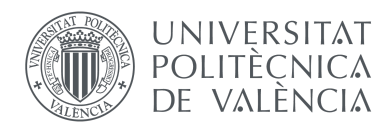

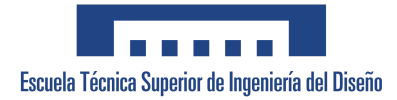

Aunque la electrólisis sería la forma ideal de generar este combustible, su dificultad ha conducido al uso de otros procesos de obtención que obligan a clasificar el producto en función de su sostenibilidad. De este modo, existen tres tipos de hidrógeno: hidrógeno gris, hidrógeno azul e hidrógeno verde.

Según datos de la Agencia Internacional de Energía (IEA), solo el 3% de las 70 millones de toneladas de hidrógeno producidas actualmente corresponde a hidrógeno verde, mientras que el hidrógeno gris abarca el 96% de la producción total. Este tipo de hidrógeno es el obtenido mediante un proceso de reformado con vapor de gas natural, conocido a menudo como Reformado de Metano con Vapor (SMR). En este proceso se producen alrededor de 10 toneladas de CO<sub>2</sub> por cada tonelada de hidrógeno generado, lo que convierte al hidrógeno gris en una opción poco favorable desde la perspectiva medioambiental.

El hidrógeno azul, por otra parte, también genera emisiones de CO<sub>2</sub>, pero son más bajas y son capturadas para su posterior almacenamiento o reutilización para ecocombustibles, entre otros derivados.

Existen otros desafíos que dificultan el uso de este combustible alternativo, como el gran problema de su almacenaje. A temperatura ambiente, el hidrógeno se encuentra en estado gaseoso y su baja densidad energética hace que sea necesario almacenar grandes volúmenes a altas presiones (350-700 bar) para obtener la misma cantidad de energía que otros combustibles. También es posible almacenar hidrógeno en estado líquido, para ello, es necesario el uso de tanques criogénicos que mantengan el combustible a una temperatura de -253ºC y a una presión inferior a la atmosférica para evitar pérdidas de energía térmica y la evaporación del líquido. Estas necesidades complican y aumentan el costo de uso de esta tecnología.

En conclusión, el hidrógeno presenta el potencial de establecer un sistema energético eficiente, sostenible y limpio en un futuro próximo. Para conseguirlo es crucial lograr que la producción, almacenamiento y utilización del hidrógeno sea rentable tanto desde el punto de vista económico como energético.

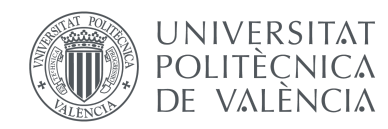

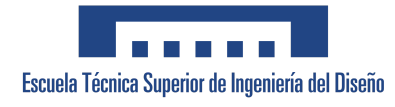

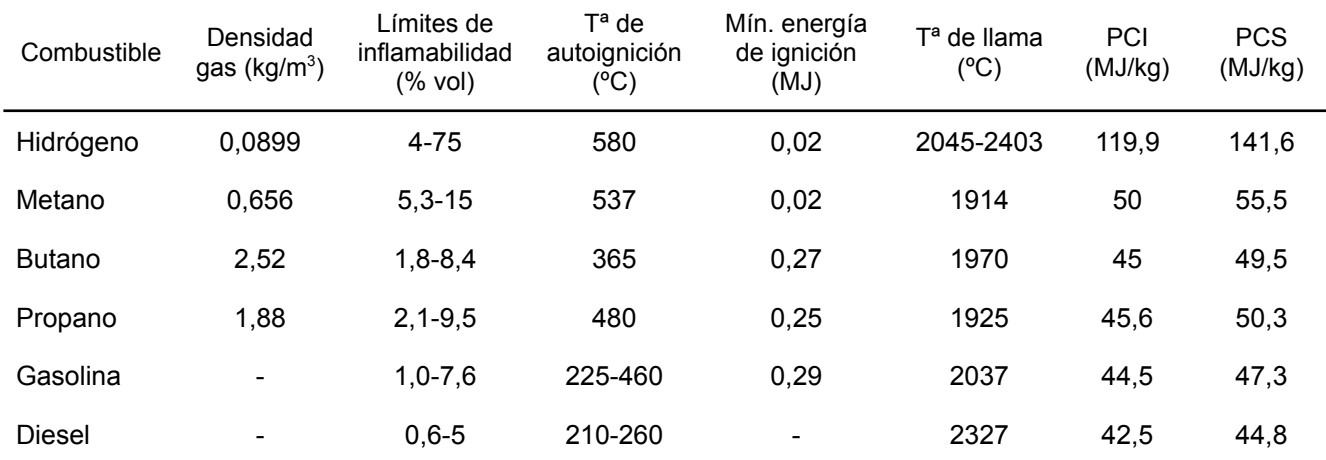

Tabla 2.1. Comparativa de las características del hidrógeno con las de los combustibles tradicionales.

### <span id="page-18-0"></span>2.2. Descripción de motores de gas

Los motores de gas funcionan de manera muy similar a los de gasolina y gasóleo, que realizan un ciclo de 2 o 4 tiempos, donde se producen sucesivamente los procesos de admisión, compresión, combustión, expansión y escape. Esto hace posible la transformación de motores de combustibles tradicionales para que trabajen con gas. Sin embargo, es importante tener en cuenta que esta conversión es más sencilla de realizar en motores de gasolina que en motores diésel. Los motores diésel funcionan con encendido por compresión, por lo que sería necesario modificar el motor reduciendo su relación de compresión y añadiendo bujías para provocar la ignición del gas. En un motor convencional de gasolina, lo único que cambia es el sistema de alimentación.

En concreto, la conversión de vehículos de gasolina a GLP se realiza mediante la instalación de un sistema de alimentación en paralelo al ya existente. Esta instalación incluye un depósito para almacenar el gas equipado con un circuito que incorpora sensores de presión y temperatura, filtros y un evaporador. Además, se instala un sistema adicional de inyección de gas, una válvula de llenado del motor y una centralita electrónica que controla y gestiona el funcionamiento del nuevo sistema de alimentación. Es importante destacar que la conversión a GLP solo está permitida en vehículos que cumplen con la certificación de emisiones Euro 3.

Debido a su menor densidad energética, el GLP consume entre un 5% y un 10% más que la gasolina, lo que se traduce en una generación de potencia inferior. No obstante, gracias a

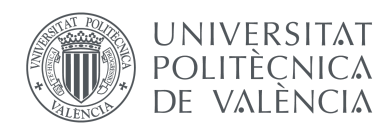

las nuevas tecnologías disponibles, los vehículos con motor de GLP pueden ofrecer eficiencias similares o incluso superiores a los vehículos con motores de gasolina o diésel. Por ejemplo, algunos motores de GLP están diseñados para soportar relaciones de compresión más elevadas, lo que mejora el rendimiento y la eficiencia de la combustión.

En cuanto al hidrógeno, existen dos tipos de motores que utilizan este elemento como combustible: los motores de conversión con pila de combustible y los motores de combustión interna. Los primeros funcionan mediante un dispositivo electroquímico en el que se produce una reacción química entre el hidrógeno almacenado y el oxígeno que llega del exterior, generando, únicamente, calor, vapor de agua y la electricidad utilizada para hacer funcionar el vehículo.

Por otro lado, los motores de combustión de hidrógeno operan de forma muy similar a los de combustibles tradicionales, lo que hace posible adaptarlos para funcionar con hidrógeno de la misma manera en que se adaptan para funcionar con GLP. Para ello únicamente se requieren algunas modificaciones en los sistemas de inyección, suministro y lubricación.

En este tipo de motor, el hidrógeno se quema mediante encendido por chispa en la cámara de combustión, utilizando el oxígeno como comburente. Debido a la alta volatilidad del hidrógeno, es posible utilizar mezclas pobres en combustible y obtener una combustión más rápida que con los hidrocarburos. Además, su alta relación de compresión permite generar una mayor presión en la cámara de combustión. Estas características ofrecen a los motores de combustión de hidrógeno el potencial para lograr una mayor eficiencia térmica en comparación con los motores de gasolina o diésel.

Sin embargo, existen varios problemas responsables de que estos motores se encuentren aún en una fase prematura e incierta en cuanto a su viabilidad. Por un lado, debido a la baja densidad energética del hidrógeno, se requiere una mayor cantidad de combustible para obtener la energía necesaria. Por otra parte, aunque el principal residuo de la combustión es el vapor de agua, se siguen generando emisiones de NOx derivadas de su funcionamiento (aunque en menor cantidad que con otros combustibles), e incluso pueden presentarse emisiones de CO y partículas en suspensión debido a filtraciones de aceite en la cámara de combustión.

En conclusión, mientras que la conversión de motores de encendido provocado a GLP ofrece una alternativa viable para reducir emisiones y mejorar la eficiencia, la

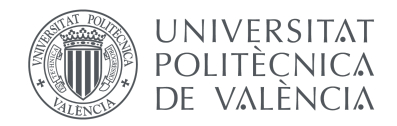

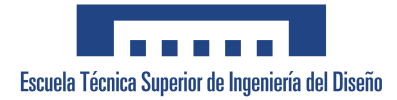

transformación de motores de combustión interna a hidrógeno presenta desafíos que requieren un mayor desarrollo e investigación que garanticen su viabilidad y sostenibilidad.

## <span id="page-20-0"></span>2.3. Herramientas informáticas empleadas

Para llevar a cabo este trabajo de fin de grado se han empleado diferentes herramientas teóricas. Entre ellas la principal y más importante es el programa GT-SUITE, el principal software de simulación de tipo Ingeniería Asistida por Ordenador desarrollado por la compañía Gamma Technologies.

En concreto, se han empleado dos herramientas incluidas en este programa, GT-POWER y GT-POST.

#### **GT-POWER**

GT-POWER es un software de simulación de comportamiento de motores estándar, utilizado por la mayoría de los fabricantes de motores y vehículos de equipamiento original (OEM). Es empleado para la predicción de prestaciones de motores, tal como la potencia, el par efectivo, el flujo másico de aire, el rendimiento volumétrico, el consumo de combustible o las pérdidas por bombeo, entre otras.

Más allá de las predicciones básicas de funcionamiento, GT-POWER incluye modelos físicos que permiten obtener previsiones de las emisiones del cilindro y del tubo de escape, las características acústicas del sistema de admisión y escape, la temperatura de la estructura del cilindro y colector, el análisis de la presión del cilindro y modelado de sistemas de control.

Además, GT-POWER permite a los usuarios estudiar el comportamiento del turbocompresor a diferentes condiciones ambientales y conocer el impacto total del nivel del sistema en el motor. También les posibilita la opción de estudiar la susceptibilidad del motor a detonar y de atenuar este suceso mediante ajustes de tiempos de encendido, de tipos de combustible, etc. Esta función permite disminuir los riesgos de daño de los prototipos de motores durante su desarrollo.

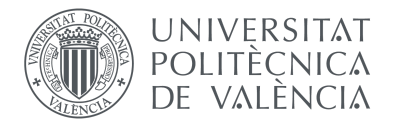

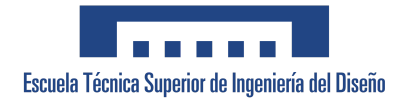

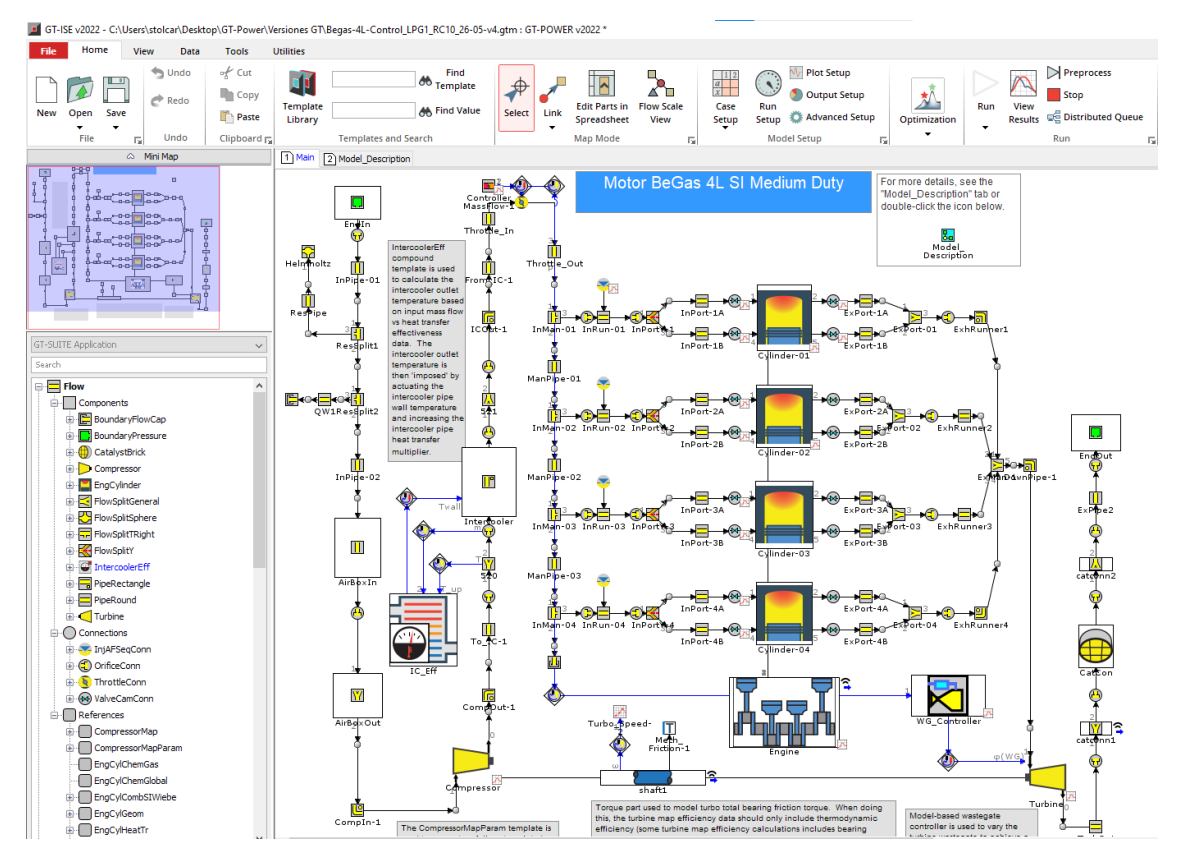

Figura 2.1. Entorno de trabajo de GT-POWER

#### **GT-POST**

Conjuntamente a GT-POWER se ha utilizado GT-POST, una herramienta de análisis de datos que permite ver, manipular y graficar los datos generados en las simulaciones realizadas con el software definido anteriormente. Cuando un modelo es modificado, los resultados visualizados en GT-POST se actualizan automáticamente tras volver a ejecutar una simulación. Además, es una herramienta que permite a los usuarios definir o modificar las plantillas donde se van a presentar los datos obtenidos y exportar estos a archivos ASCII o EXCEL.

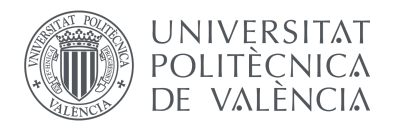

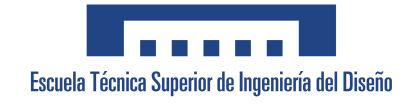

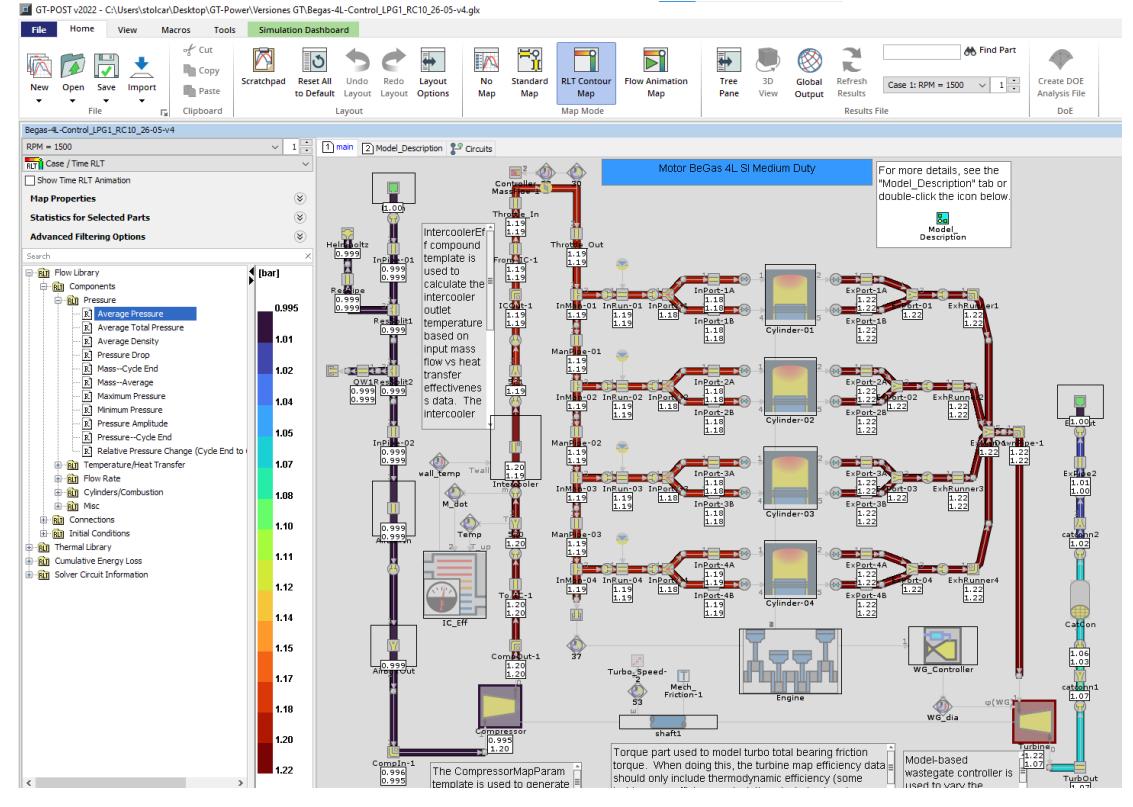

Figura 2.2. Entorno de trabajo de GT-POST

También se ha utilizado una herramienta informática enfocada a modelar términos de energía interna que son difícilmente medibles con instrumentación convencional, llamada CALMEC.

CALMEC es un programa desarrollado por el CMT empleado para el análisis o diagnóstico de la combustión y el balance de energía en motores de combustión interna alternativos, a partir de la señal de presión en cámara. Esta herramienta incluye una combinación de submodelos físicos y semiempíricos que son lo suficientemente rápidos y simples para vincularse con el análisis de combustión en cilindro. En este caso se ha utilizado el submodelo correspondiente a la transmisión de calor en la cámara, específicamente, el desarrollado a partir de la ecuación de Woschni. CALMEC permite un análisis más detallado de la combustión y el rendimiento del motor al considerar todos los subsistemas relevantes involucrados.

<span id="page-23-0"></span>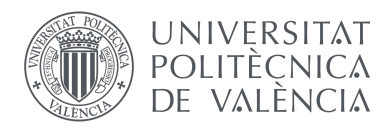

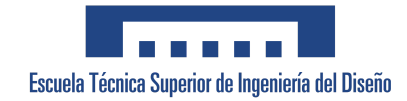

# CAPÍTULO 3. Metodología

## <span id="page-23-1"></span>3.1. Características del motor

El motor que se ha modelado se denomina 4L SI Medium Duty, es decir, un motor de 4 cilindros en línea, con encendido provocado y de mediana cilindrada con aplicación en automoción. Contiene 16 válvulas, 8 de admisión y 8 de escape (4 por cilindro) y un sistema de inyección indirecta, es decir, el combustible se introduce fuera de la cámara de combustión, en concreto en el sistema de admisión frente a la pipa de admisión de cada cilindro.

En la Tabla 3.1 se pueden distinguir las especificaciones principales del motor empleado.

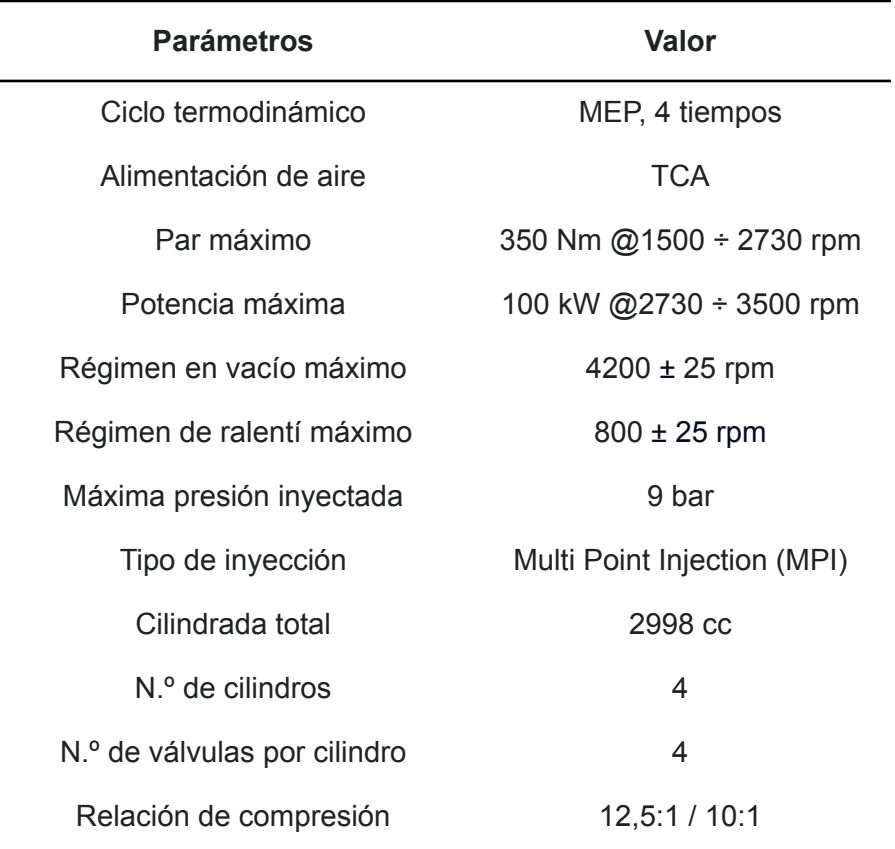

Tabla 3.1. Parámetros del motor 4L SI Medium Duty

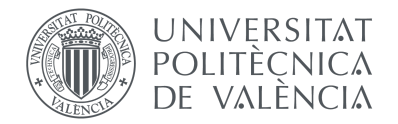

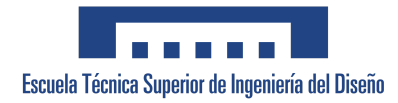

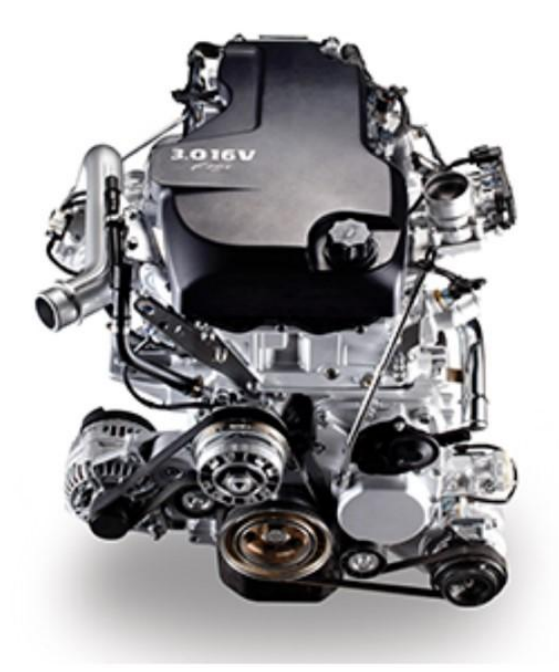

Figura 3.1. Imagen referencial del motor S30 ENTG.

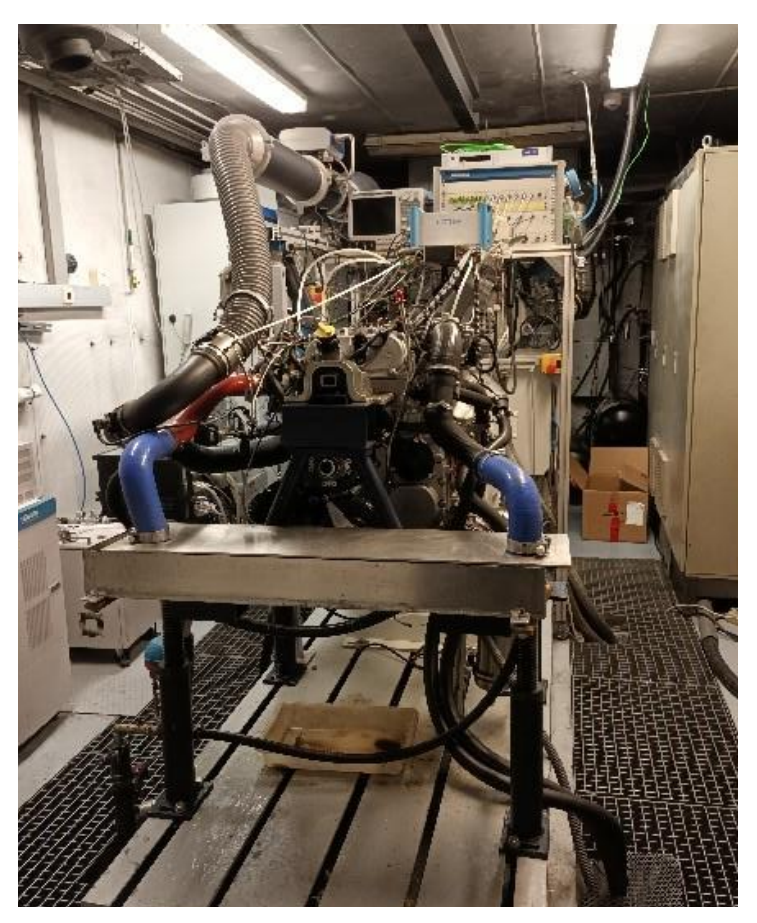

Figura 3.2. Motor operativo en el banco de ensayo del laboratorio del CMT.

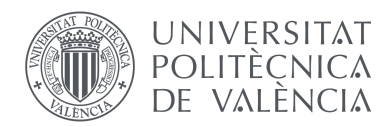

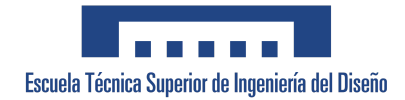

## 3.2. Descripción del modelo de motor en GT-POWER

<span id="page-25-0"></span>A continuación, se describen las diferentes partes del modelo BeGas que constituyen la simulación del motor. La Figura 3 corresponde al modelo completo del motor en GT-POWER, donde se han localizado y numerado sus diferentes elementos. Se ha de tener en cuenta que en este modelo base viene establecida la geometría (diámetros y longitudes) y algunos parámetros del motor, como los coeficientes de transmisión de calor o las características de fricción.

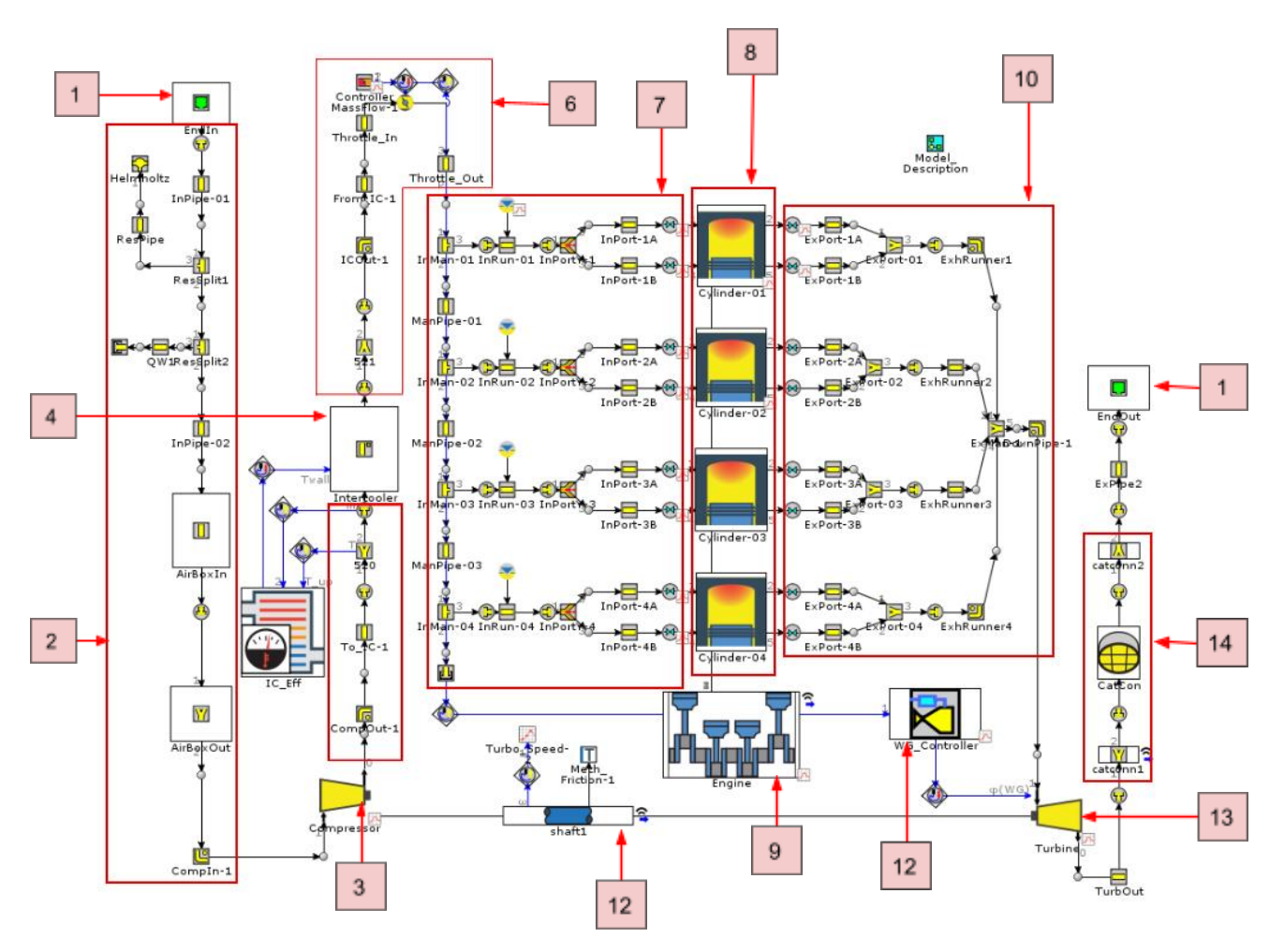

Figura 3.3. Captura del modelo del motor 4L SI Medium Duty en GT-POWER.

Este modelo incluye sub-modelados para el filtro de aire, el colector de admisión y de escape, el *intercooler*, los inyectores del combustible, los cilindros, el cigüeñal del motor y el turbocompresor.

1. Ambiente

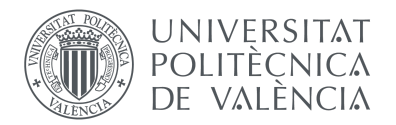

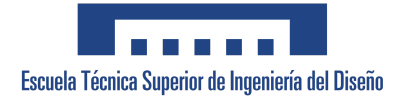

Este elemento introduce en el modelado las condiciones ambientales del entorno donde se encuentra el motor. Trabaja en condiciones normales, es decir a una temperatura de 298 K y 1 bar de presión.

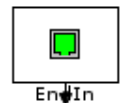

Figura 3.4. Ambiente en el modelo.

2. Conducción previa al compresor

Incluye el limpiador de aire simulado mediante una tubería larga de plástico y un elemento de modelado del volumen del flujo, que permite controlar el flujo de aire dirigido al compresor y protegerlo frente a partículas no deseadas. Se transporta el aire atmosférico por tuberías de plástico hasta el compresor. Las tuberías del pre-compresor tienen diámetros ligeramente mayores que las tuberías del post-compresor, debido a la mayor densidad después del compresor.

#### 3. Compresor

Este objeto simula el compresor, cuya función es comprimir el aire atmosférico aumentando su presión y temperatura. Este elemento incluye plantillas de mapas de datos que definen el comportamiento del compresor real y permiten calcular predicciones de caudal másico, temperatura de salida y energía consumida. Junto a la turbina, presente también en el modelo, otorga al motor su característica de turboalimentado.

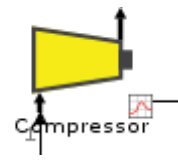

Figura 3.5. Compresor en el modelo.

#### 4. Conductos previos al intercooler

Se transporta el aire comprimido por tuberías de aluminio desde el compresor hasta el intercooler.

#### *5. Intercooler*

El intercambiador de calor o *intercooler* se encarga de reducir la temperatura del aire comprimido que sale del turbocompresor aumentando su densidad y mejorando el rendimiento volumétrico, lo que permite aumentar la potencia y rendimiento del motor.

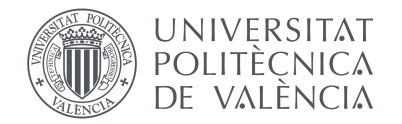

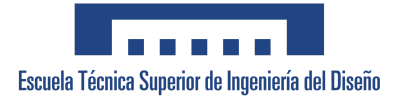

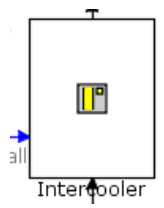

Figura 3.6. Intercambiador de calor en el modelo.

El objeto *IntercoolerEff* se usa para calcular la temperatura de salida del intercooler en función de los datos de flujo másico de entrada frente a la eficacia del intercooler. Este elemento está conectado a una tubería de sección transversal rectangular con un valor de temperatura de pared de 350 K y un factor escalar del coeficiente de transferencia de calor entre el fluido y la pared de 10.

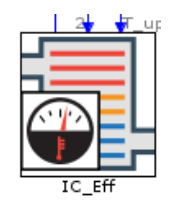

Figura 3.7. *IntercoolerEff* en el modelo.

6. Conducción previa al colector de admisión y acelerador.

El aire refrigerado se transporta por conductos de aluminio hasta la válvula de mariposa de aceleración, colocada entre dos componentes de flujo, donde se han de establecer los coeficientes de apertura de la mariposa y su diámetro. A la salida de la mariposa, un conducto de aluminio conduce el aire hasta el colector de admisión.

El elemento "*ControllerMassFlow*" es un controlador de caudal másico que simula el grado de apertura de la mariposa con el fin de alcanzar el objetivo de flujo de aire total antes de la entrada a los cilindros.

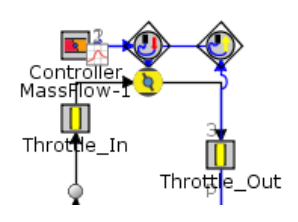

Figura 3.8. Acelerador y controlador de caudal en el modelo.

7. Colector de admisión

El colector de admisión se encarga de distribuir la mezcla de aire/combustible a los cuatro cilindros del motor para su combustión. El colector consta de un inyector por el cual se introduce el combustible, una serie de tuberías de aluminio donde se mezcla el aire y el

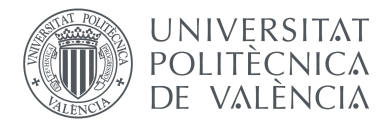

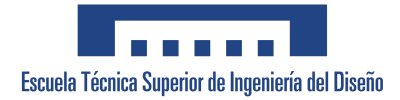

combustible y dos válvulas de admisión por cilindro, que controlan la entrada de la mezcla a estos.

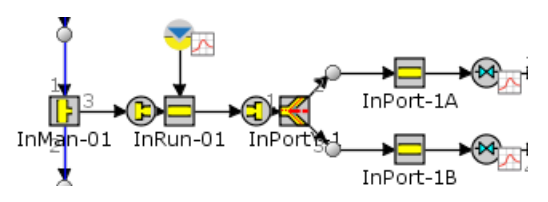

Figura 3.9. Colector de admisión de un cilindro en el modelo.

8. Cilindros

Estos objetos simulan los cuatro cilindros en línea del motor, donde tiene lugar la combustión de la mezcla de gas y aire. En esta plantilla se ha de establecer el modelo de combustión, el modelo de transferencia de calor y la temperatura de pared.

9. Cigüeñal

Este elemento simula el cigüeñal, el cual está conectado a los pistones de los cilindros a través de las bielas. Se trata de un componente fundamental que se encarga de convertir el movimiento lineal de los pistones en un movimiento rotativo que pueda transferirse al eje de transmisión del vehículo, lo que a su vez genera la energía necesaria para impulsar el vehículo.

El objeto permite configurar la geometría del mecanismo pistón-biela-manivela, el orden de encendido o la velocidad y el tipo de motor (2 tiempos o 4 tiempos), entre otras variables.

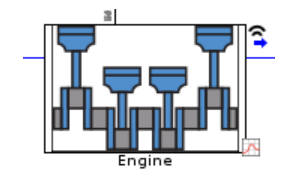

Figura 3.10. Cigüeñal en el modelo

10. Colector de escape

Se simula un colector de escape de turbocompresor básico mediante válvulas de escape (dos válvulas por cilindro), por donde salen los gases de la combustión, y una serie de tuberías que agrupan estos gases en un único conducto que los conducirá hasta la turbina.

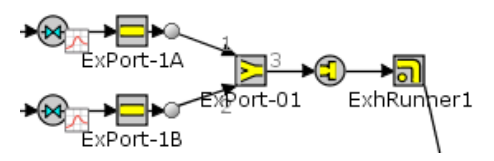

Figura 3.11. Colector de escape de un cilindro en el modelo.

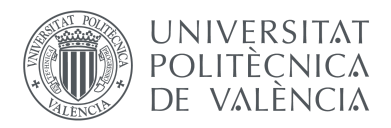

#### 11. Válvula de descarga o *wastegate*

Para simular el comportamiento de la válvula de descarga se ha utilizado un elemento que controla el diámetro máximo de apertura del *wastegate* con la finalidad de lograr la presión de admisión a los cilindros necesaria. Este controlador mantendrá un diámetro inicial de la válvula de 10 mm durante un tiempo de duración de 4 ciclos.

Escuela Técnica Superior de Ingeniería del Diseño

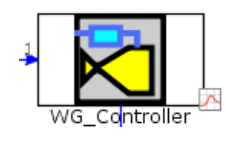

Figura 3.12. Controlador de descarga en el modelo.

#### 12. Eje del turbocompresor

El objeto *Mech\_Friction* se emplea para aplicar un par de fricción a los cojinetes del turbo. Al hacer esto, el mapa de datos de la turbina solo debe incluir la eficiencia termodinámica y no las pérdidas por rodamientos.

Se utiliza el elemento *shaft1* para modelar la dinámica (velocidad, aceleración/desaceleración) del eje del turbocompresor. Permite también establecer un multiplicador de inercia del eje para imponer una inercia alta durante los 3 primeros ciclos, cuando el flujo aún se está estabilizando desde las condiciones iniciales. En el ciclo 4, el multiplicador de inercia vuelve a 1 y el controlador de la válvula de descarga comienza a accionar el diámetro de esta.

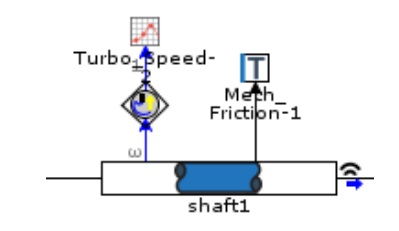

Figura 3.13. Eje del turbocompresor en el modelo.

#### 13. Turbina

La turbina tiene como función principal aprovechar la velocidad de salida de los gases de escape de la combustión para accionar el compresor. Al entrar en contacto con las aspas de la turbina, la energía cinética de los gases provoca el giro de la rueda, que a su vez hace rotar el eje que conecta la turbina con el compresor, impulsando la compresión del aire. El conjunto turbina, eje y compresor se conoce como turbogrupo.

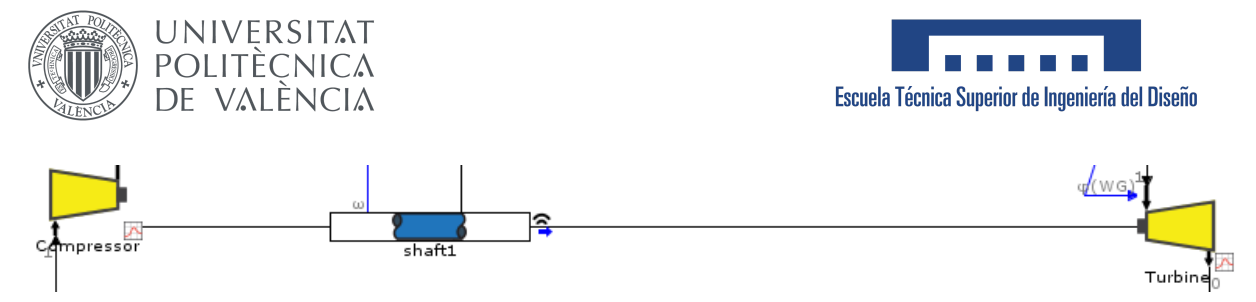

Figura 3.14. Conjunto compresor, eje y turbina en el modelo.

En el modelo se ha de establecer, entre otros parámetros, un mapa de datos de la turbina introduciendo datos de relación de presión, flujo másico, velocidad y rendimiento.

#### 14. Catalizador

Esta plantilla representa un reactor de flujo continuo compuesto por un catalizador, que se utiliza para descomponer y transformar los gases nocivos en sustancias menos perjudiciales, reduciendo así las emisiones contaminantes. En ella se implantan las reacciones químicas que ocurren en el interior del catalizador.

## <span id="page-30-0"></span>3.3. Proceso del modelado del motor en GT-POWER

En primer lugar, se va a cumplir con el objetivo inicial de este TFG, correspondiente al desarrollo del modelado del motor 4L SI Medium Duty utilizando la herramienta GT-Power.

Para convertir el modelo en un motor de inyección indirecta se ha trasladado el inyector de combustible de los cilindros al colector de admisión. A continuación, se van a detallar los cambios realizados en los elementos principales del modelo del motor.

#### **CILINDROS**

Se ha modificado la geometría de los cilindros a los valores obtenidos del manual técnico y de reparación *FIC CNG Series: Application to vehicles.* A continuación, se muestran los parámetros empleados:

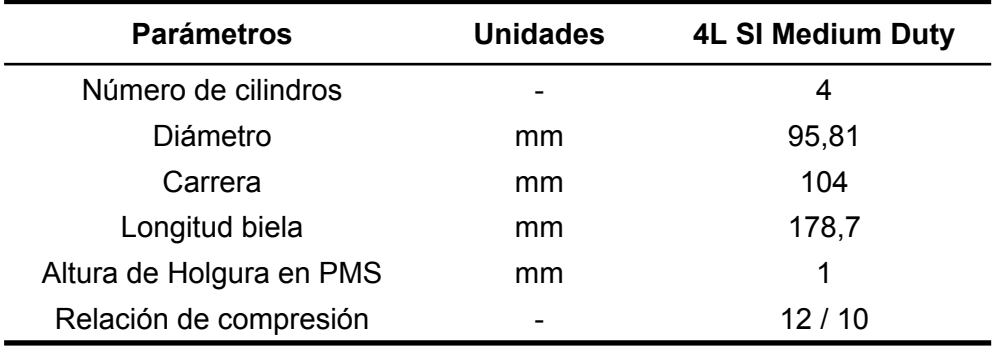

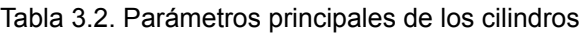

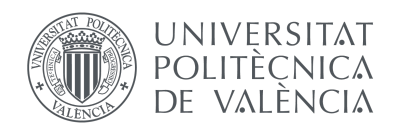

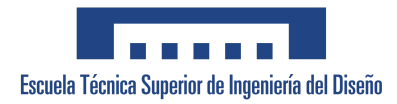

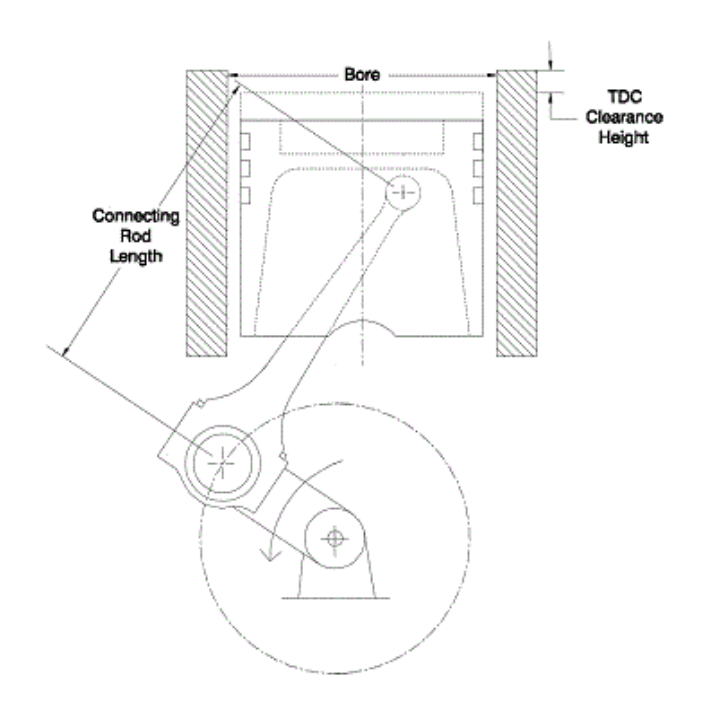

Figura 3.15. Esquema de la estructura del cilindro y el mecanismo pistón-biela-manivela, donde se ha representado el diámetro del cilindro (*Bore*), la longitud de la biela (*Connecting Rod Length*) y la altura desde el final del pistón al borde del cilindro cuando este está en el PMS (*TDC Clearance Height)*.

Se ha simulado el motor con una relación de compresión 12:1 en vez de 12,5:1 para reducir la presión inicial y la presión máxima alcanzada en la combustión con el fin de ajustar los resultados obtenidos a los valores de la curva de presiones instantáneas medida con el modelo CALMEC y trabajar en las mismas condiciones que el motor real.

Además, se han establecido en el cilindro los criterios de transmisión de calor. Se ha escogido el modelo *Woschni Swirl*, que indica que la transferencia de calor en el cilindro se calculará mediante la correlación clásica de *Woschni* pero teniendo en cuenta los efectos del remolino y la turbulencia en el proceso de la combustión, como se describe en la Sección 12.4.3 de "Fundamentos del motor de combustión interna" de John B. Heywood. Se ha marcado la casilla "*Low Speed Heat Transfer Enhancement for Woschni Models"*, de modo que se impondrá un coeficiente de transferencia de calor mínimo basado en la correlación de transferencia de calor laminar de número de Nusselt Nu = 3,66. La ecuación empleada para el cálculo del coeficiente de transferencia de calor es la siguiente:

$$
h_c [W/m^2 K] = 3,26 \cdot B^{-0.2} \cdot p^{0.8} \cdot T^{-0.55} \cdot w^{0.8}
$$
 (3.1.)

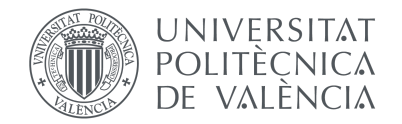

donde *B* [m] es el diámetro del cilindro; *p* [kPa] la presión instantánea en el cilindro; *T* [K] la temperatura media del gas en el cilindro y *w* [m/s] corresponde a la velocidad media del gas en el cilindro, calculada mediante la ecuación:

$$
w = \left[ C_1 \cdot S_p + C_2 \cdot \frac{v_a \cdot T_r}{p_r \cdot V_r} \cdot (p - p_m) \right]
$$
 (3.2.)

Escuela Técnica Superior de Ingeniería del Diseño

donde *V<sup>d</sup>* es el volumen desplazado en el cilindro; *p<sup>r</sup>* , *T<sup>r</sup>* y *V<sup>r</sup>* son, respectivamente, la presión, temperatura y volumen de trabajo del fluido en el mismo estado de referencia (inicio de la combustión o cerrado de la válvula de entrada); *p<sup>m</sup>* es la presión del cilindro motorizado en el mismo ángulo del cigüeñal que para *p* y *C* es una constante de velocidad.

Durante el periodo de intercambio de gas:  $C_1 = 6, 18 + 0, 417 \cdot \frac{V_s}{S_s}$  y  $C_2 = 0$ .  $\frac{s}{S_p}$  y  $C_2 = 0$ .

Durante el periodo de compresión:  $C_1 = 2, 28 + 0, 308 \cdot \frac{V_s}{S_s}$  y  $C_2 = 0$ .  $\frac{s}{S_p}$  y  $C_2 = 0$ .

Durante el periodo de combustión y expansión:  $C_1 = 2$ , 28 + 0, 308 ·  $\frac{V_s}{S_s}$  y  $\frac{v_s}{s_p}$  y  $C_2 = 3, 24 \cdot 10^{-3}$ 

donde  $v_{\rm s}^{} = \frac{B\cdot w_{p}}{2}$  y  $w_{p}$  es la velocidad angular de las ruedas de paletas usadas para medir 2 la velocidad del remolino y  $S_p^{\parallel}$  la velocidad media del pistón.

Dentro del cilindro, también se ha cambiado el ángulo que fija la curva de Wiebe al PMS (punto muerto superior) cuando tiene lugar el 50% de la combustión. Para ello se ha creado un objeto de dependencia *th50* que especifica el ángulo en función del punto de operación del motor. El ángulo especificado es el número de grados que ha recorrido la manivela del cigüeñal entre el PMS y el punto de la curva de Wiebe cuando se ha quemado el 50% del combustible. Estos valores se han extraído de los experimentos realizados con el motor real y posteriormente procesados con el modelo CALMEC y varían en función del régimen de giro y el par efectivo entregado por el motor.

Por último, se ha especificado la duración de la ley de liberación de calor durante la combustión (Ley de liberación de Wiebe) creando un objeto de referencia denominado *duration*, el cual establece las posiciones angulares de la manivela entre las que ocurre el 10% y el 90% de la combustión en función del punto de operación del motor*.*

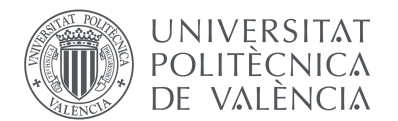

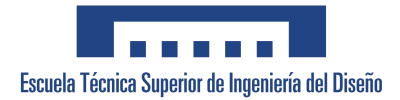

| Attribute                     | Object Value |
|-------------------------------|--------------|
| Anchor Angle (def = 50% burn) | th50         |
| Duration (def = 10% to 90%)   | duration     |
| Wiebe Exponent                |              |

Figura 3.16. Plantilla del Objeto de combustión Wiebe en GT-POWER donde se han incorporado los objetos de referencia *th50* y *duration* y el exponente de Wiebe.

### **CIGÜEÑAL**

Para el modelado del cigüeñal se han modificado los parámetros correspondientes al encendido de los pistones como se muestra en la siguiente figura:

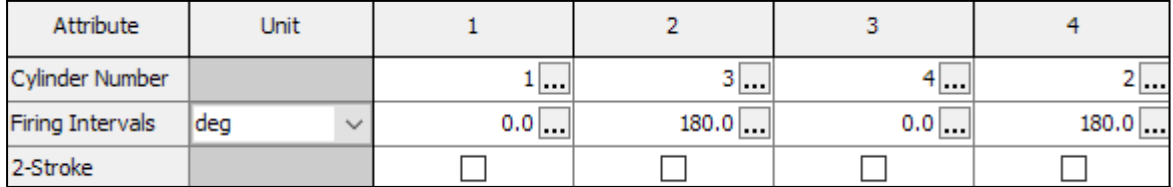

Figura 3.17. *Firing order* en el cigüeñal del motor en GT-Power.

El atributo *Cylinder Number* indica el orden de encendido o explosión de los cilindros (1-3-4-2), cuyos números son los correspondientes a los asignados en el modelo. La segunda fila de la figura corresponde al ángulo de desfase de los cilindros en función al precedente. Cada intervalo de encendido corresponde a 180 grados de rotación del cigüeñal al ser un motor de 4 tiempos, ya que cada cilindro completa dos carreras de pistón en un ciclo completo de 720 grados.

La última fila sólo se ha de emplear en motores de 4 tiempos cuando se desea simular que algún cilindro funcione a 2 tiempos, por lo que en este caso no se ha tenido en cuenta.

#### **COMPRESOR**

La siguiente modificación que se ha realizado corresponde a la introducción del mapa del compresor Mitsubishi TD04HL 13T utilizado en el motor. Los datos necesarios para configurar el mapa se han extraído gráficamente a partir del mapa mostrado en la Figura 19. Se han tomado cuatro puntos para cada línea de velocidad y se ha obtenido el flujo de aire en kg/s (eje X), la relación de compresión (eje Y) y el rendimiento (%) correspondientes a cada punto.

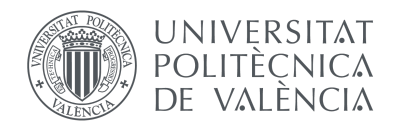

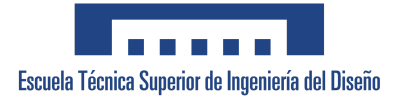

Estas cuatro variables se han incorporado en el modelo a través de una plantilla llamada *CompressorMap*, que toma los datos introducidos del compresor y crea una versión de dicho mapa interpolando los puntos de los datos dados y extrapolando a una relación de presión de 1.0 y una velocidad de 0.0 rpm. Para ello, utiliza un conjunto de ecuaciones paramétricas con base física. El diagrama obtenido por el *software* es el mostrado en la Figura 20.

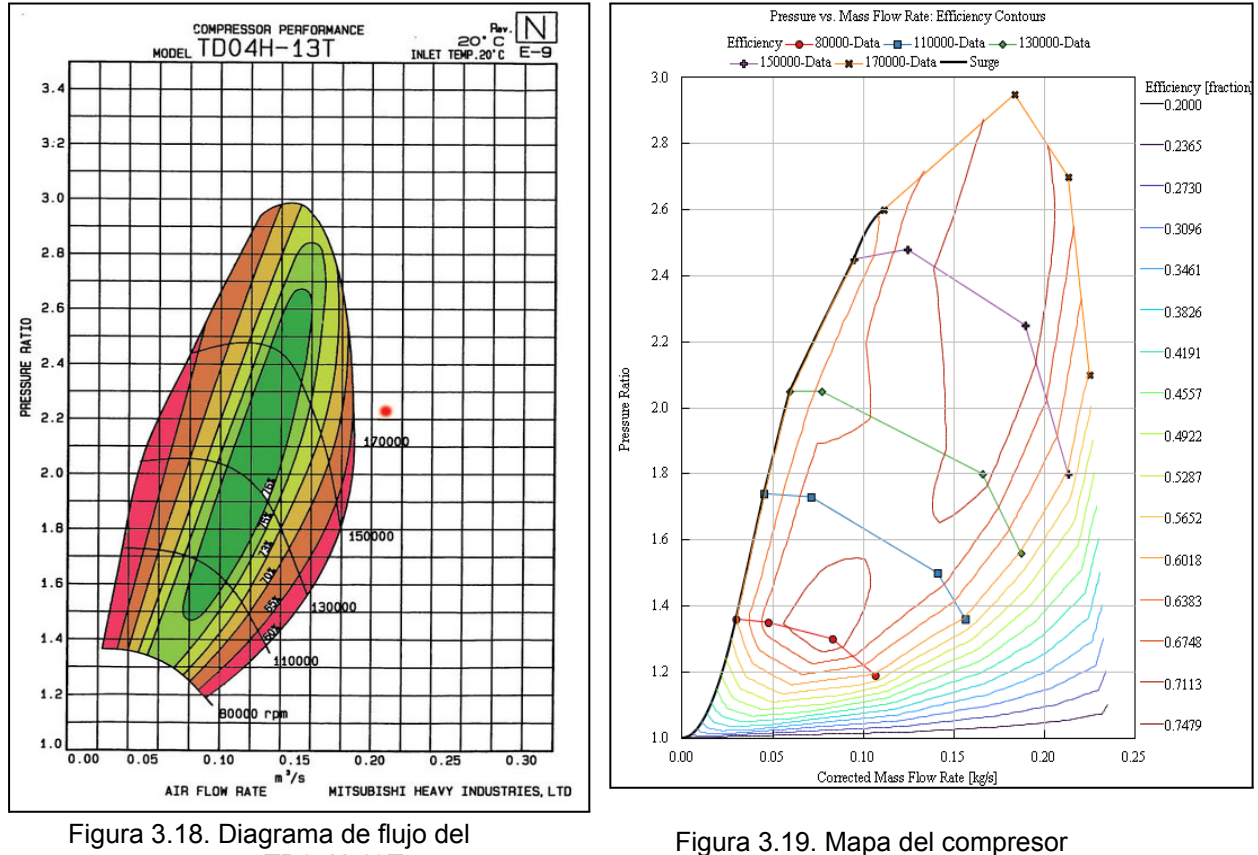

compresor TD04H-13T.

TD04H-13T adaptado en GT-POWER.

#### **SISTEMA DE ADMISIÓN Y ESCAPE**

En el elemento que simula las válvulas se ha modificado a 30,8 mm el diámetro de las tuberías de las válvulas de admisión y escape, así como el perfil de elevación de las levas que accionan dichas válvulas. Para ello se ha de introducir una matriz en formato monótono de los ángulos de rotación de la manivela medidos desde la posición en la que el pistón se encuentra en su punto más alto (PMS) y la matriz correspondiente a la elevación de las levas en cada ángulo.

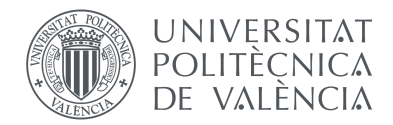

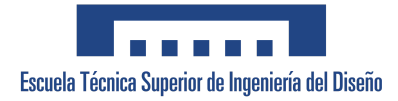

Los valores de la matriz completa se han calculado a partir de los ángulos de apertura y cierre de las válvulas conocidos y los valores de elevación de válvulas medidos experimentalmente.

Como se puede observar en la Figura 21, la admisión empieza en el ángulo de apertura -22º antes del PMS, hasta un ángulo de 24º después del PMI, que corresponde a 226º totales de apertura de la válvula. Por otro lado, la apertura de la válvula de escape tiene lugar a los 68º antes del PMI, y cierra 23º después del PMS. Esto corresponde a una duración de 271º de apertura de la válvula de escape.

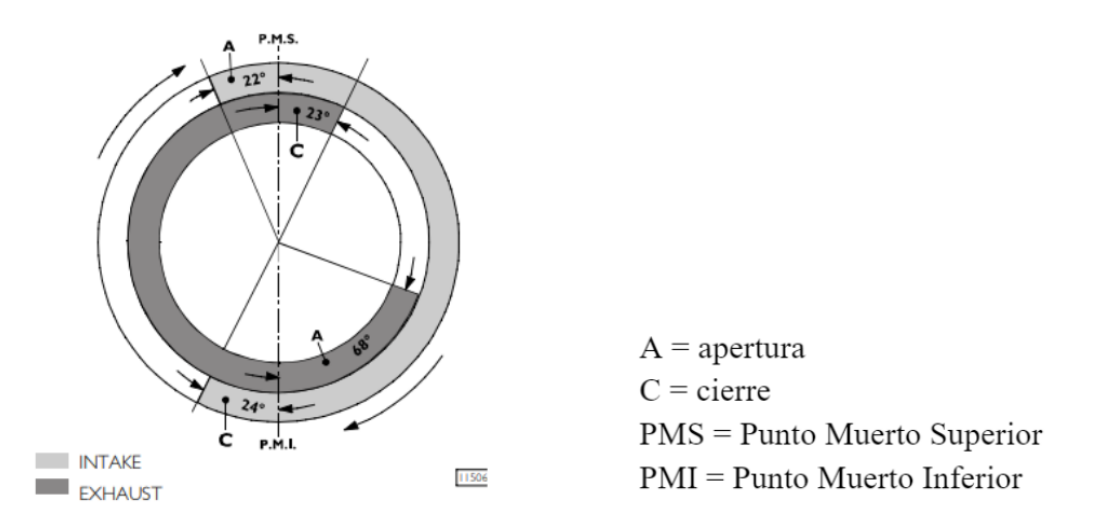

Figura 3.20. Representación gráfica del diagrama de fases de apertura y cierre de las válvulas de admisión y escape, definido por el fabricante del motor F1C-CNG Serie.

La siguiente figura muestra la gráfica generada en GT-Power correspondiente al levantamiento en milímetros de las válvulas de escape en función del ángulo de rotación del cigüeñal.
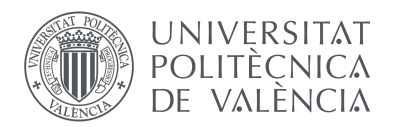

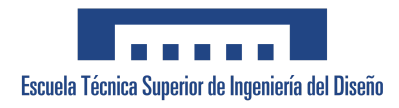

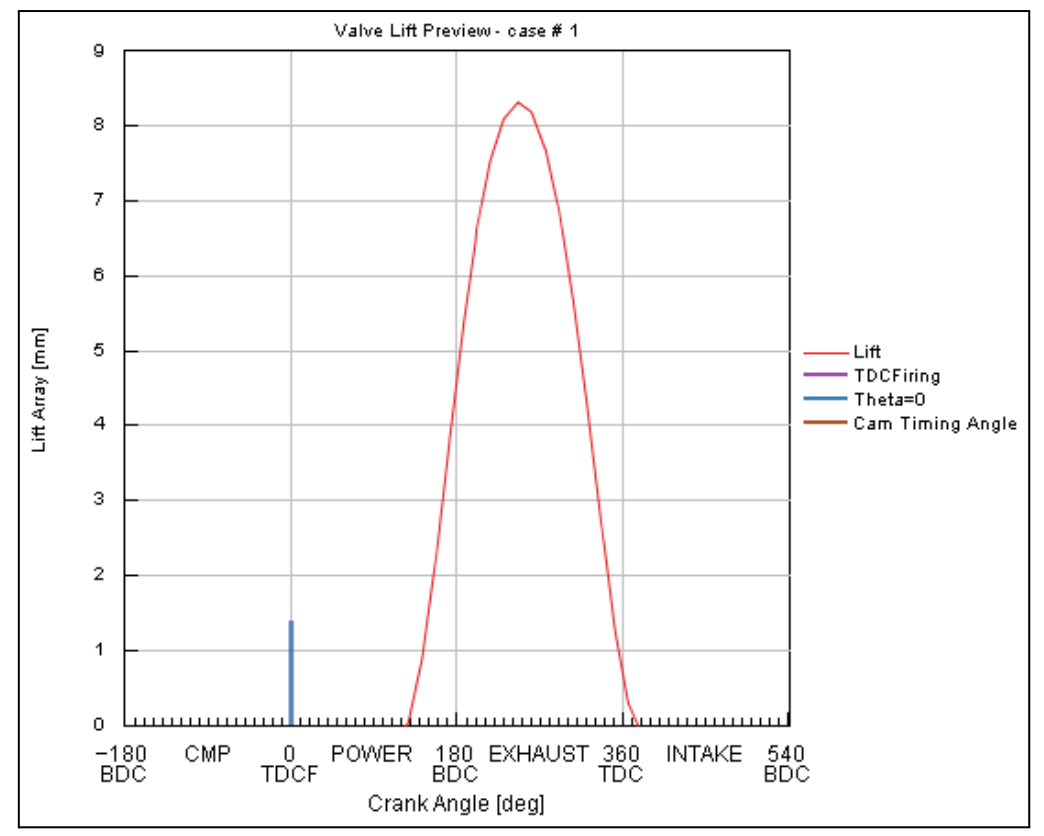

Figura 3.21. Perfil de levantamiento de las válvulas de escape.

#### **INYECTORES**

En este elemento, específicamente en el atributo *Fluid Object*, se introduce el combustible que se va a utilizar en el motor. Para ello se crea un objeto de referencia del fluido que define las propiedades del combustible inyectado. En este proyecto se han empleado propano, Autogas e hidrógeno.

También se ha cambiado la relación entre la masa de combustible y la masa de aire. Se ha utilizado un objeto de dependencia entre el régimen de giro, el par efectivo y la relación combustible/aire. Esta relación se ha calculado a partir de los datos de flujo másico de combustible y flujo de aire obtenidos del modelo CALMEC, el cual permite realizar un diagnóstico de la combustión a partir de parámetros medidos experimentalmente.

Se ha establecido una tasa de inyección de 17 g/s en cada ciclo y un ángulo de inicio de la inyección de 370º respecto al PMS de final de compresión.

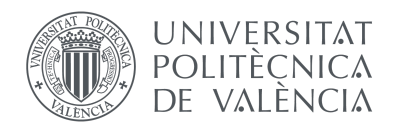

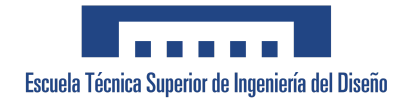

## 3.3. Proceso de análisis y validación de resultados

Para cumplir con el segundo objetivo parcial del proyecto y completar la validación de los resultados de la modelación, se ha llevado a cabo la medida y el análisis de ciertos parámetros de funcionamiento del modelo de motor.

Estos parámetros de salida estudiados son:

- Par efectivo
- Presión media efectiva (BMEP)
- Consumo específico de combustible (BSFC)
- Flujo másico de aire
- Flujo másico de combustible

También se ha recurrido al análisis de las curvas de presiones instantáneas alcanzadas en la combustión en el interior de los cilindros y al estudio del autoencendido (*knocking*) en estos para completar la validación.

Para asegurar la validez de los parámetros mencionados se ha realizado un barrido de todo el mapa de funcionamiento del motor y se han ejecutado diversas simulaciones mediante la herramienta GT-POST. La simulación se ha ejecutado en una serie de puntos de operación del motor a diferentes grados de carga y regímenes de giro.

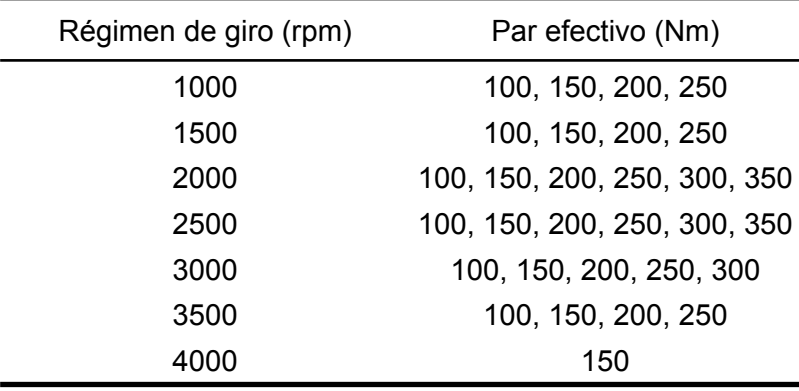

Tabla 3.3. Puntos de operación utilizados en la simulación.

Se ha comprobado la vigencia de todos los valores obtenidos en GT-POST mediante la comparación con resultados obtenidos en ensayos experimentales y empleando el programa de diagnóstico de la combustión CALMEC.

Para alcanzar el tercer y último objetivo parcial se estudió el comportamiento del motor trabajando con tres combustibles: bio-propano, GLP (Autogas) e hidrógeno. Se realizó un

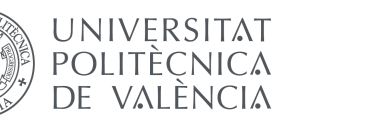

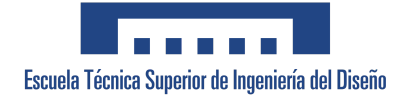

análisis de las emisiones de gases contaminantes y de la previsión de detonación en el interior de los cilindros.

En primer lugar, se han estudiado las emisiones de los gases contaminantes, incluyendo las de monóxido de carbono (CO), dióxido de carbono (CO<sub>2</sub>), óxidos de nitrógeno (NOx) y de hidrocarburos (HC). Los datos de las emisiones se han obtenido en GT-POST una vez simulado el modelo y se han comparado con los valores medidos en CALMEC. El cálculo de las previsiones de emisiones se lleva a cabo internamente en GT-SUITE, en el Anexo 1 se detallan los mecanismos y ecuaciones empleados por el *software*.

A continuación, se ha estudiado la capacidad del modelo para predecir la probabilidad de autoencendido durante la combustión. Para ello se ha utilizado el modelo de *knock 'Kinetics-Fit-Natural-Gas'*, que utiliza el método desarrollado en Gamma Technologies para motores de Gas Natural.

Para el uso de este modelo se han establecido tres parámetros relacionados con el *knocking*:

- Multiplicador del tiempo de inducción de knocking. Un valor inferior a 1 provoca el adelanto de la detonación y por tanto su cantidad, mientras que los valores superiores a 1 retrasan el tiempo de detonación previsto y disminuyen el autoencendido.
- Multiplicador de la energía de activación. Un valor superior a 1 hace que el tiempo de detonación pronosticado se adelante (más detonación) y los inferiores a 1 hacen que se retrase el tiempo de detonación previsto (menos detonación).
- Multiplicador de índice de detonación. Multiplica el valor del índice de detonación reportado.

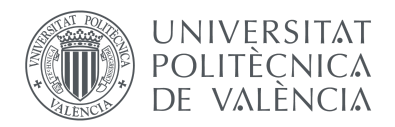

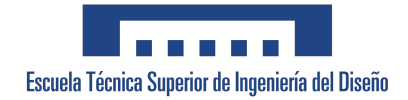

# CAPÍTULO 4. Discusión de resultados

# 4.1. Validación de las prestaciones del motor para los diferentes ensayos y combustibles

A continuación, se van a presentar los resultados de la validación del modelo del motor mediante la comparación de las prestaciones obtenidas en las simulaciones con los valores obtenidos experimentalmente.

También se va a mostrar la comparación de las curvas de presiones instantáneas durante el proceso de combustión. Esta comparación ha permitido identificar las discrepancias entre el comportamiento del motor modelado en GT-Power y el motor real, lo cual ha llevado a realizar ajustes en el diseño y en los parámetros del motor. El proceso de ajuste y optimización ha sido iterativo, buscando alcanzar la máxima precisión y confiabilidad del modelo posible.

Además, el análisis de las curvas permite una mayor comprensión del comportamiento del motor en diferentes condiciones de operación y proporciona información sobre la eficiencia de este.

Los casos de validación varían en función del combustible, la relación de compresión, el régimen de giro y el par efectivo. En primer lugar, se ha utilizado **propano comercial** como combustible.

- **CASO 1:** RC 12:1, 1500 rpm a 150 Nm
- **CASO 2:** RC 12:1, 1500 rpm a 200 Nm
- **CASO 3:** RC 12:1, 1500 rpm a 250 Nm
- **CASO 4:** RC 10:1, 1500 rpm a 150 Nm
- **CASO 5:** RC 10:1, 1500 rpm a 200 Nm
- **CASO 6:** RC 10:1, 1500 rpm a 250 Nm

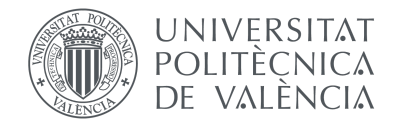

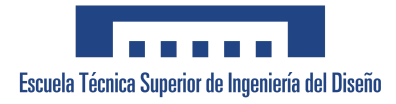

#### **CASO 1:**

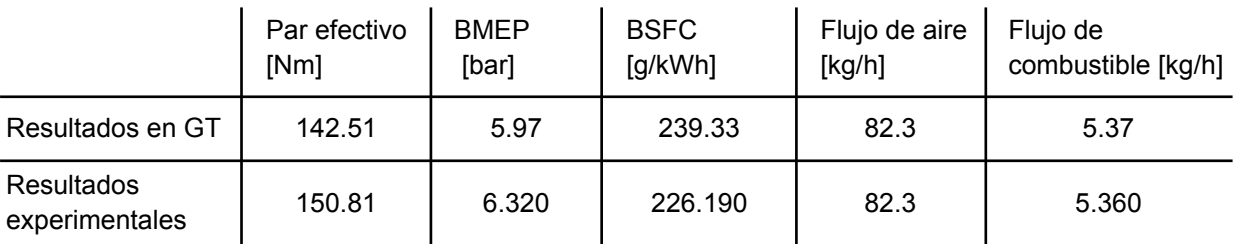

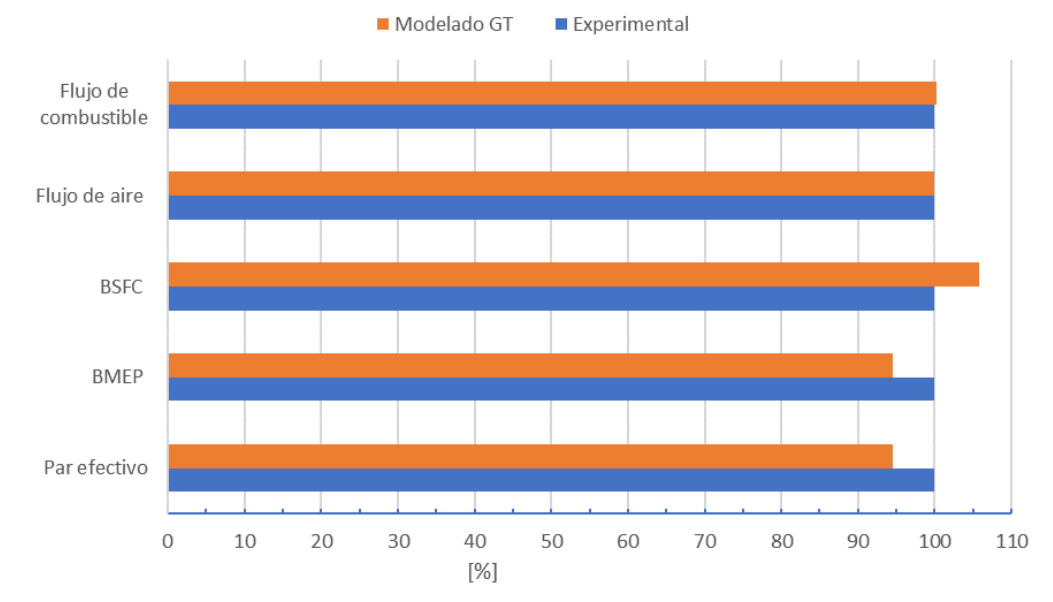

Figura 4.1. Comparación porcentual de las prestaciones para el caso 1 tomando los valores medidos experimentalmente como el 100%.

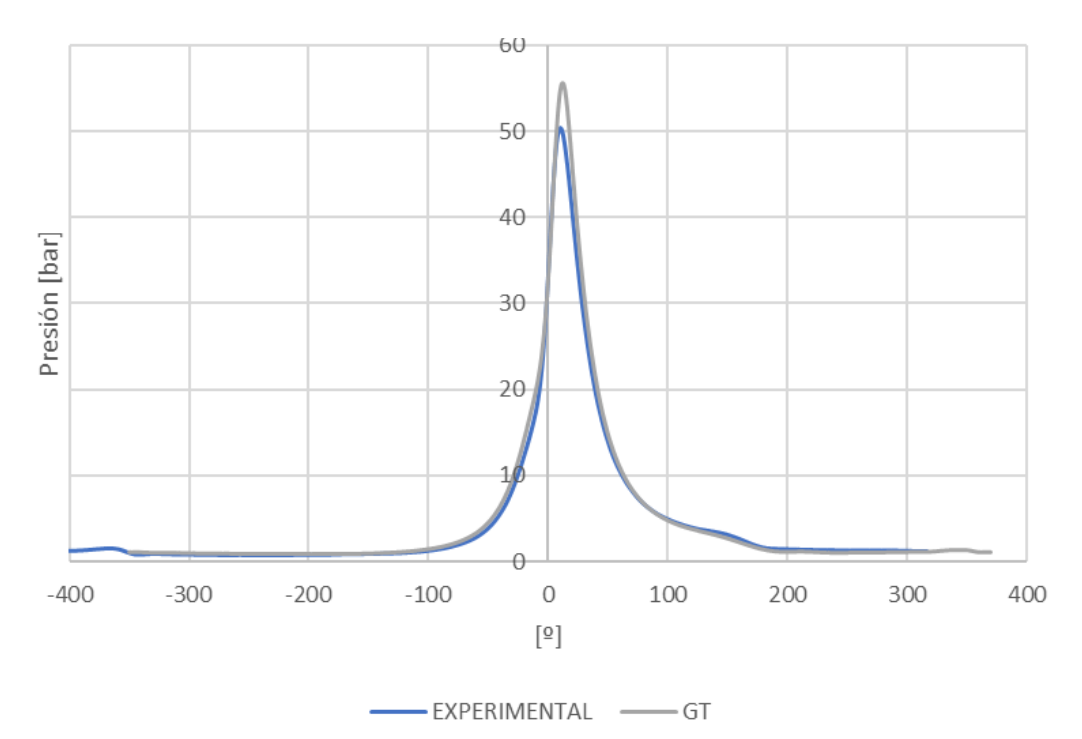

Figura 4.2. Comparación de la presión instantánea para el caso 1.

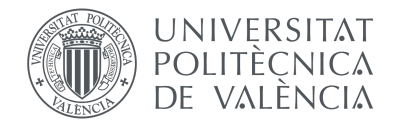

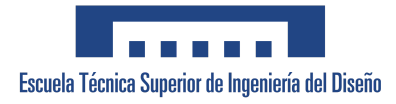

#### **CASO 2:**

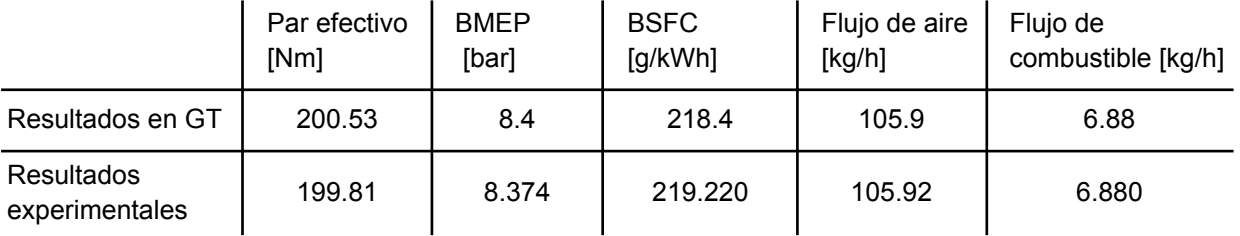

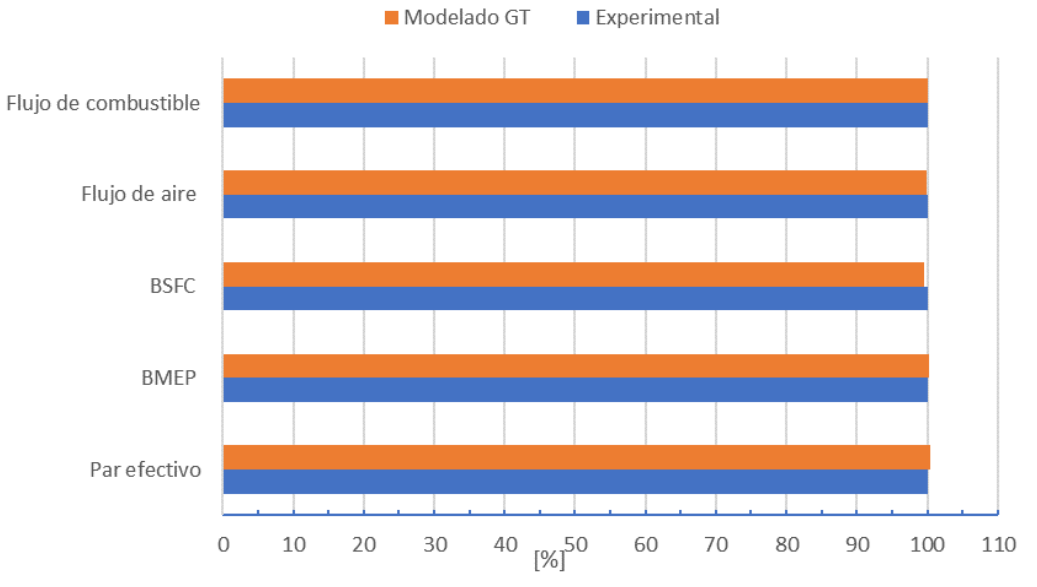

Figura 4.3. Comparación de las prestaciones para el caso 2.

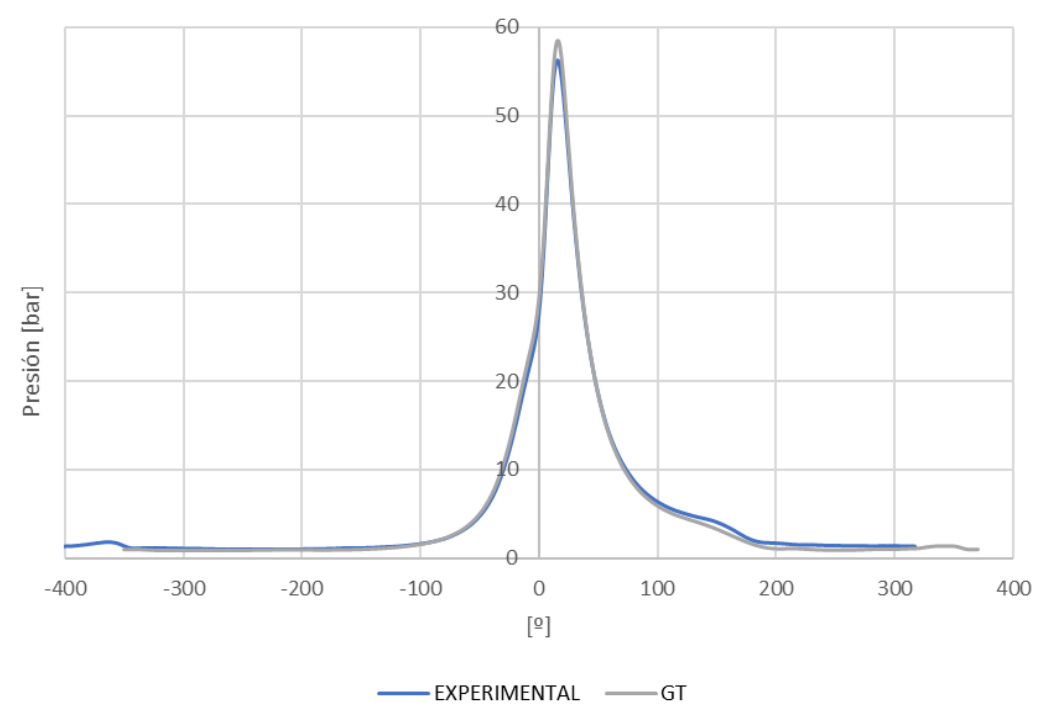

Figura 4.4. Comparación de la presión instantánea para el caso 2.

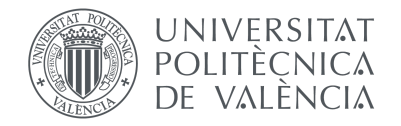

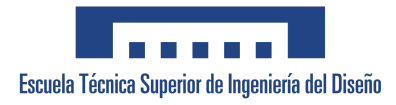

#### **CASO 3:**

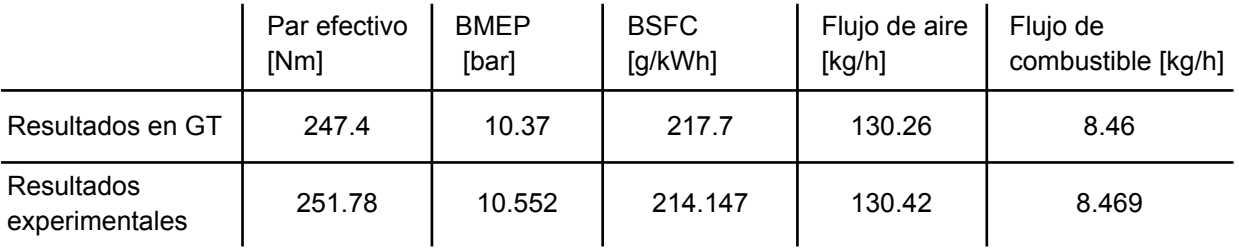

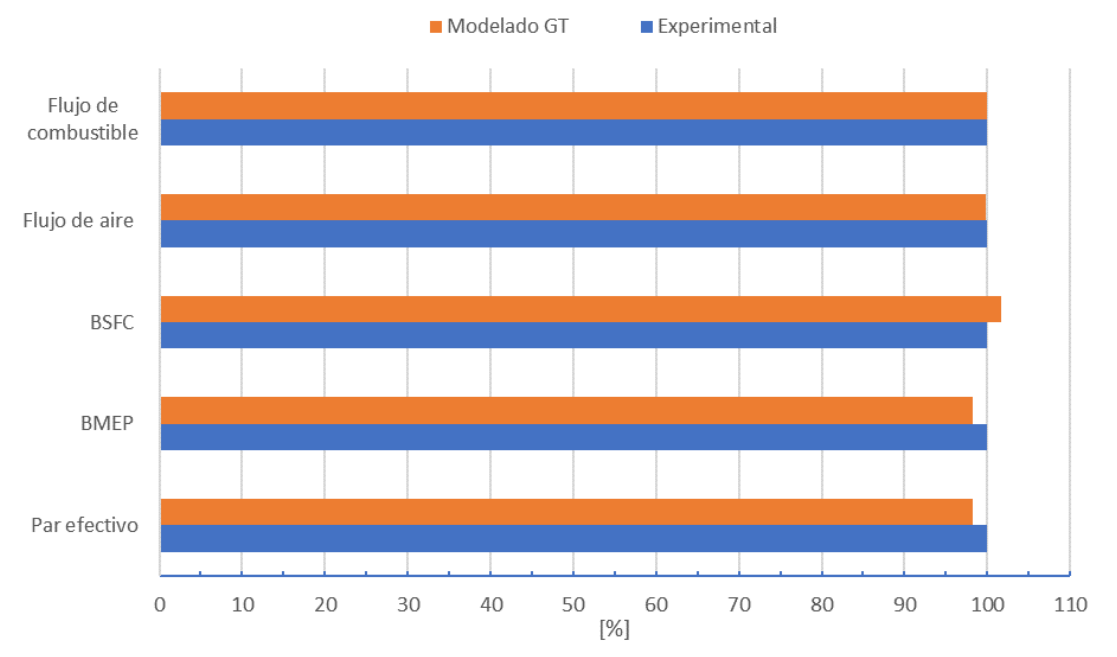

Figura 4.5. Comparación de las prestaciones para el caso 3.

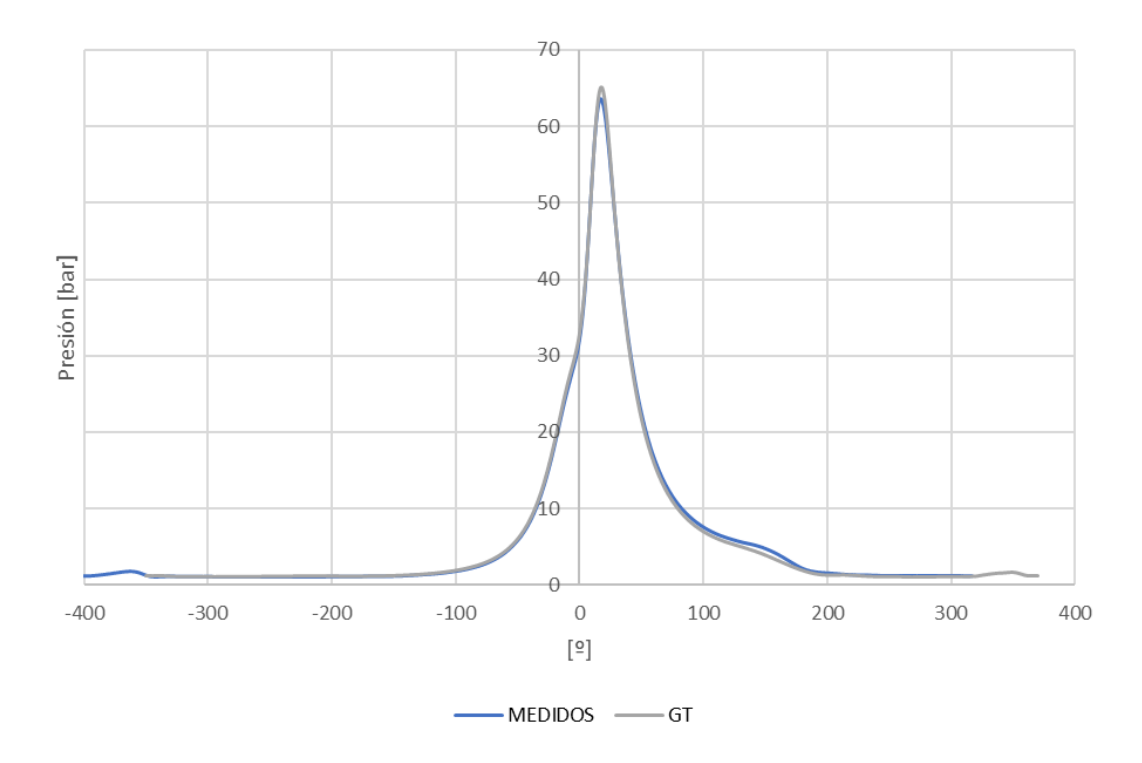

Figura 4.6. Comparación de la presión instantánea para el caso 3.

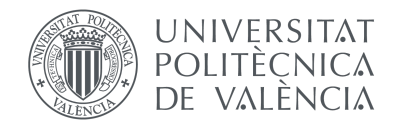

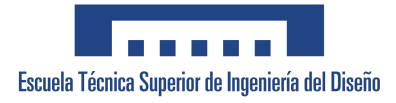

#### **CASO 4:**

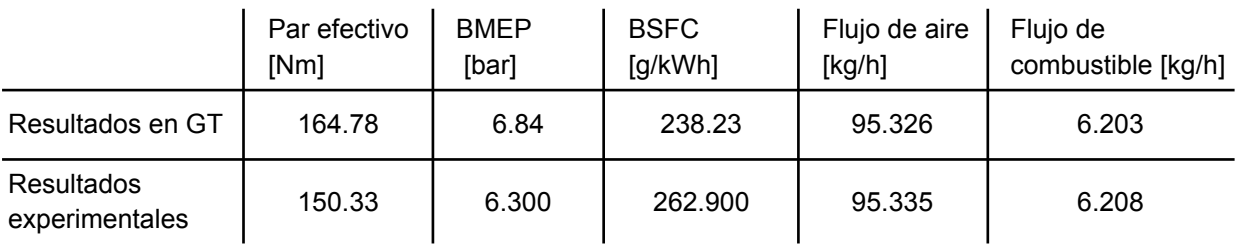

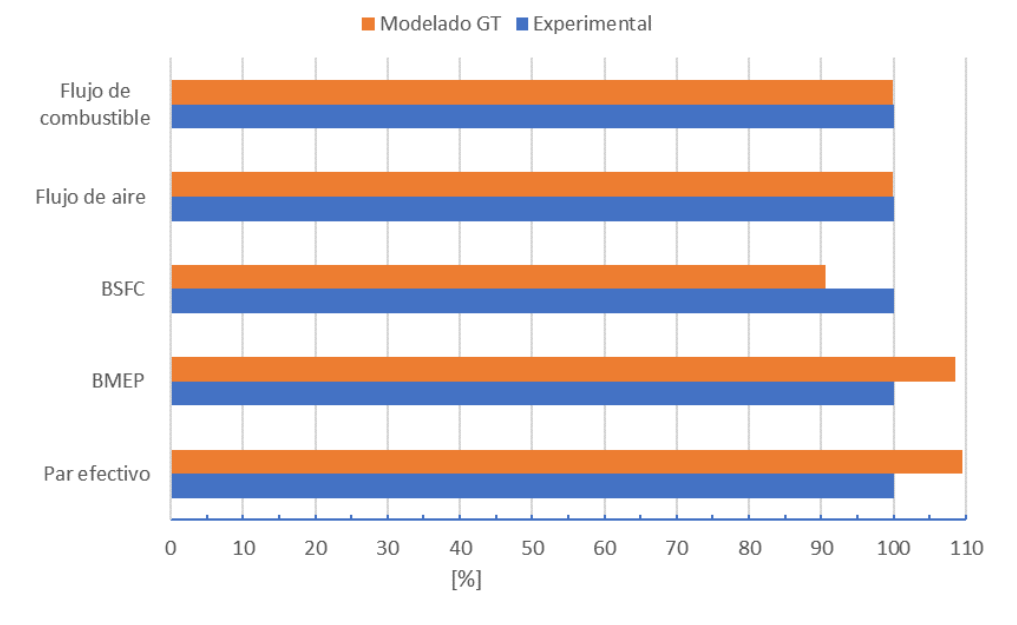

Figura 4.7. Comparación de las prestaciones para el caso 4.

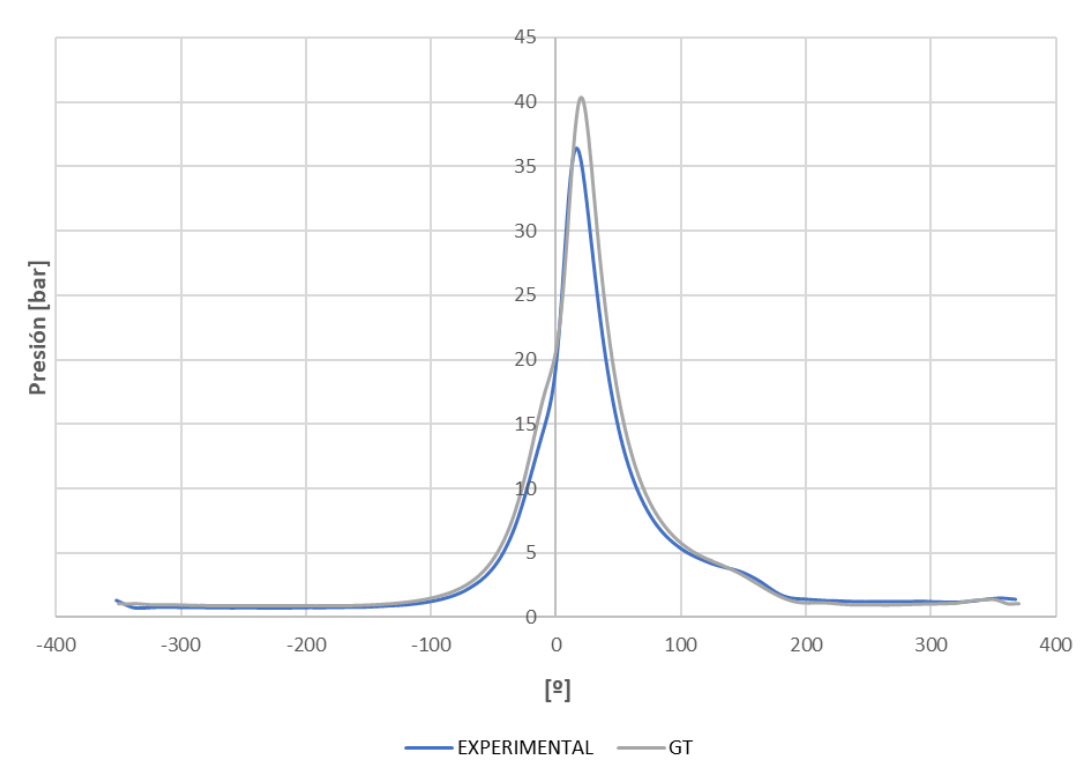

Figura 4.8. Comparación de la presión instantánea para el caso 4.

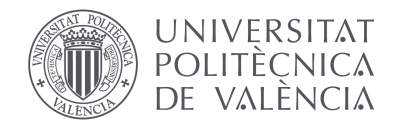

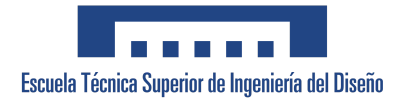

#### **CASO 5:**

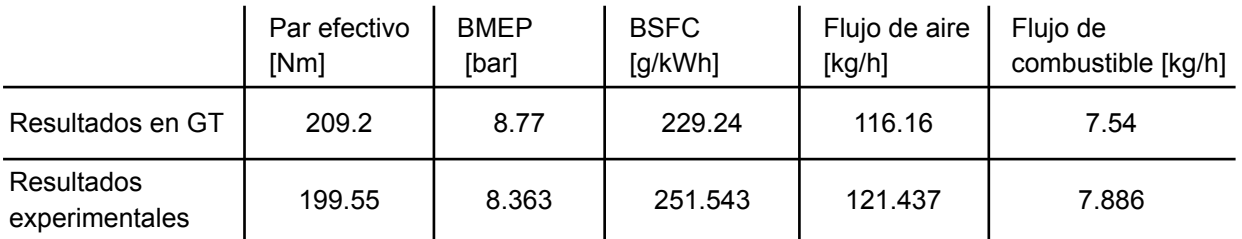

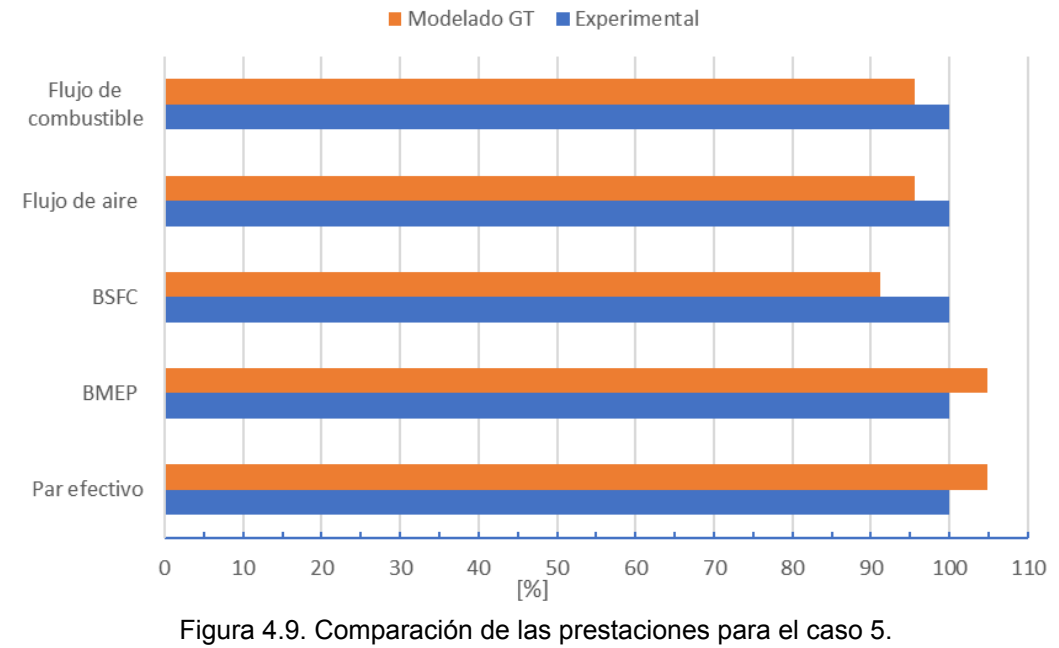

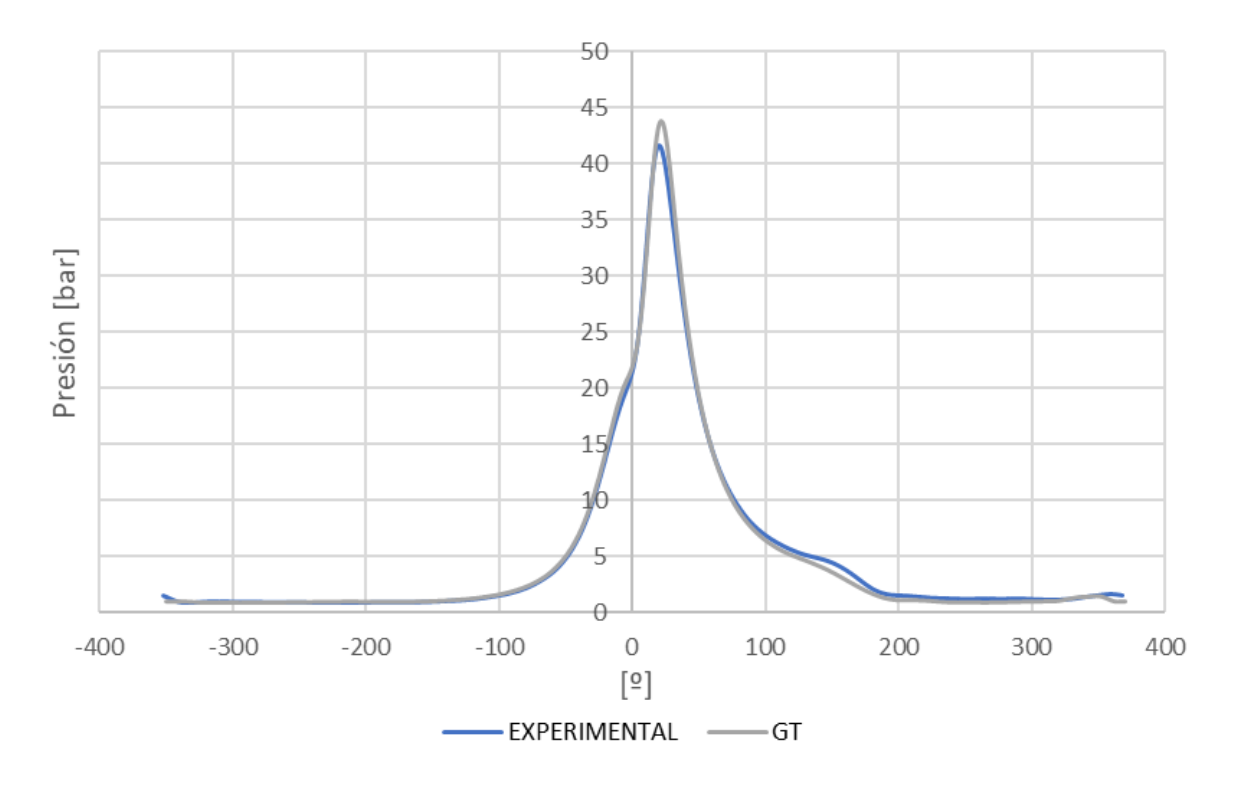

Figura 4.10. Comparación de la presión instantánea para el caso 5.

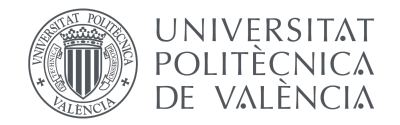

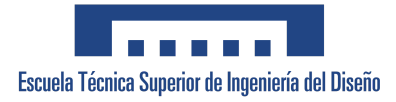

#### **CASO 6:**

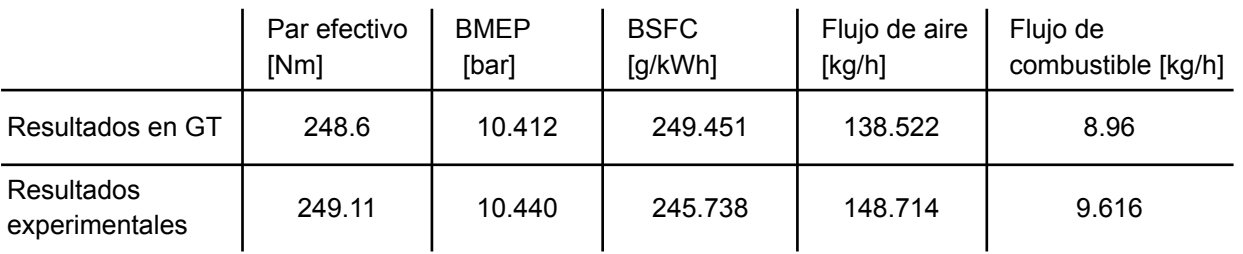

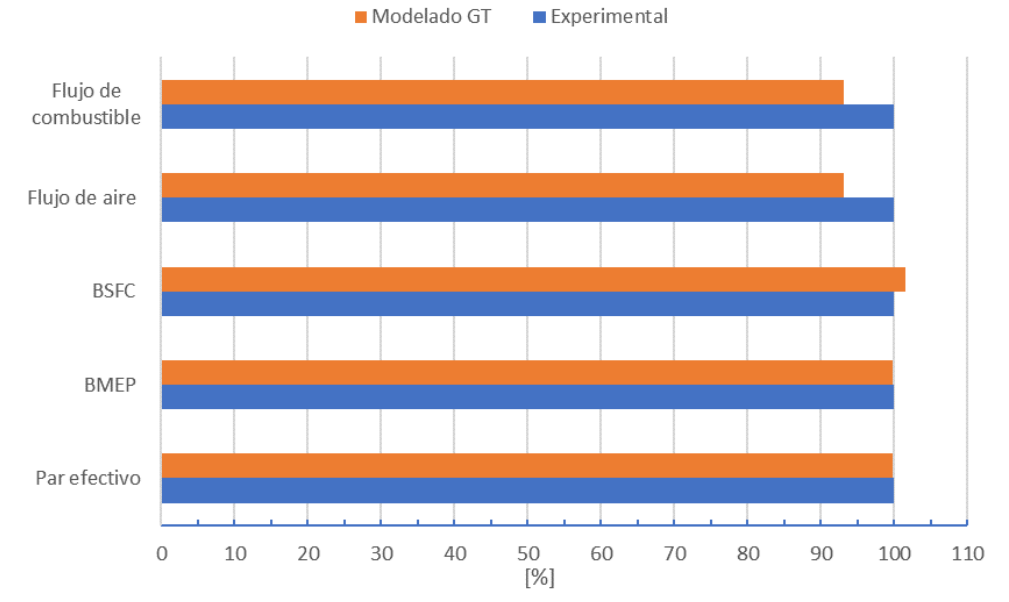

Figura 4.11. Comparación de las prestaciones para el caso 6.

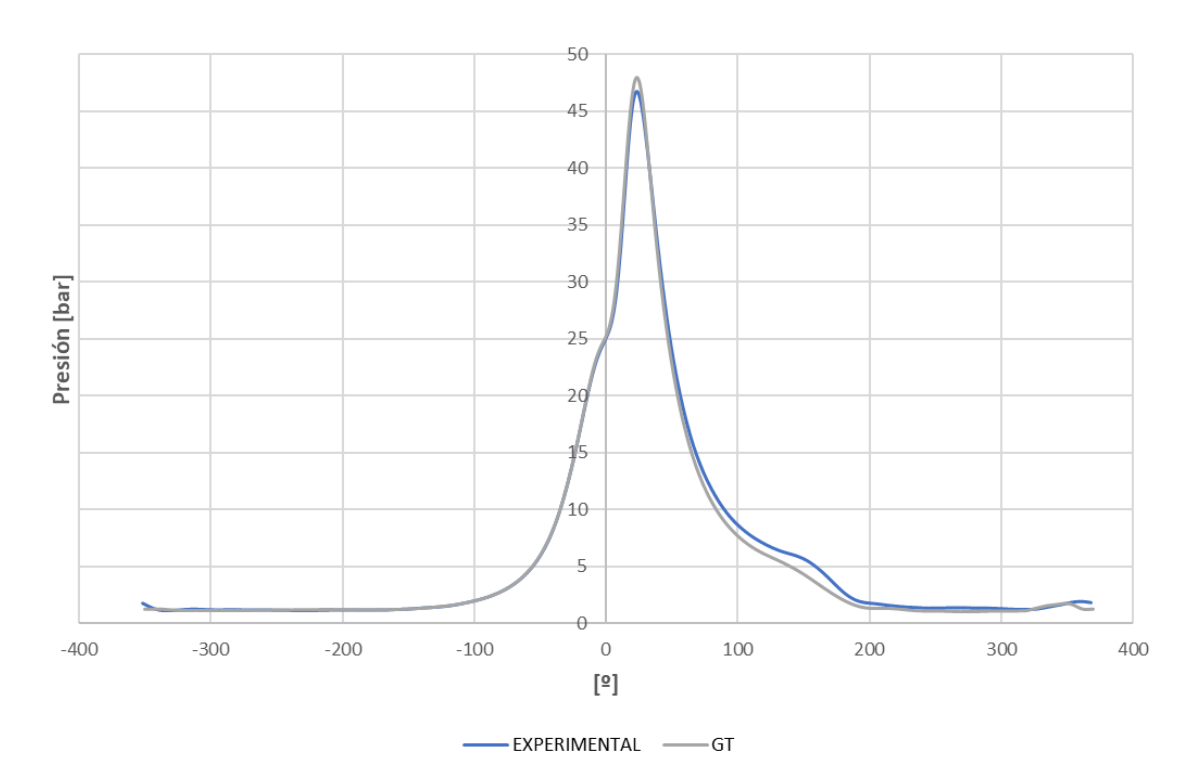

Figura 4.12. Comparación de la presión instantánea para el caso 6.

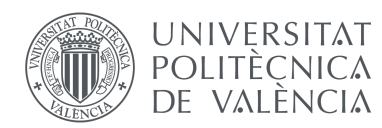

Se han obtenido los mejores resultados cuando el modelo opera con relación de compresión de 12:1 (casos 1, 2 y 3). Los resultados de las prestaciones del motor simulado para los casos 2 y 3 coinciden, con un error menor al 2%, con los valores medidos experimentalmente del motor real operando en las mismas condiciones. Esto indica que el modelo es capaz de predecir el rendimiento del motor de manera efectiva, con un margen de error válido, para diferentes escenarios de operación utilizando propano comercial.

En los casos 4, 5 y 6, se pueden observar mayores discrepancias que operando a una relación de compresión mayor. Esto se puede deber al hecho de que la relación de compresión afecta significativamente al rendimiento y características de la combustión del motor. Esta disminución de rendimiento provoca que la simulación de estos casos pueda ser más compleja y requerir un modelado más preciso.

En segundo lugar, se ha validado el modelo utilizando **Autogas** como combustible para los siguientes casos:

- **CASO 7:** RC 12:1, 1500 rpm a 150 Nm
- **CASO 8:** RC 12:1, 1500 rpm a 200 Nm
- **CASO 9:** RC 10:1, 1500 rpm a 150 Nm
- **CASO 10:** RC 10:1, 1500 rpm a 200 Nm
- **CASO 11:** RC 10:1, 1500 rpm a 250 Nm

Se presentarán únicamente dos casos específicos con relación de compresión de 12:1, correspondientes a valores de par de 150 Nm y 200 Nm. Esto se debe a que, al trabajar con un par de 250 Nm, se observa la ocurrencia de autoencendido durante el proceso de combustión, lo cual impide obtener datos experimentales en esa configuración.

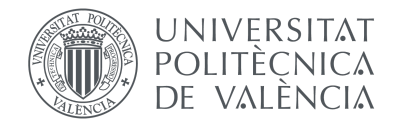

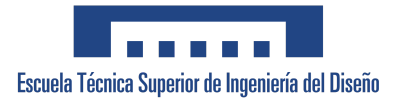

#### **CASO 7:**

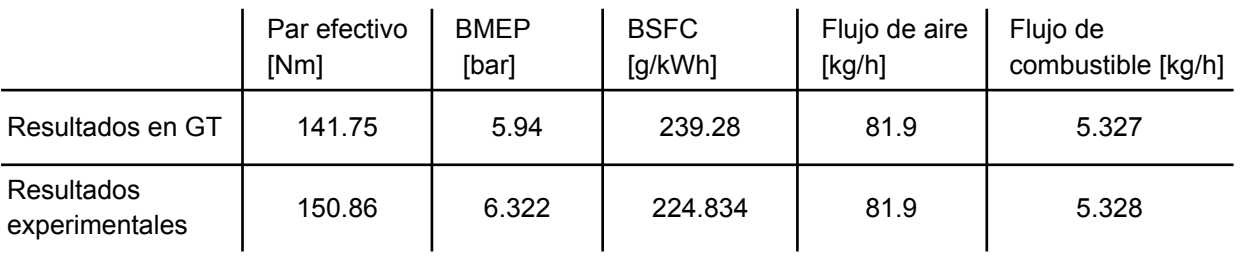

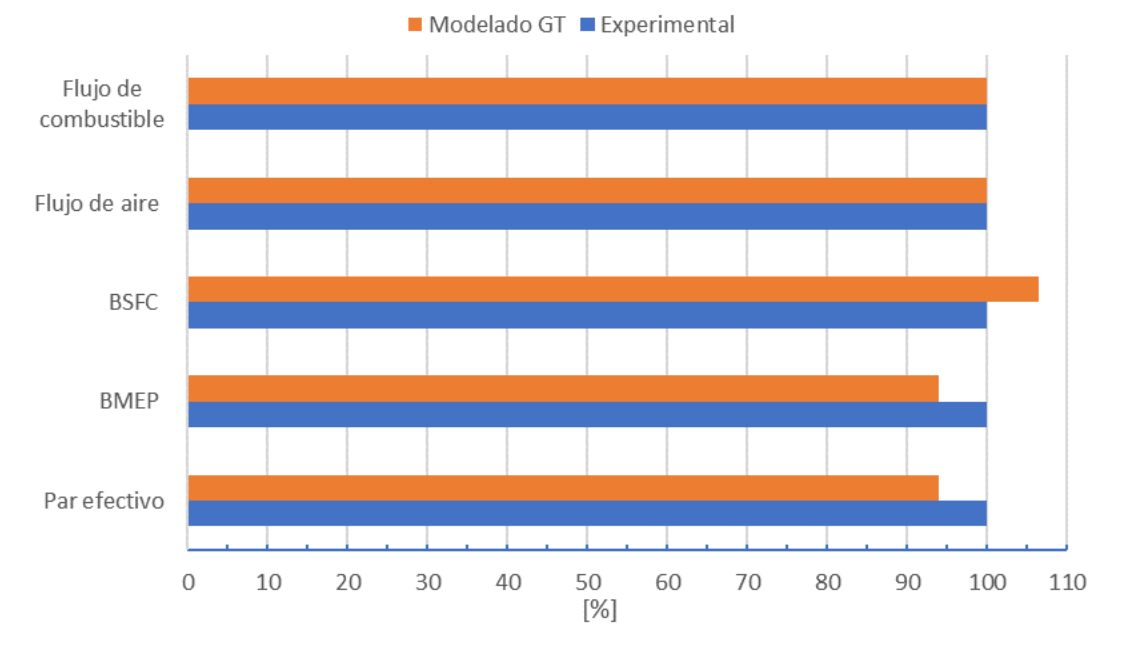

Figura 4.13. Comparación de las prestaciones para el caso 7.

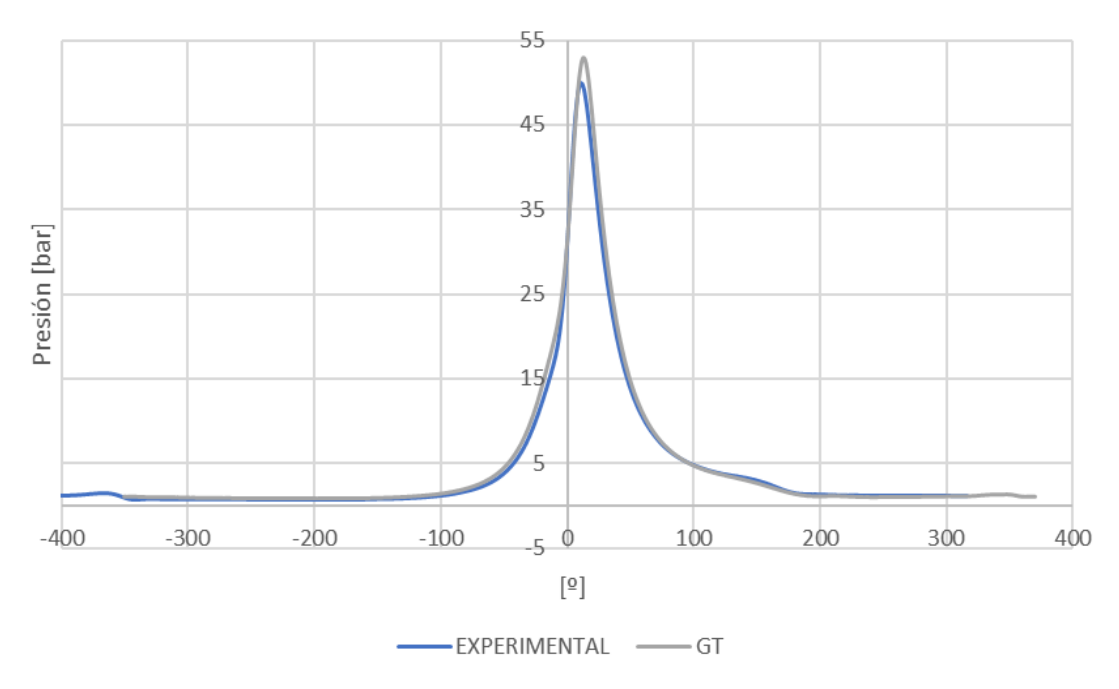

Figura 4.14. Comparación de la presión instantánea para el caso 7.

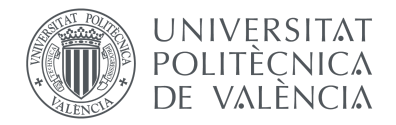

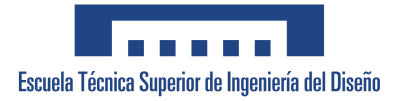

#### **CASO 8:**

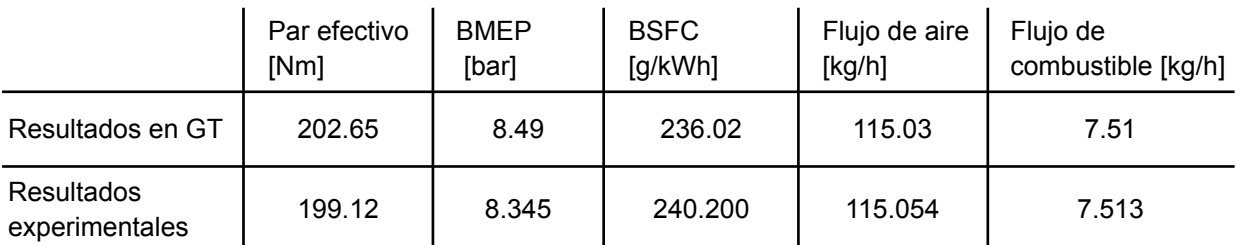

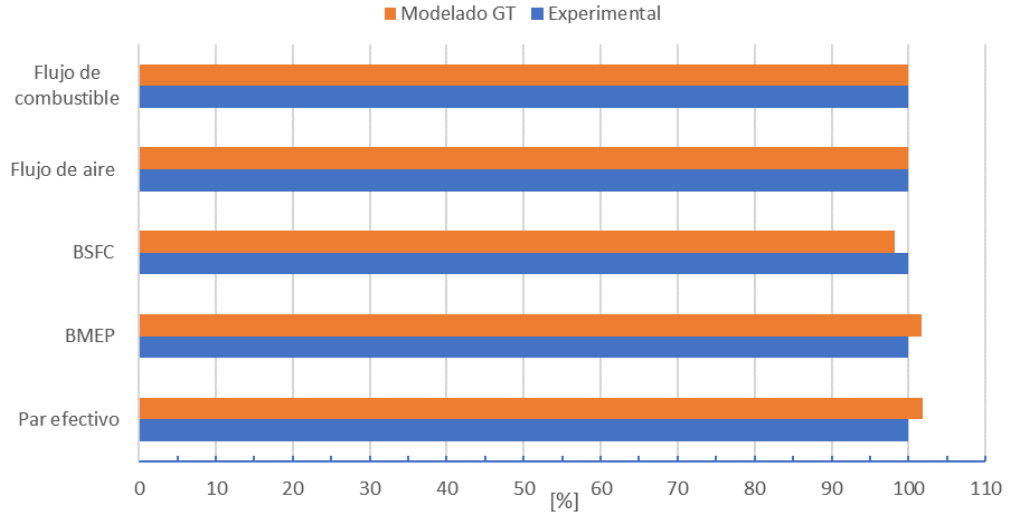

Figura 4.15. Comparación de las prestaciones para el caso 8.

A 200 Nm, el motor comienza a tener probabilidad de *knocking* y trata de protegerse retrasando la ignición, por lo que los valores de presiones no son comparables con los obtenidos en la simulación.

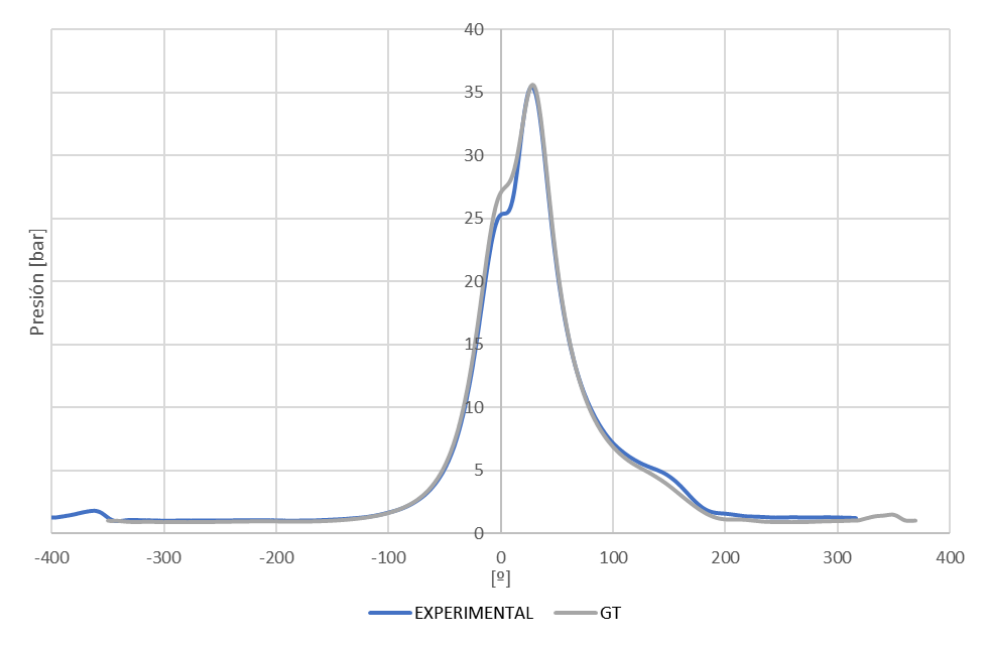

Figura 4.16. Comparación de la presión instantánea para el caso 8.

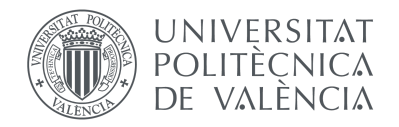

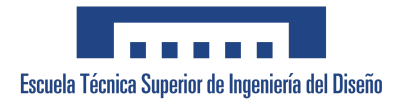

#### **CASO 9:**

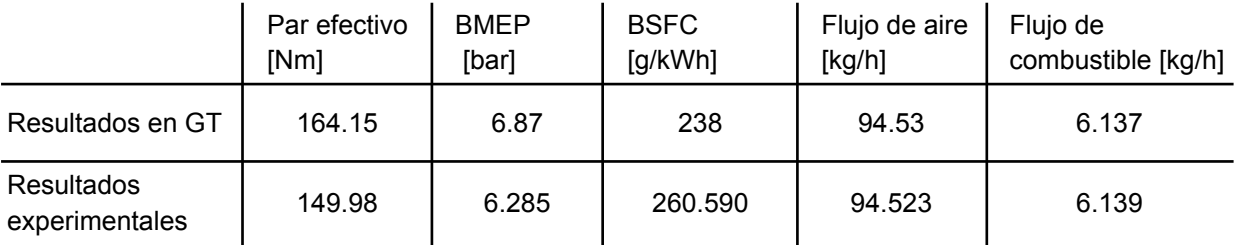

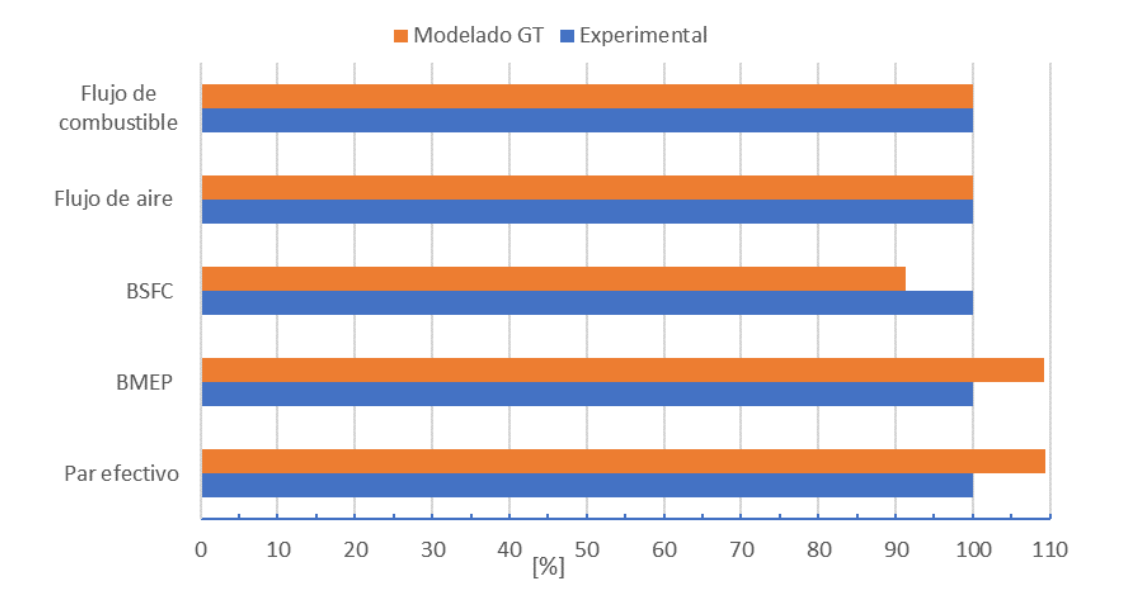

Figura 4.17. Comparación de las prestaciones para el caso 9.

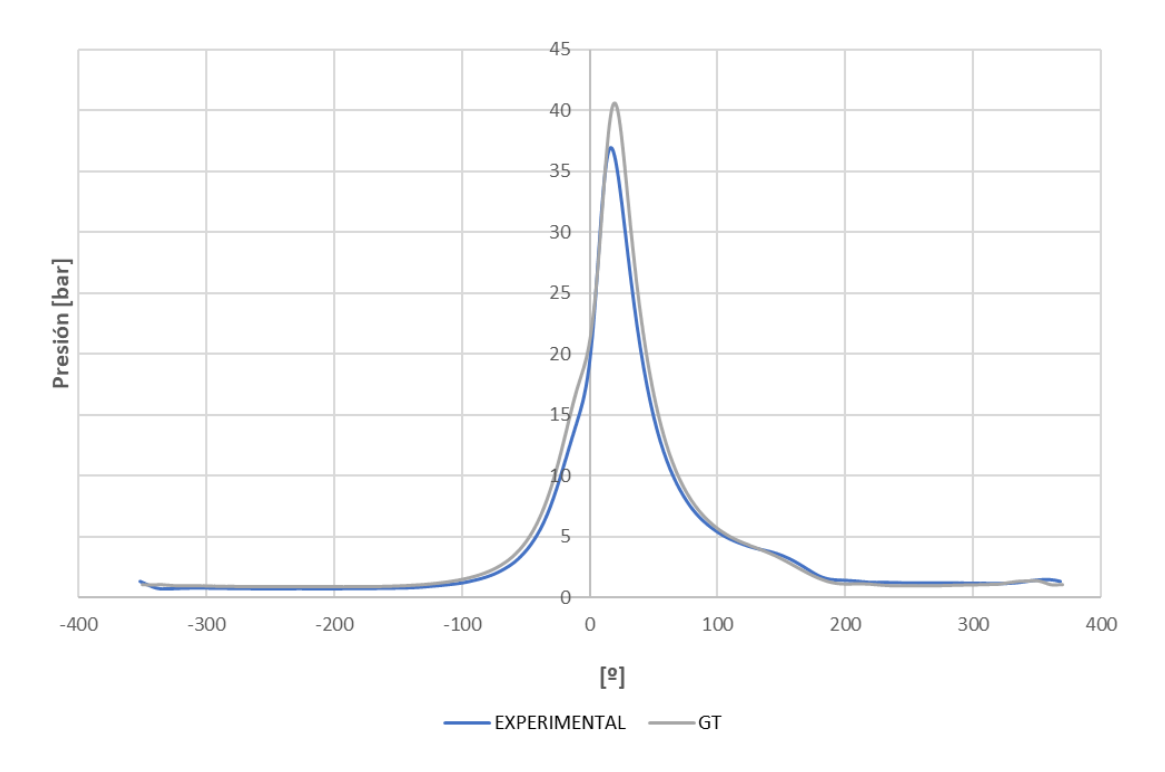

Figura 4.18. Comparación de la presión instantánea para el caso 9.

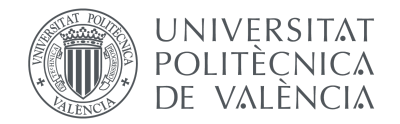

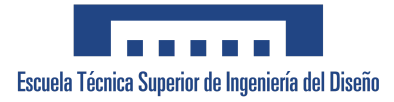

#### **CASO 10:**

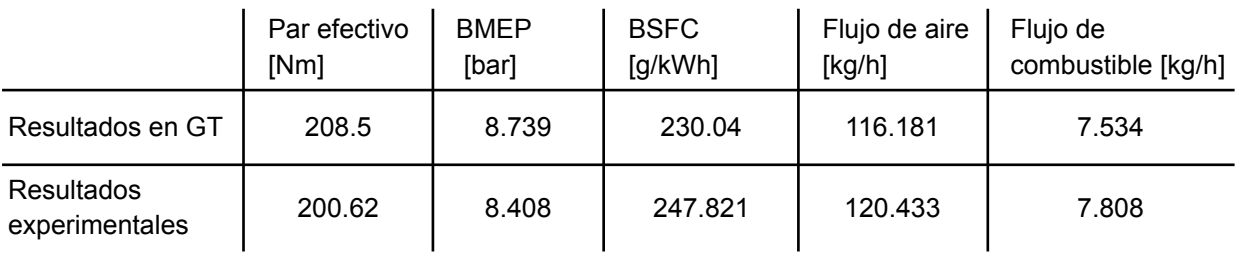

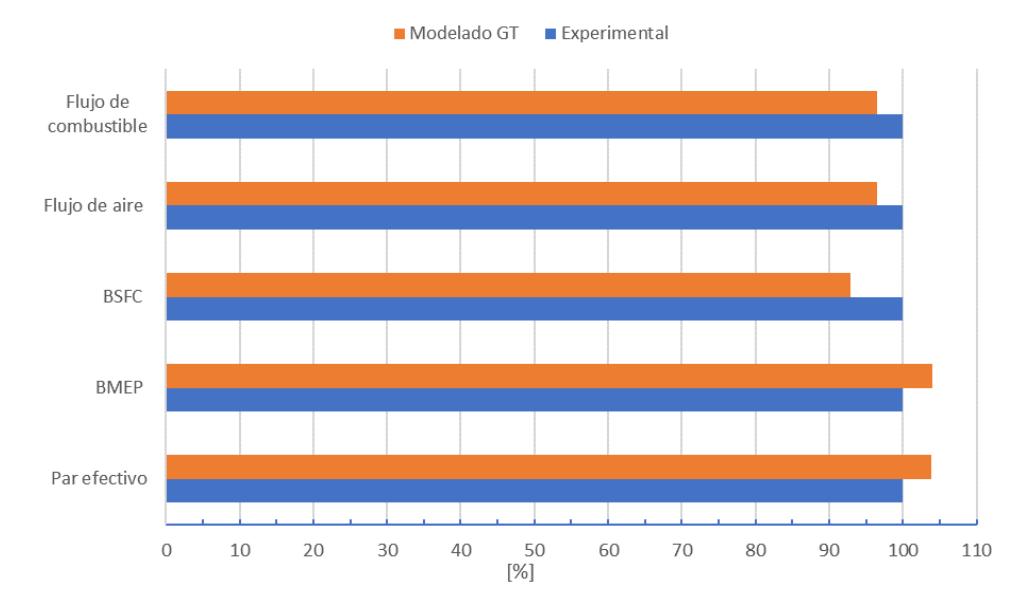

Figura 4.19. Comparación de las prestaciones para el caso 10.

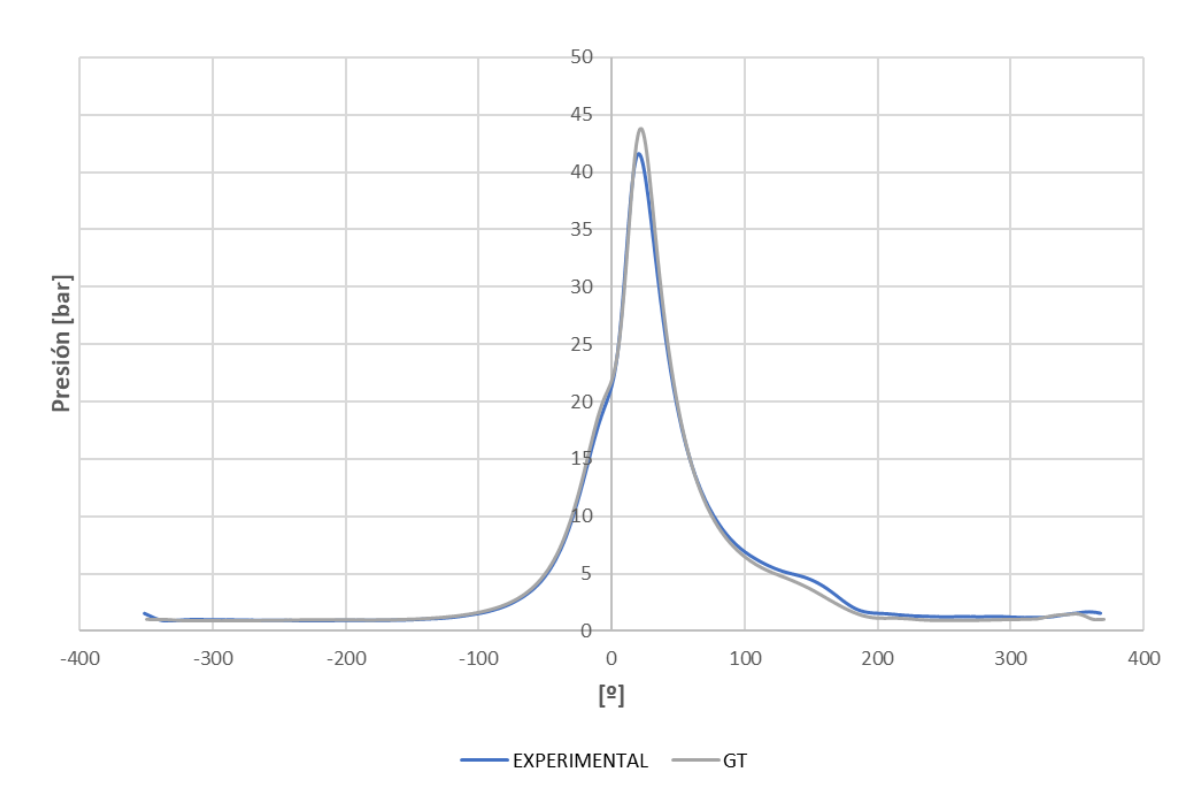

Figura 4.20. Comparación de la presión instantánea para el caso 10.

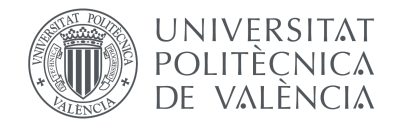

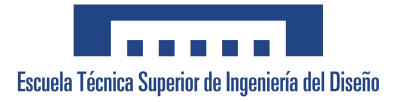

#### **CASO 11:**

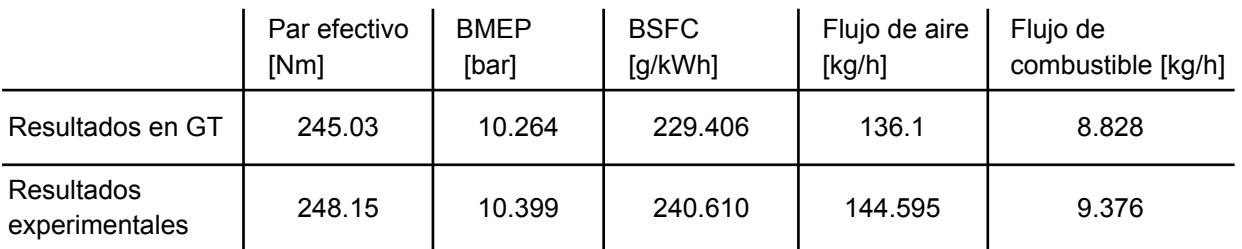

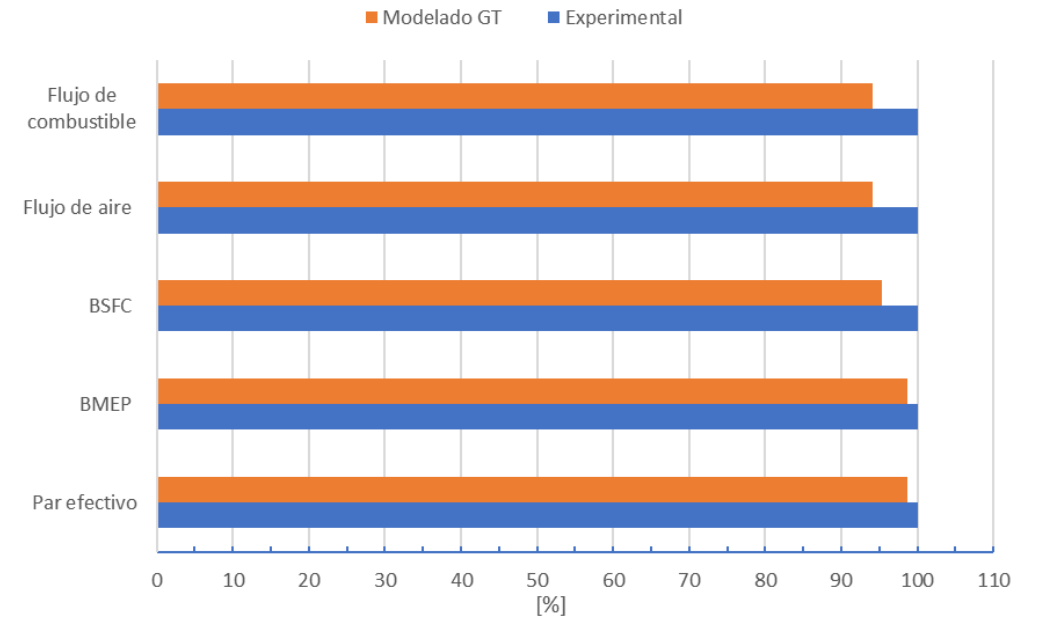

Figura 4.21. Comparación de las prestaciones para el caso 11.

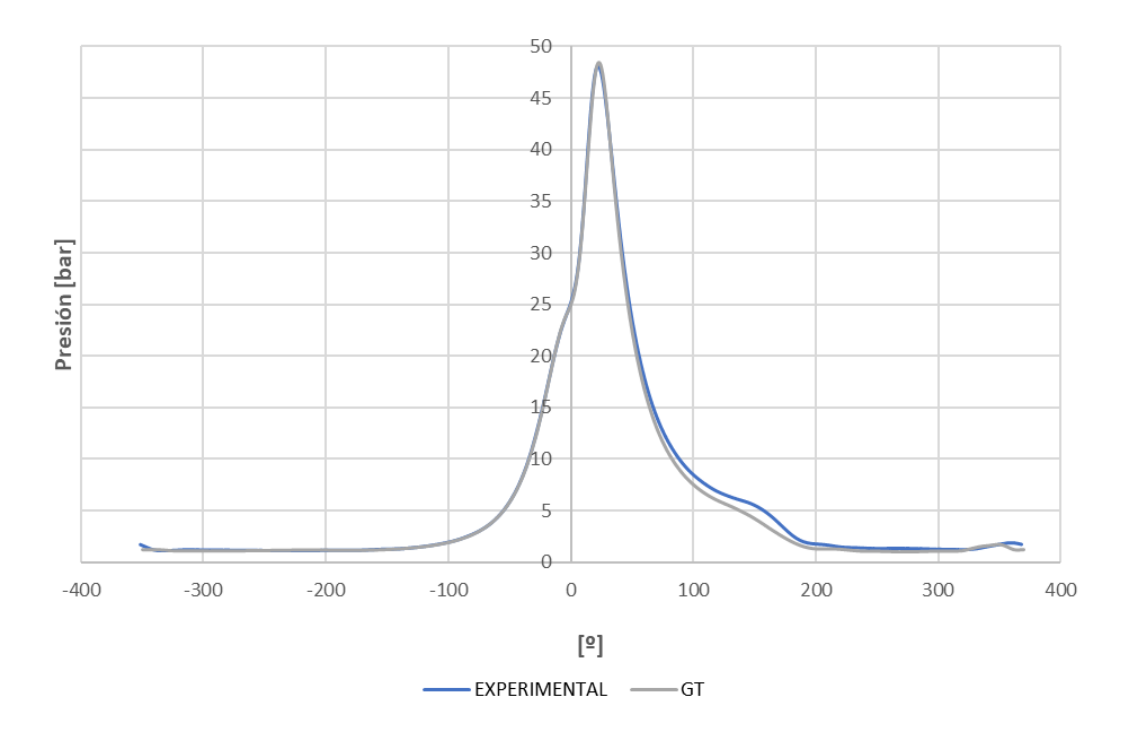

Figura 4.22. Comparación de la presión instantánea para el caso 11.

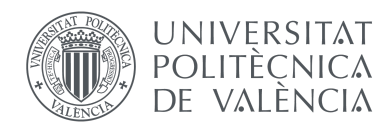

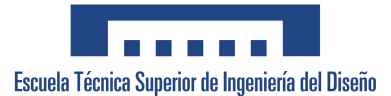

En los casos de relación de compresión 10:1, particularmente en los casos 4 y 9, los valores del par efectivo son notablemente mayores a los valores experimentales. Esto se puede deber a la probabilidad de que la relación de compresión real del motor sea ligeramente más baja que en la simulación, lo que hace que se produzcan las discrepancias vistas. El aumento de la presión de admisión respecto a los valores experimentales resulta también en el incremento de par en estos casos.

Tomando esto en consideración, se han observado resultados más acordes a los experimentales en los puntos de mayor carga (200 y 250 Nm), de igual manera que con propano comercial como combustible. Al encontrarse dentro de un margen de error aceptable, se considera que el modelo es válido para el uso de Autogas.

Por otro lado, en las gráficas de comparación de las curvas de presiones entre el modelo y el motor real para los dos combustibles, se pueden observar algunas similitudes y discrepancias.

En primer lugar, las coincidencias entre las curvas de presiones son más notables en los puntos críticos, puntos de máximo par, e indican que el modelo es capaz de simular de manera efectiva los patrones generales de la combustión, como la fase inicial de ignición, la duración o la expansión de los gases dentro del motor.

Sin embargo, también se pueden identificar algunas diferencias entre las curvas. El pico de presión máxima y el escape de los gases presentan ligeras desviaciones que podrían indicar variaciones en la precisión del modelo o en las condiciones de operación del motor real. Es importante destacar que estas discrepancias se mantienen dentro de un margen de error válido en los puntos críticos, con una diferencia porcentual menor al 4%. Además, es necesario tener en cuenta los factores que contribuyen a la existencia de estas diferencias, incluyendo las tolerancias y desgastes propios del motor real, las pérdidas no consideradas en el modelado del motor y las variaciones en las condiciones ambientales.

En general, a pesar de las pequeñas discrepancias, los resultados de la comparación de las curvas de presiones respaldan la validez del modelo utilizado y demuestran su confiabilidad a la hora de predecir el rendimiento del motor y reproducir su comportamiento a diferentes condiciones de funcionamiento, utilizando tanto propano comercial como Autogas.

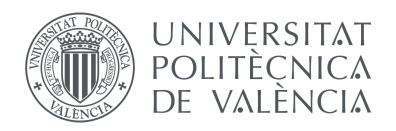

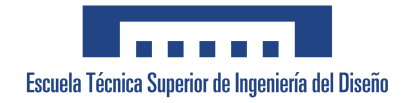

4.2. Comparación de las prestaciones para distintos combustibles y condiciones de funcionamiento.

En este apartado se va a presentar la comparación de prestaciones del motor entre distintas relaciones de compresión (10:1, 12:1) y combustibles (Propano comercial, Autogas), para dos puntos de funcionamiento: 1500 rpm y 200 Nm; 1500 rpm y 250 Nm. También se han comparado con los valores experimentales obtenidos con el modelo CALMEC.

Los parámetros incluidos han sido:

- Flujo másico de aire [kg/h]
- Flujo másico de combustible [kg/h]
- Consumo específico de combustible (BFSC) [g/kWh]
- Presión máxima instantánea en los cilindros [bar]
- Presión de admisión en los cilindros [bar]
- Temperatura de escape de los cilindros [K]

Se ha analizado la influencia de la relación de compresión y del combustible en cada uno de los parámetros. No se muestran datos para el punto de funcionamiento de 250 Nm, con Autogas como combustible y relación de compresión de 12:1, porque en esas condiciones se produce autoencendido en la cámara de combustión, lo cual impide obtener medidas experimentales confiables.

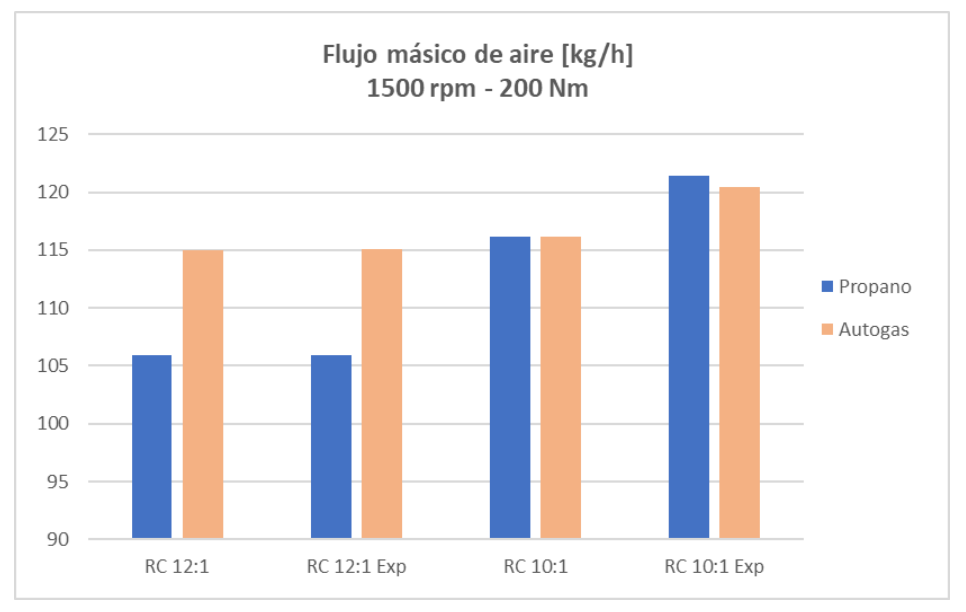

Figura 4.23. Comparación del flujo másico de aire a 1500 rpm y 200 Nm.

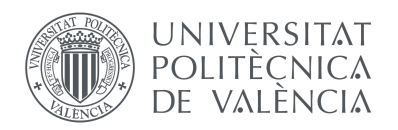

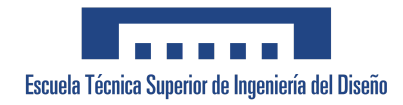

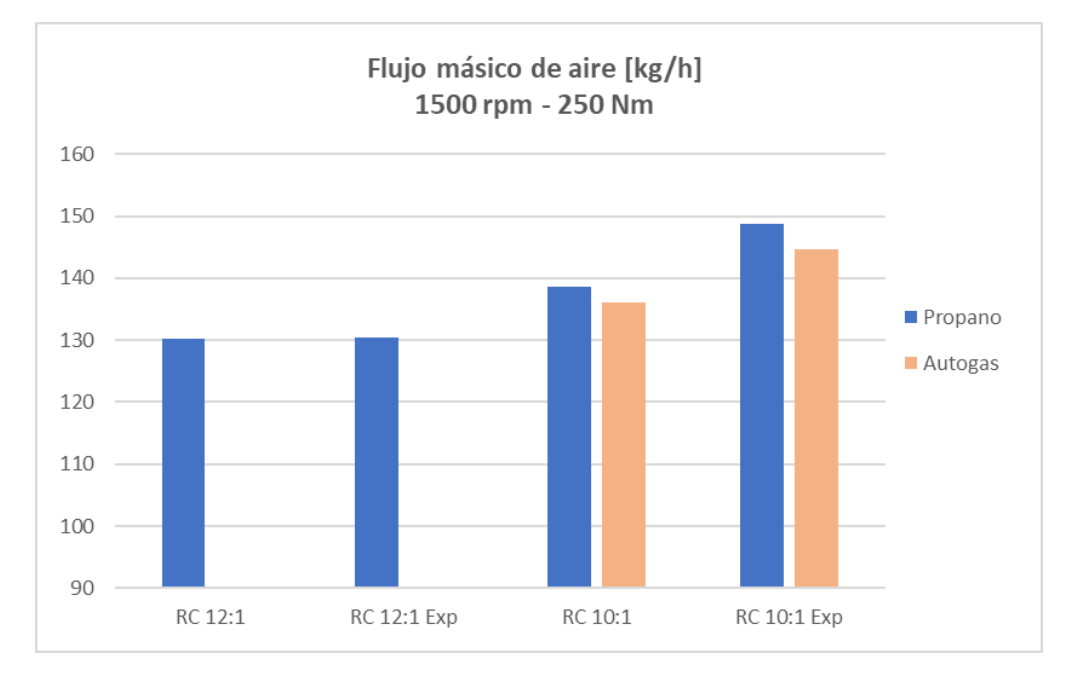

Figura 4.24. Comparación del flujo másico de aire a 1500 rpm y 250 Nm.

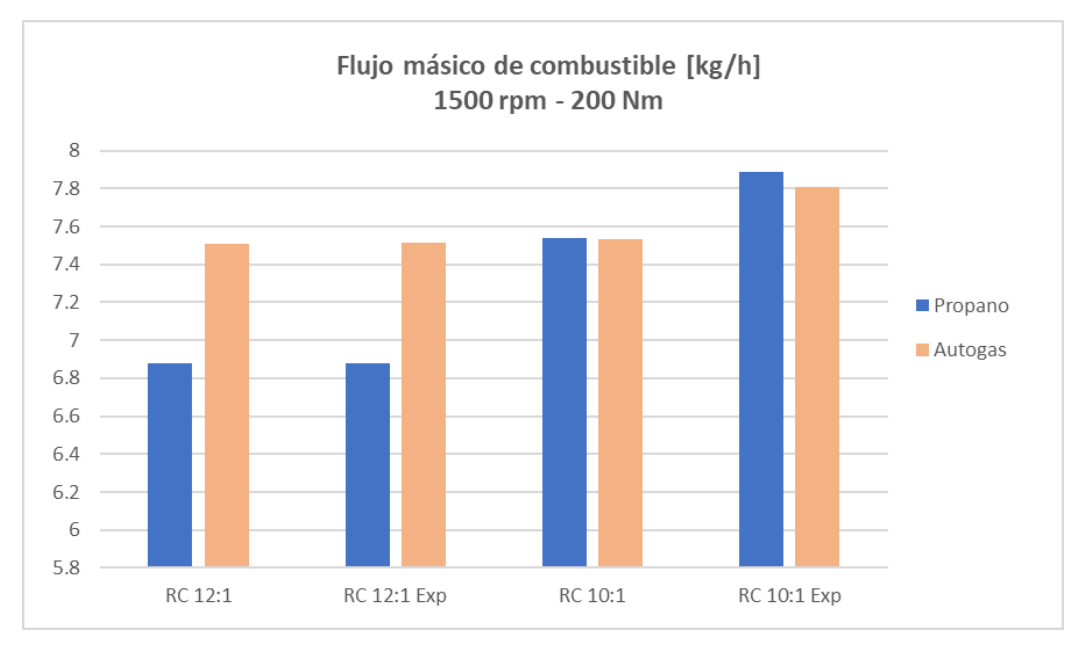

Figura 4.25. Comparación del flujo másico de combustible a 1500 rpm y 200 Nm.

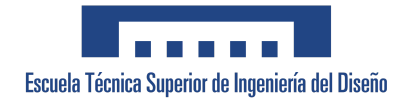

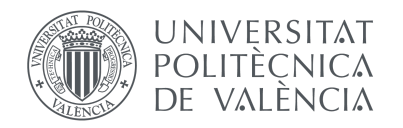

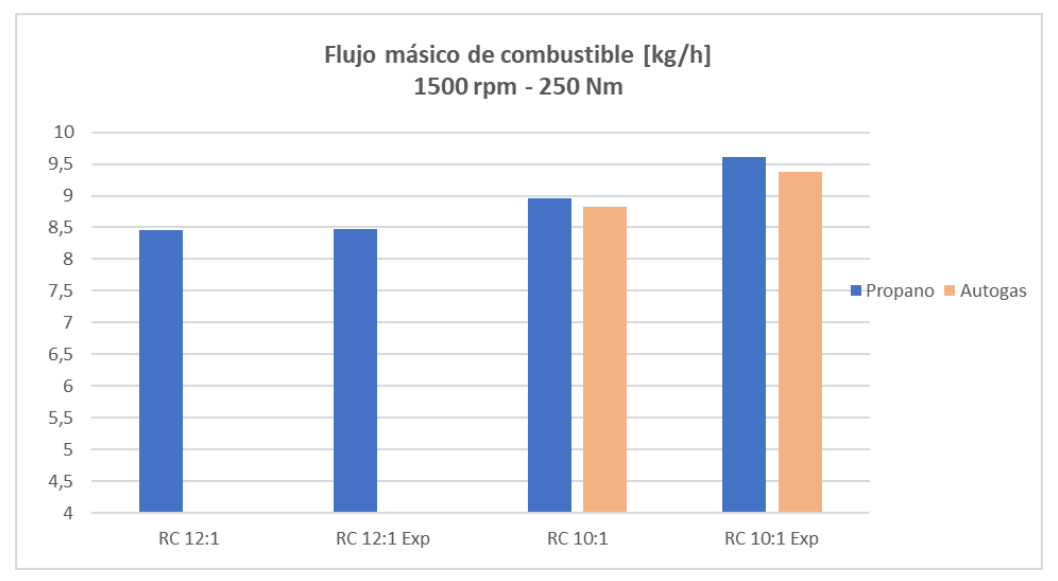

Figura 4.26. Comparación del flujo másico de combustible a 1500 rpm y 250 Nm.

Los resultados obtenidos presentan más consistencia con los experimentales con relación de compresión 12:1 que con 10:1. La relación de compresión influye de manera directa en el rendimiento térmico, es decir, en el grado en el que el motor aprovecha la energía generada a partir de la mezcla de aire y combustible suministrada al cilindro.

Cuando el motor trabaja con una relación de compresión mayor, el volumen de la cámara de combustión disminuye por lo que se ingresa una menor cantidad de mezcla de aire-combustible en el cilindro. Esto se puede observar en las gráficas anteriores, donde a una relación 12:1 el flujo másico de aire y de combustible es menor que operando a 10:1, tanto para propano comercial como para Autogas. Además, es importante mencionar que, por el riesgo a sufrir *knocking* operando con Autogas a una relación de 12:1, se suministra mayor cantidad de flujo másico que con propano comercial para disminuir la temperatura alcanzada en la cámara de combustión.

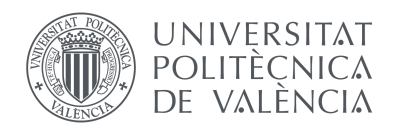

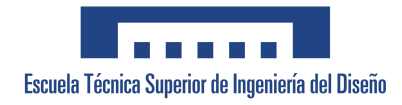

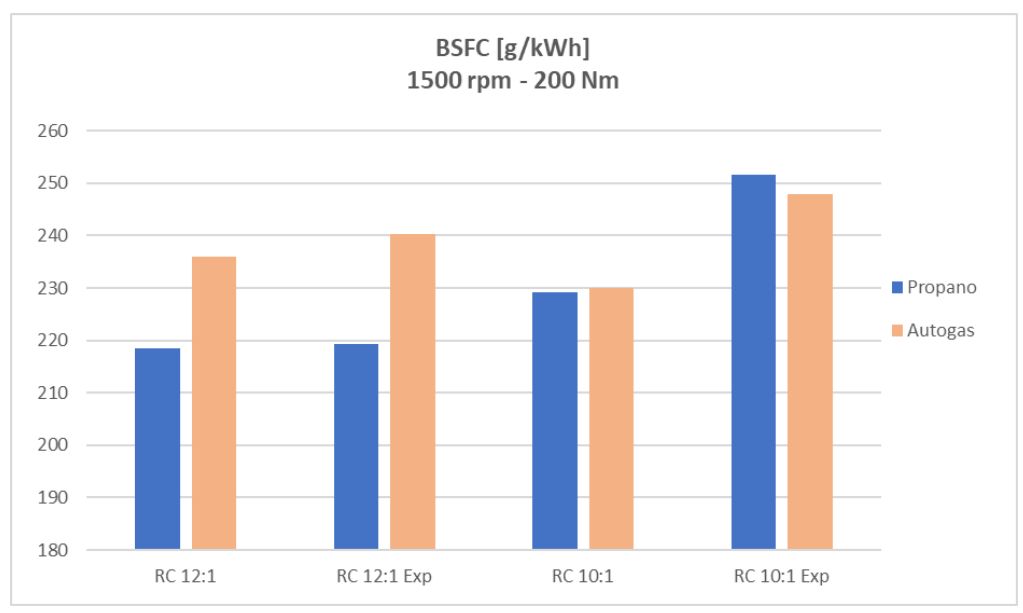

Figura 4.27. Comparación de BSFC a 1500 rpm y 200 Nm.

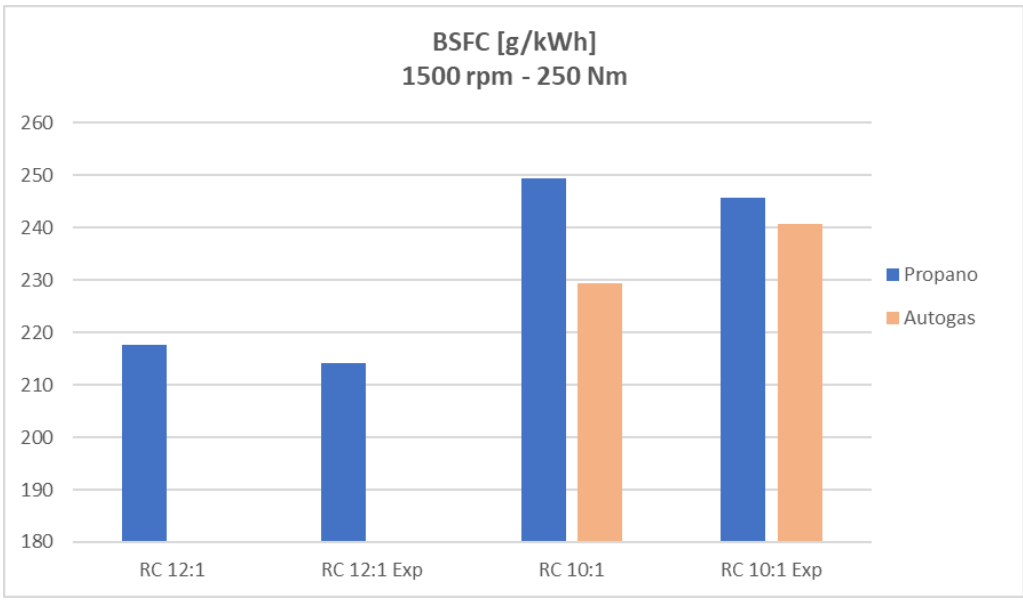

Figura 4.28. Comparación de BSFC a 1500 rpm y 250 Nm.

Para una relación de compresión mayor, el proceso de combustión es más óptimo, es decir, hay una mejor utilización de la energía del combustible durante el ciclo de trabajo del motor. Esto resulta en que se necesite menos combustible para generar la misma cantidad de potencia de salida y, por tanto, el consumo específico de combustible (BSFC) disminuye respecto a una relación de compresión menor. En las Figuras 4.27 y 4.28 se puede observar cómo se cumple este suceso para propano en ambos puntos de operación, mientras que en el caso de Autogas, la menor consistencia con los valores experimentales al simular con la relación 10:1 impide que se cumpla la dependencia.

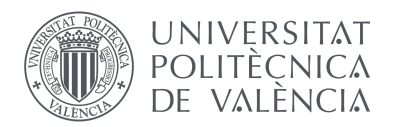

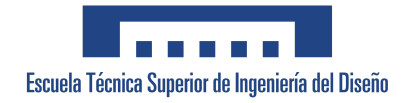

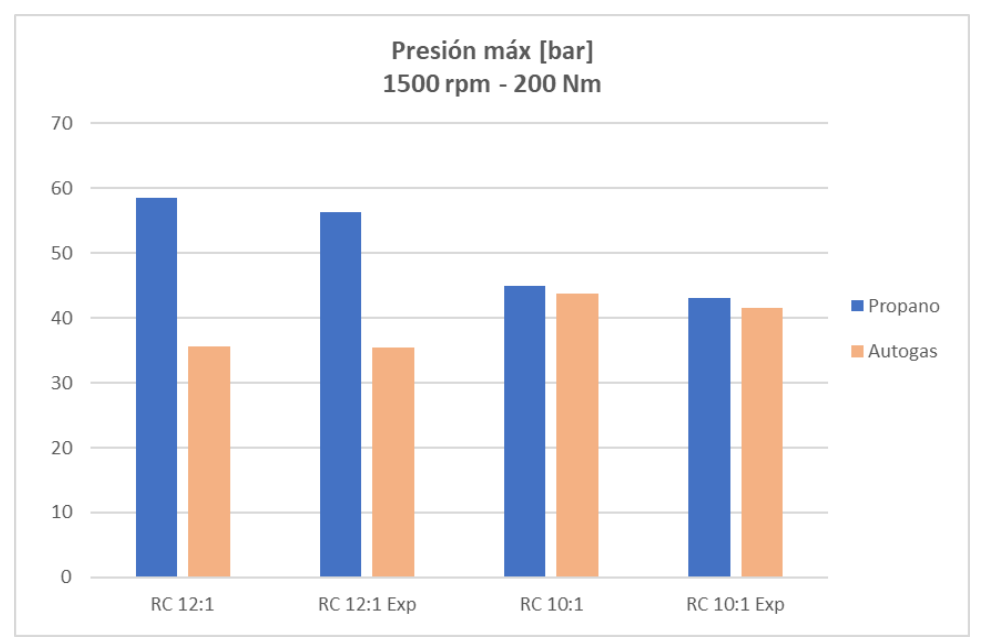

Figura 4.29. Comparación de la presión máxima a 1500 rpm y 200 Nm.

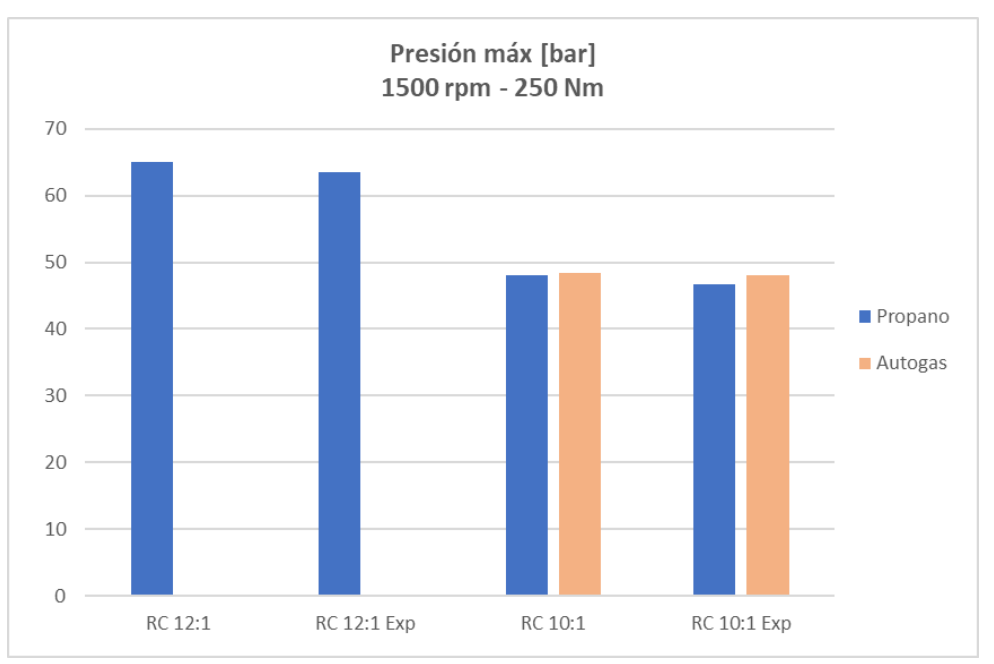

Figura 4.30. Comparación de la presión máxima a 1500 rpm y 250 Nm.

La relación de compresión también influye, de manera directa, en la presión instantánea máxima durante la combustión. Las gráficas verifican que, en el caso de propano comercial, una mayor compresión en un volumen más reducido supone una concentración de masa y energía mayor, lo que aumenta la presión máxima en la cámara de combustión. En el caso de Autogas, a un par de 200 Nm existe mayor riesgo de autoencendido, por lo que el motor se protege retrasando la ignición con el objetivo de reducir la presión máxima y evitar la autodetonación. También se puede observar como, para una carga mayor, se alcanzan presiones más altas en ambos combustibles.

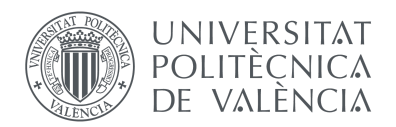

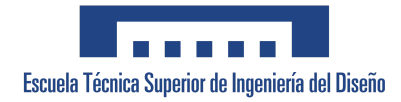

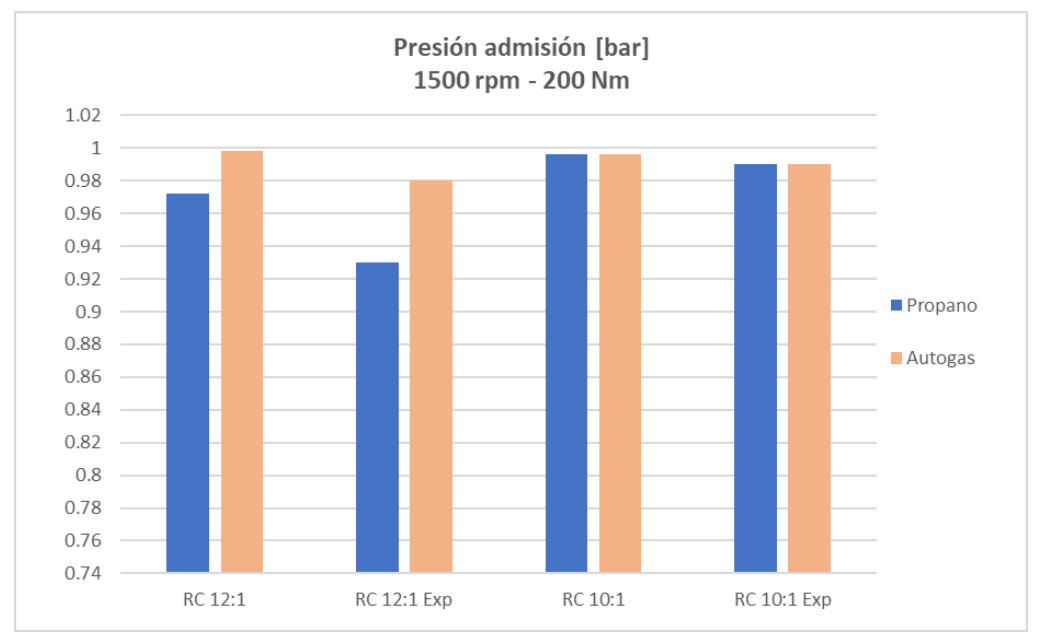

Figura 4.31. Comparación de la presión de admisión a 1500 rpm y 200 Nm.

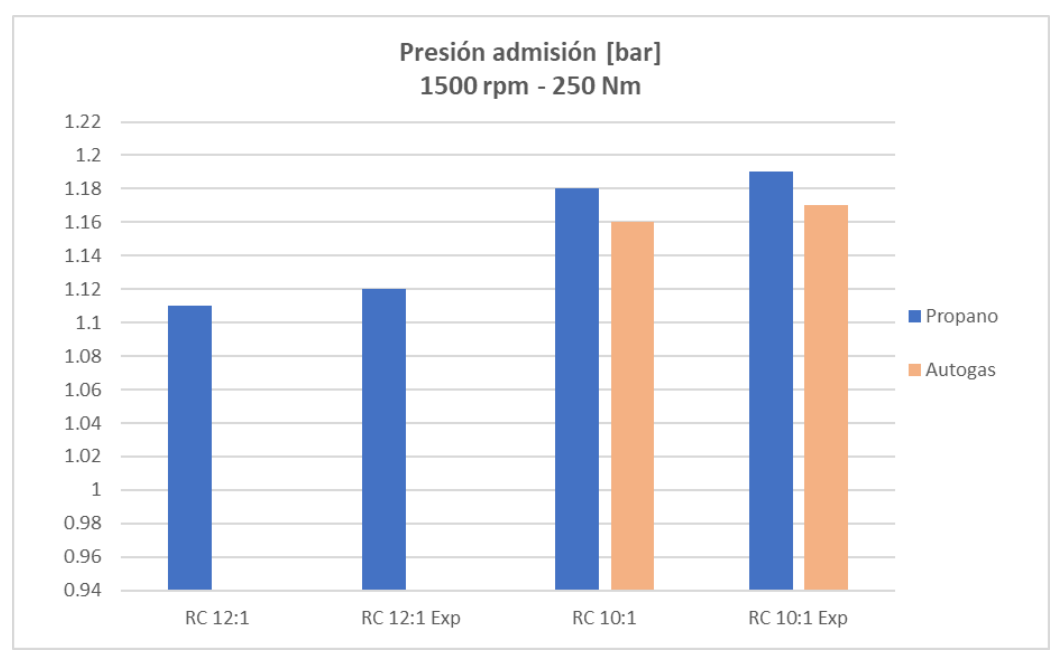

Figura 4.32. Comparación de la presión de admisión a 1500 rpm y 250 Nm.

Por otro lado, la relación de compresión puede afectar indirectamente a la presión de admisión en los cilindros. Con una relación de 12:1, al disminuir la cantidad de mezcla admitida en la cámara de combustión, la presión de admisión será menor que con una relación de 10:1. Como se puede observar en las Figuras 31 y 32, la presión de admisión presenta mayores diferencias entre ambas relaciones de compresión para una carga mayor, además de alcanzar valores más altos que trabajando a 200 Nm.

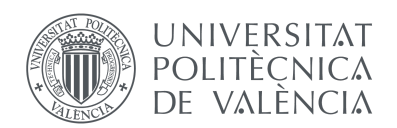

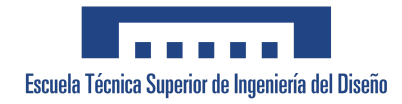

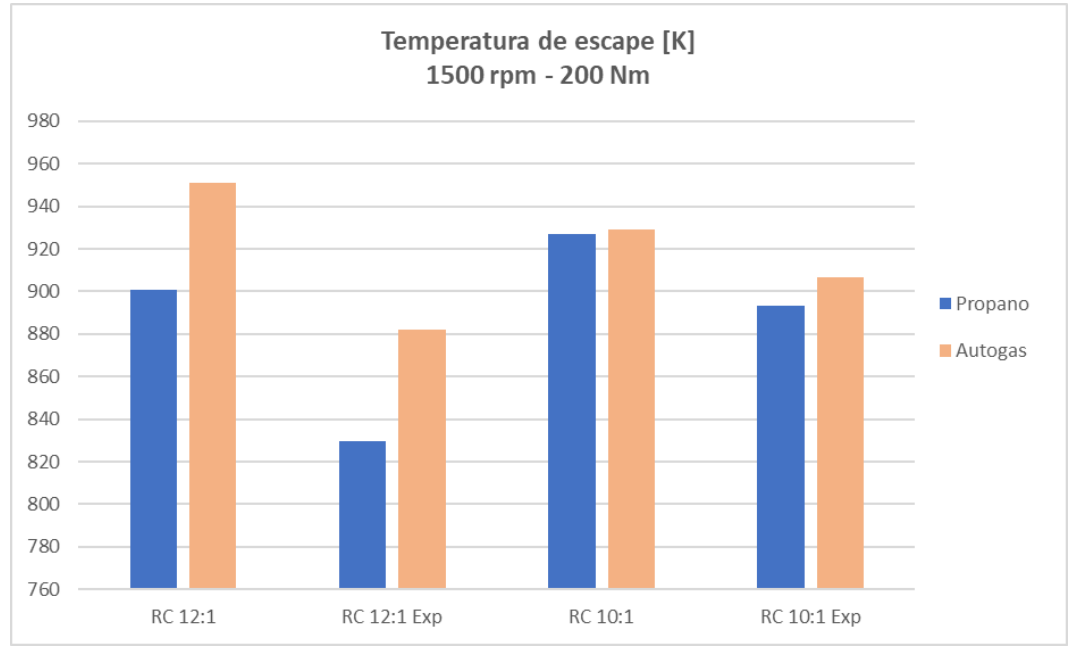

Figura 4.33. Comparación de la temperatura de escape a 1500 rpm y 200 Nm.

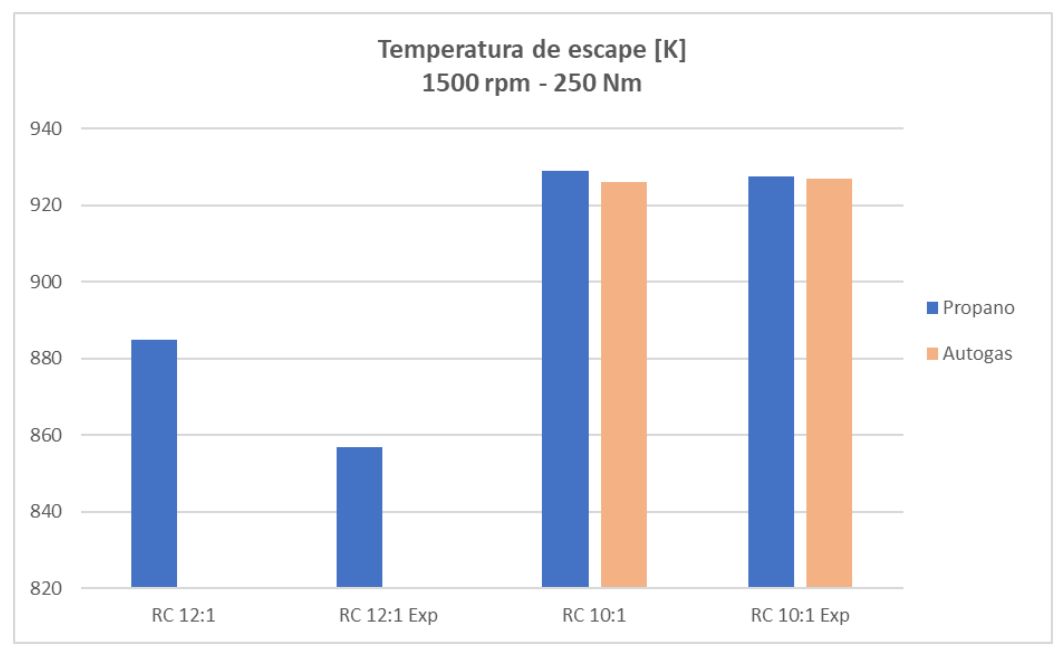

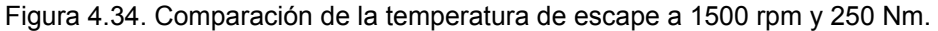

La temperatura de escape se ve afectada de manera indirecta por la relación de compresión. Aunque en un ciclo con mayor compresión de la mezcla se libera una mayor cantidad de energía pudiendo suponer una temperatura más alta de los gases de escape, una combustión más eficiente y completa, con una mezcla de aire-combustible adecuada, puede ayudar a disminuir la temperatura de escape. Como se observa en las figuras anteriores, el uso de una relación de compresión de 12:1 es efectivo para reducir la temperatura de los gases a la salida de los cilindros.

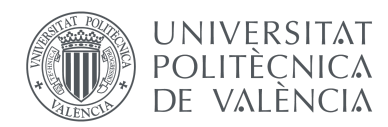

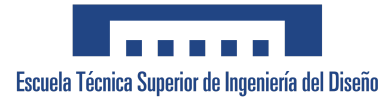

Es importante destacar que estos parámetros no están únicamente determinados por la relación de compresión, sino también por otros factores como el diseño del sistema de admisión y escape, la mezcla aire-combustible, el avance de encendido o la duración de la combustión.

En conclusión, una relación de compresión alta mejora la combustión y el rendimiento del motor, logrando obtener una potencia de salida mayor. Sin embargo, un aumento de la relación de compresión incrementa el riesgo de autoencendido en la combustión, lo que reduciría el rendimiento y dañaría el motor. Por tanto, es necesario encontrar un equilibrio adecuado en la relación de compresión teniendo en cuenta los parámetros y limitaciones del motor.

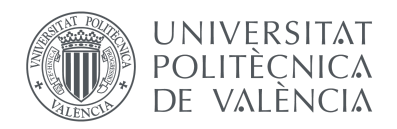

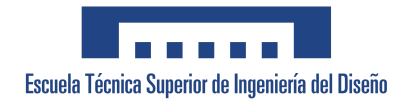

# 4.3. Comparación de las emisiones para distintos combustibles y condiciones de funcionamiento.

A continuación, se ha realizado un análisis de las emisiones contaminantes para cada combustible con el objetivo de evaluar y comparar su impacto ambiental. Es importante resaltar que estas emisiones dependen parcialmente de las prestaciones estudiadas en el apartado anterior.

En primer lugar, se van a presentar dos gráficas comparativas de las emisiones de  $CO<sub>2</sub>$  para los puntos de funcionamiento del motor descritos anteriormente.

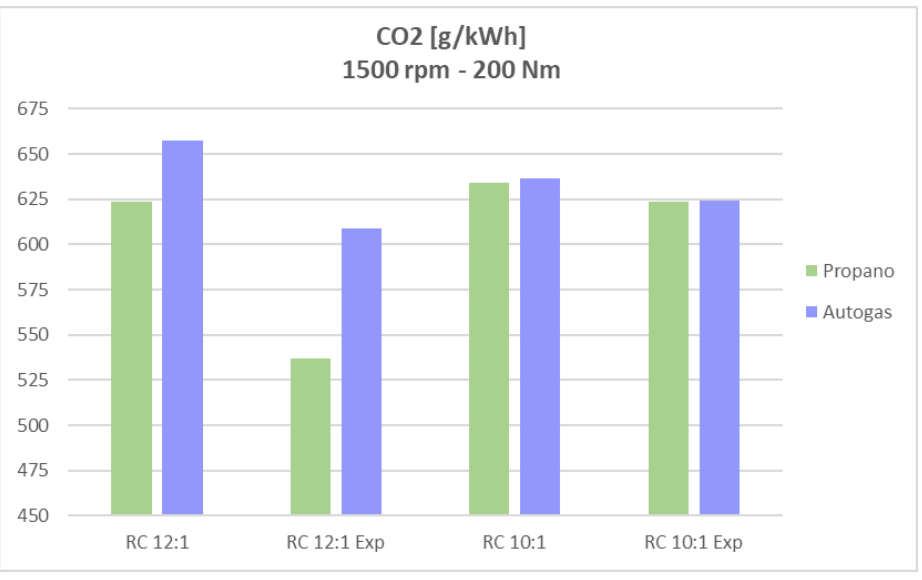

Figura 4.35. Comparación de emisiones de  $CO<sub>2</sub>$  a 1500 rpm y 200 Nm.

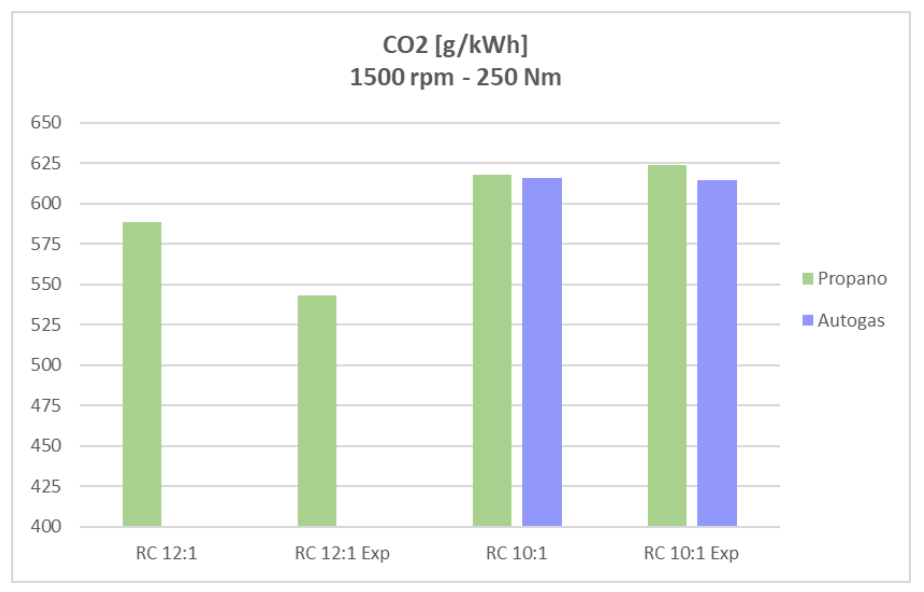

Figura 4.36. Comparación de emisiones de  $CO<sub>2</sub>$  a 1500 rpm y 250 Nm.

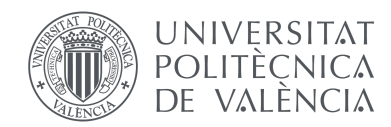

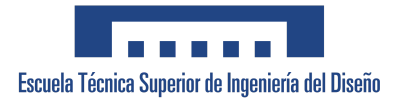

Las emisiones de CO<sub>2</sub> están estrechamente relacionadas con el consumo específico de combustible (BSFC). A medida que aumenta el consumo de combustible, también aumentan las emisiones de  $CO<sub>2</sub>$ . Cabe destacar que la combustión de hidrocarburos, en general, produce emisiones de dióxido de carbono en una proporción mayor al resto de gases.

En las gráficas 4.35 y 4.36, se observa que la relación de compresión 10:1 ha proporcionado resultados más similares a los experimentales en ambos puntos de funcionamiento, con una diferencia inferior al 2%. Los resultados muestran que las emisiones de CO<sub>2</sub> son más altas cuando se utiliza propano con una relación de compresión de 10:1, debido a un mayor consumo de combustible. Las discrepancias presentes en los resultados de BSFC son responsables de que se emita más  $CO<sub>2</sub>$  con Autogas a 12:1 que a 10:1 en la simulación.

Como se ha comentado anteriormente, con el objetivo de evitar el autoencendido con Autogas y relación de compresión 12:1, se aumenta la mezcla proporcionada a los cilindros, lo que resulta en un mayor consumo de combustible y, por tanto, en mayores emisiones de CO<sub>2</sub> en comparación con el propano.

Por otro lado, se han analizado las emisiones de NOx y la influencia de la relación de compresión en estas.

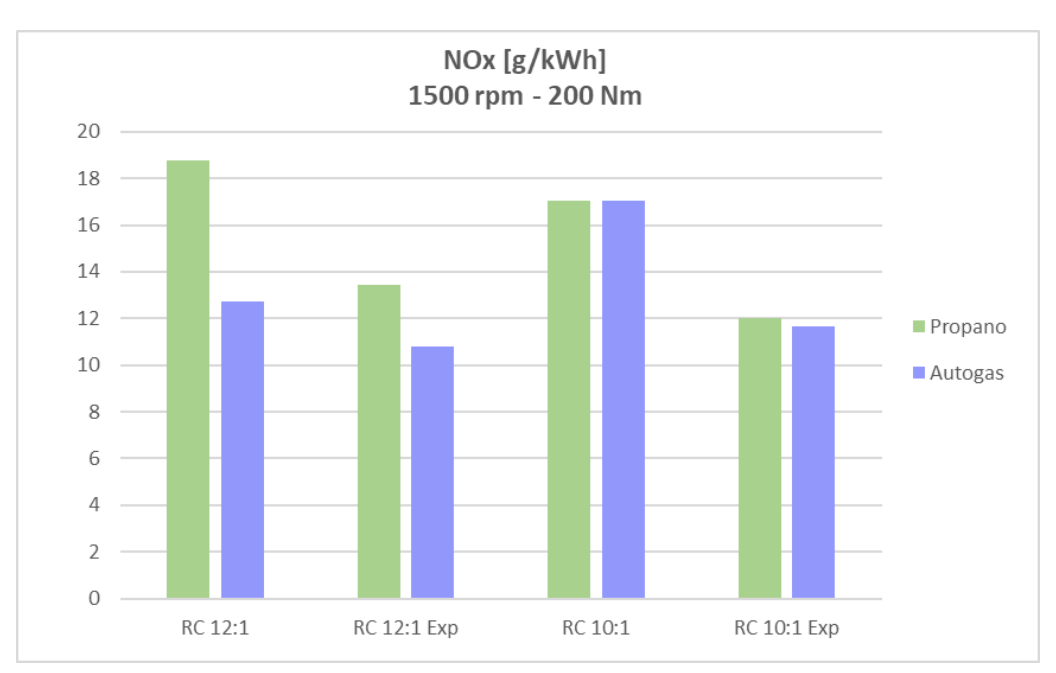

Figura 4.37. Comparación de emisiones de NOx a 1500 rpm y 200 Nm.

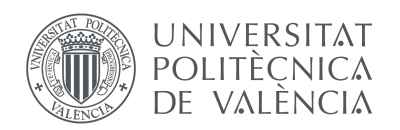

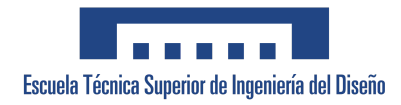

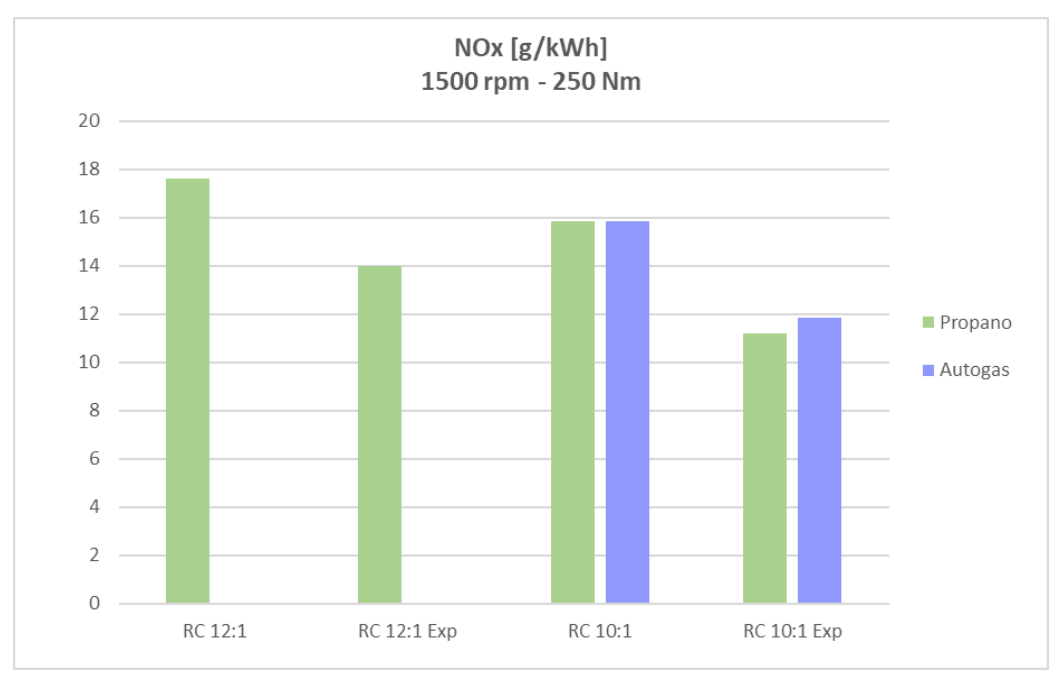

Figura 4.38. Comparación de emisiones de NO<sub>x</sub> a 1500 rpm y 250 Nm.

Las emisiones de NOx están favorecidas por las altas temperaturas durante la combustión. Esto se refleja en las gráficas anteriores, donde se observa que las emisiones de NOx son más altas operando con propano a una relación de compresión de 12:1, debido a que se alcanzan temperaturas más elevadas por tener una combustión más eficaz que a una relación de compresión menor.

Las medidas aplicadas para evitar el autoencendido a una relación de compresión de 12:1 con Autogas, como el retraso de la ignición y el mayor suministro de flujo de aire, hacen descender las temperaturas en la cámara de combustión, lo que deriva en una reducción de la cantidad de emisiones de NOx en comparación con una relación de compresión de 10:1.

En conclusión, cuando el motor funciona con una mayor relación de compresión, se emiten más emisiones de  $CO<sub>2</sub>$  con Autogas pero más emisiones de NOx con propano comercial. Mientras que, operando a 10:1, las emisiones de ambos combustibles no presentan diferencias notorias. Por tanto, es importante encontrar un equilibrio adecuado en la elección de la relación de compresión y del combustible a utilizar, con el fin de minimizar las emisiones y cumplir con los estándares ambientales impuestos.

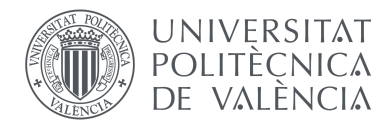

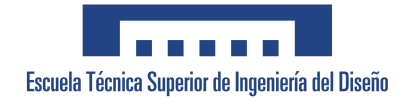

## 4.4. Estudio del autoencendido

A continuación, se ha estudiado la capacidad del modelo para predecir la aparición de autoencendido durante la combustión. Para ello, se ha calibrado el modelo utilizando el *Activation Energy Multiplier* (multiplicador de la energía de activación), el cual permite modelar la influencia de la temperatura en la velocidad de reacción de los combustibles utilizados en el motor.

Se han analizado cuatro casos a 2000 rpm y 250 Nm, variando el avance de la ignición desde 20º a 26º. En estos casos, se ha utilizado un multiplicador de la energía de activación con valor 1, obteniendo las curvas de presiones mostradas en las siguientes figuras:

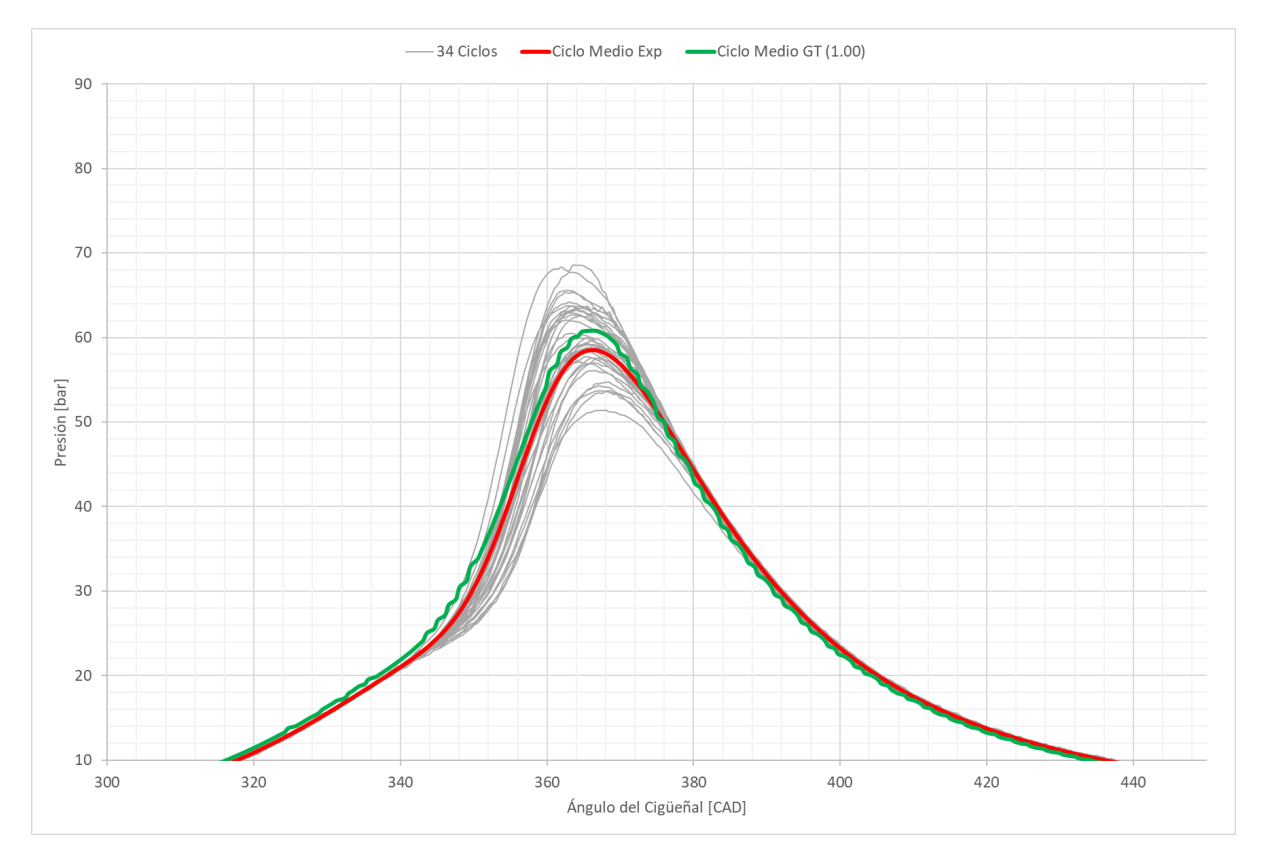

Figura 4.39. Curvas de presión instantánea para un avance de ignición de 20º.

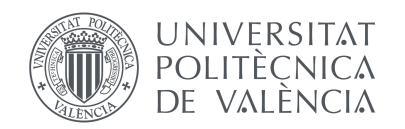

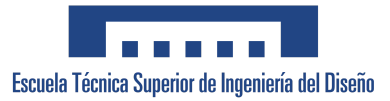

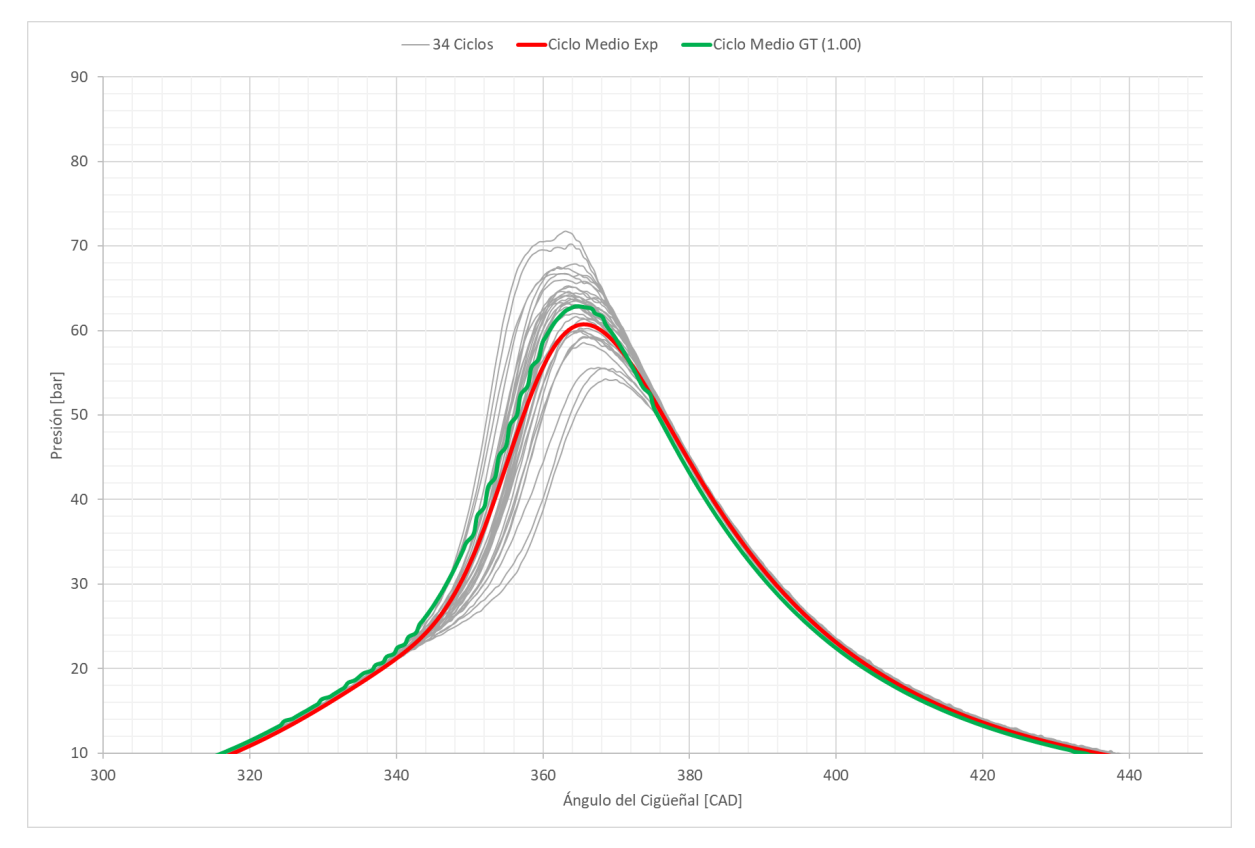

Figura 4.40. Curvas de presión instantánea para un avance de ignición de 22º

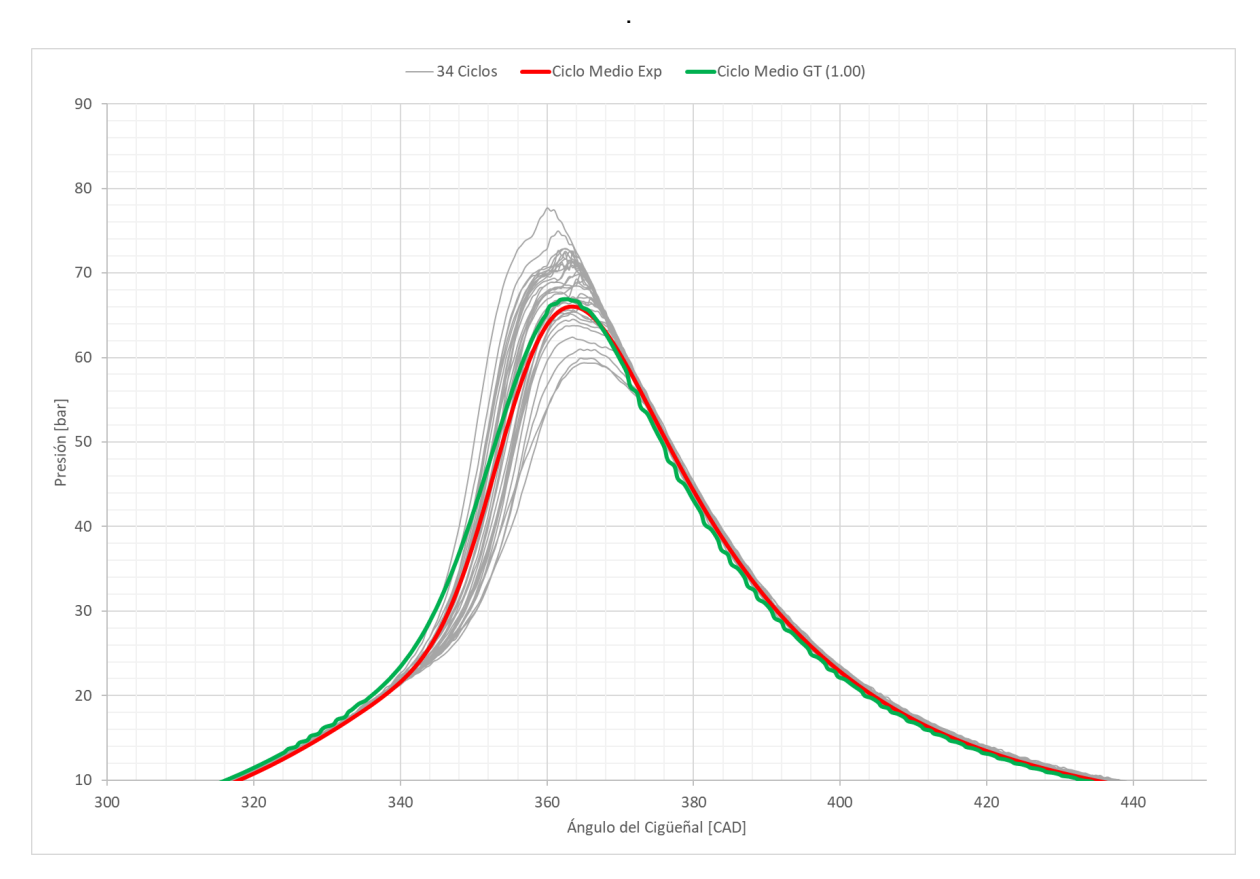

Figura 4.41. Curvas de presión instantánea para un avance de ignición de 24º

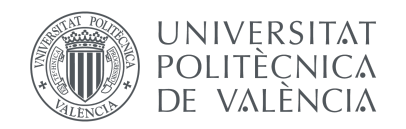

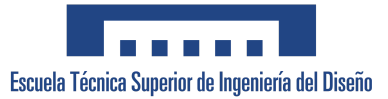

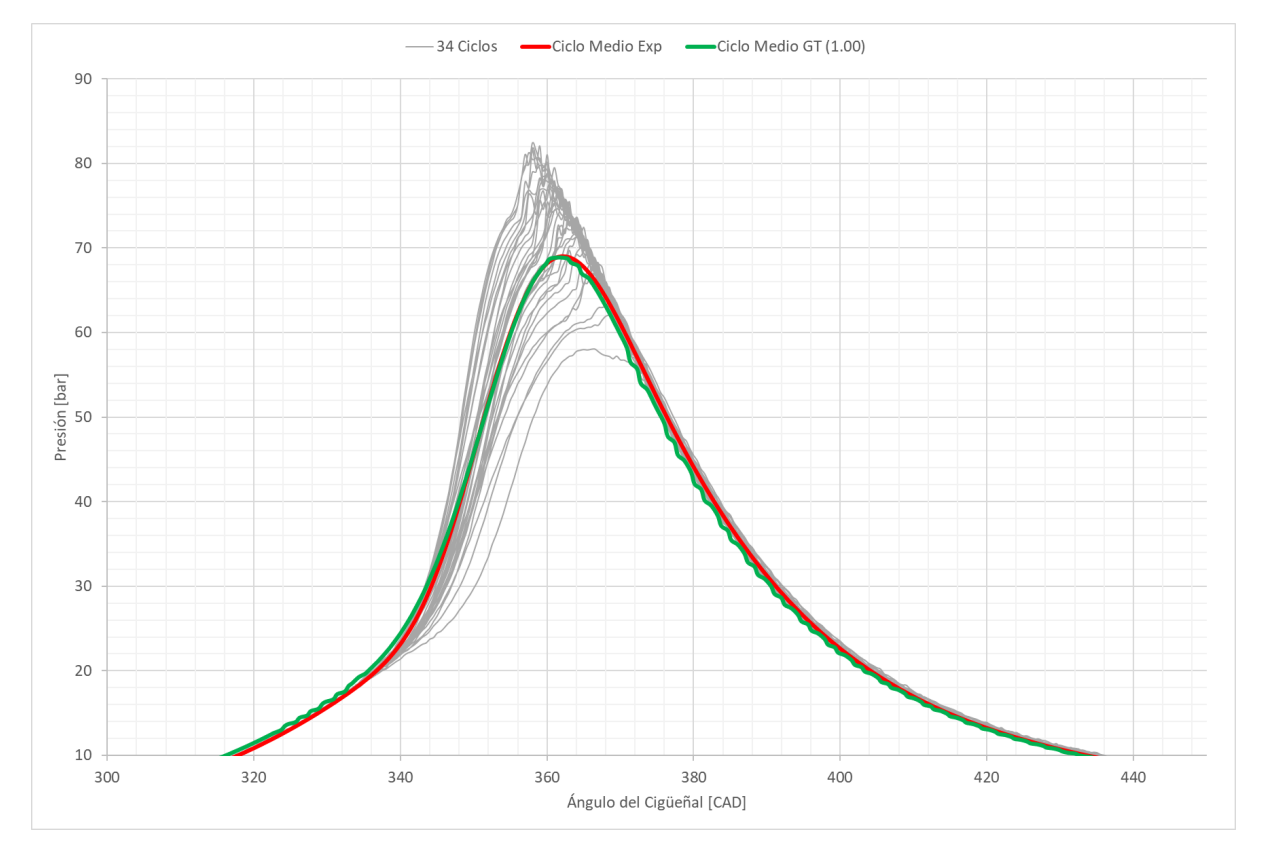

Figura 4.42. Curvas de presión instantánea para un avance de ignición de 26º

En las gráficas presentadas, se han incluido los 34 ciclos de trabajo del motor para facilitar la visualización de la aparición de *knocking*. Al avanzar la ignición se puede observar un incremento en las presiones alcanzadas durante la combustión y un aumento en la aparición de autoencendido. Este aumento viene indicado por la inestabilidad de las curvas de presiones instantáneas y por el pico indicativo de *knocking*. La línea verde representa un ciclo representativo de las condiciones y parámetros de la combustión del modelo del motor modelado en GT-Power.

El caso más destacado corresponde al de un avance de ignición de 26º, donde se alcanzan presiones de hasta 82 bares y el fenómeno de autoencendido es más pronunciado. Por tanto, se ha procedido a calibrar el modelo de *knocking* en estas condiciones. Se ha modificado el valor del multiplicador de la energía de activación a 1.14, 1.15, 1.16 y 1.17, con el fin de encontrar el ajuste del modelo más óptimo.

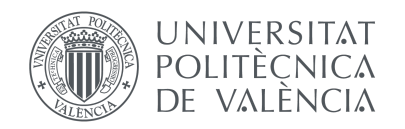

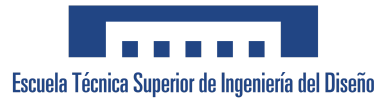

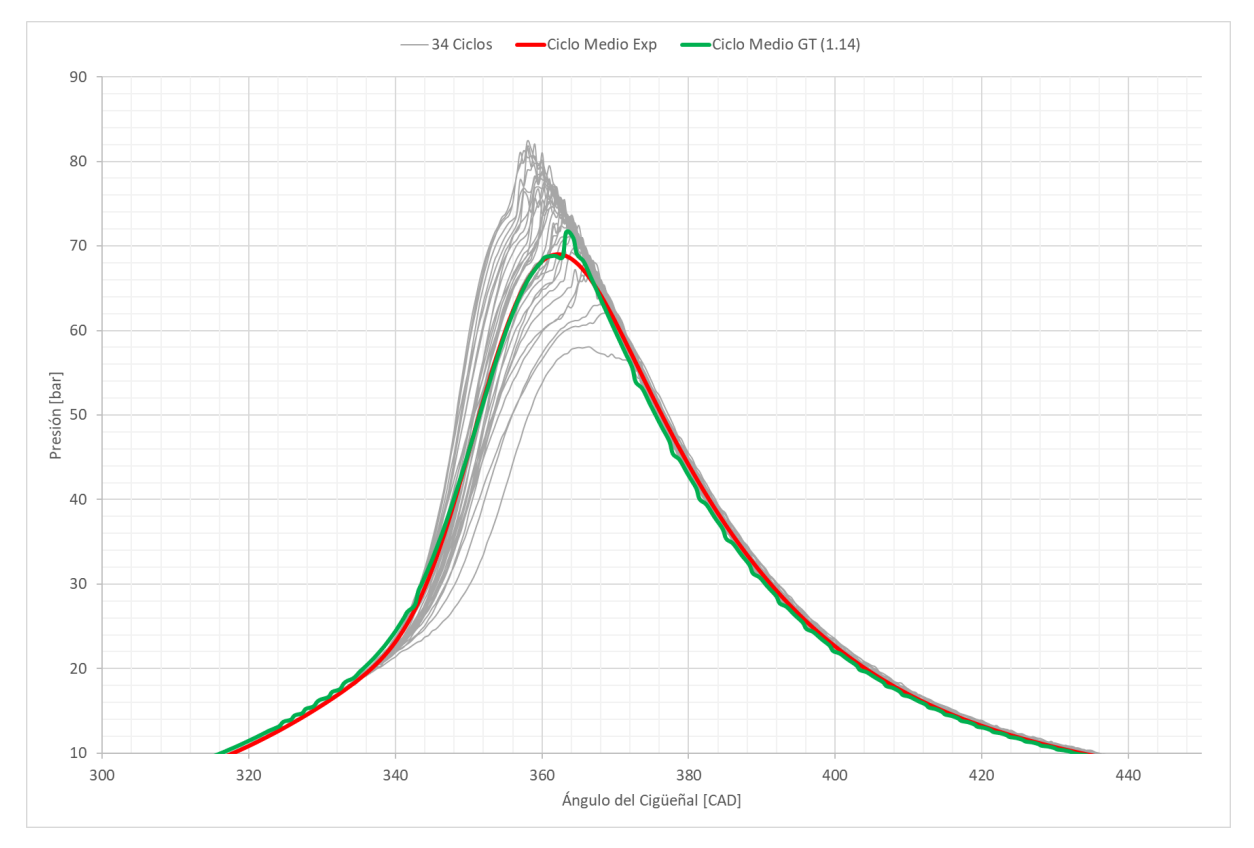

Figura 4.43. Curvas de presión instantánea para un *Activation Energy Multiplier* de 1,14.

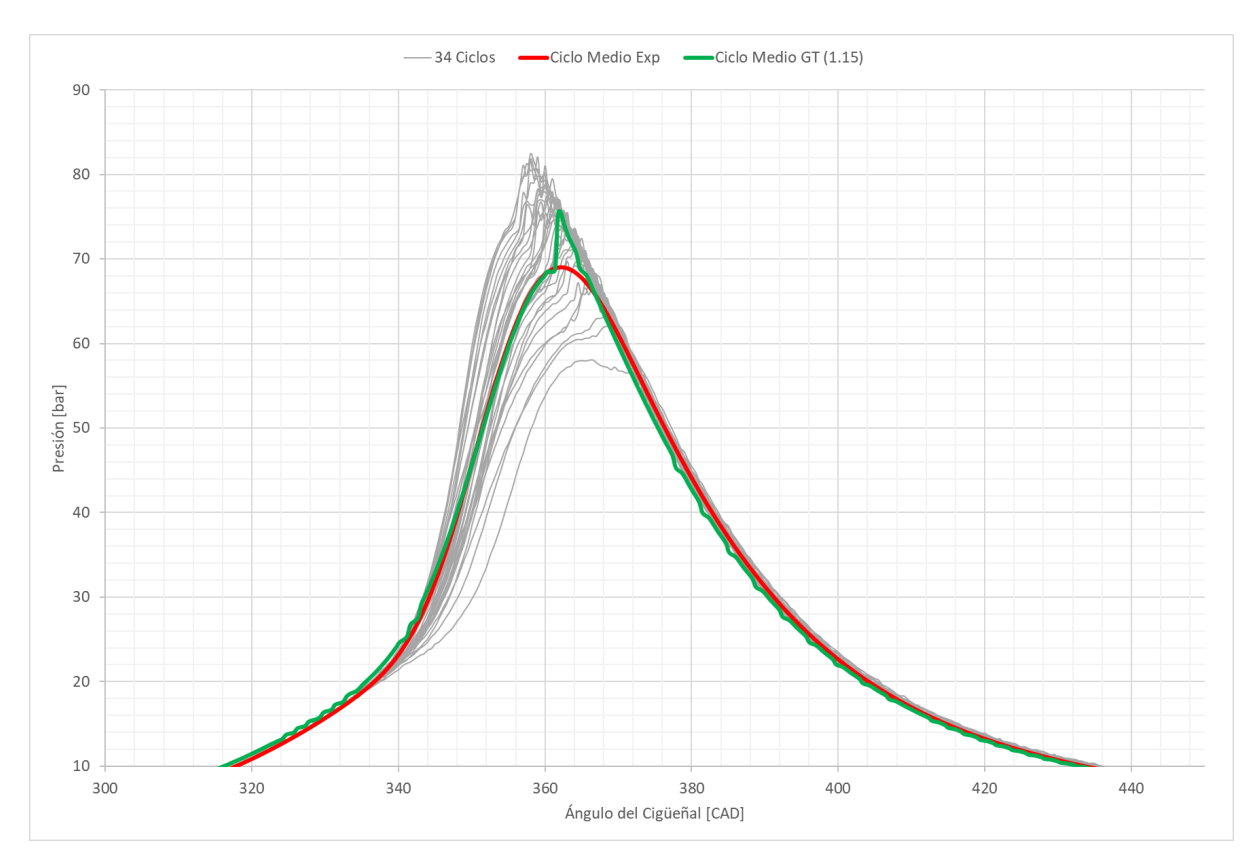

Figura 4.44. Curvas de presión instantánea para un *Activation Energy Multiplier* de 1,15.

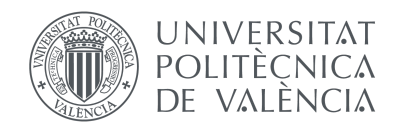

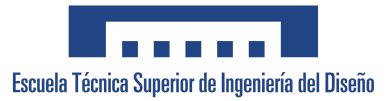

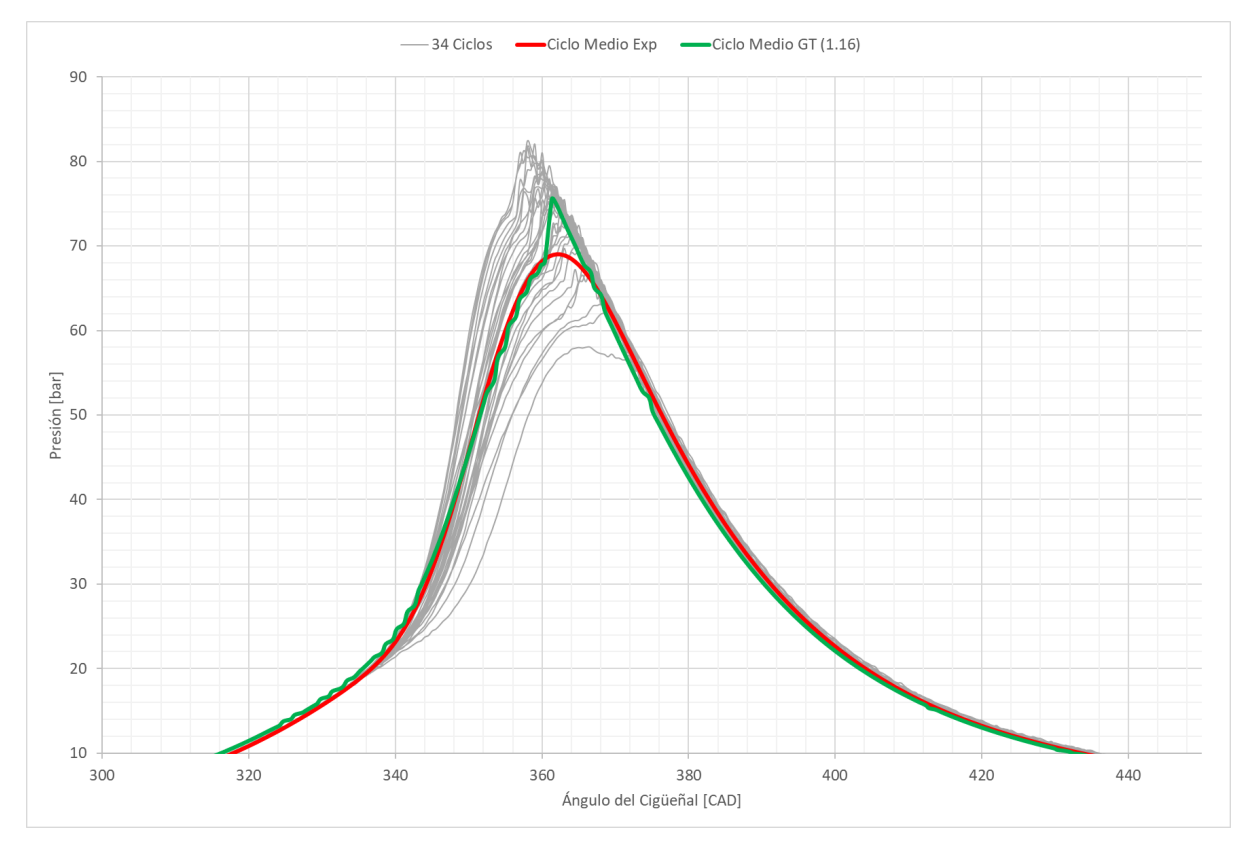

Figura 4.45. Curvas de presión instantánea para un *Activation Energy Multiplier* de 1,16.

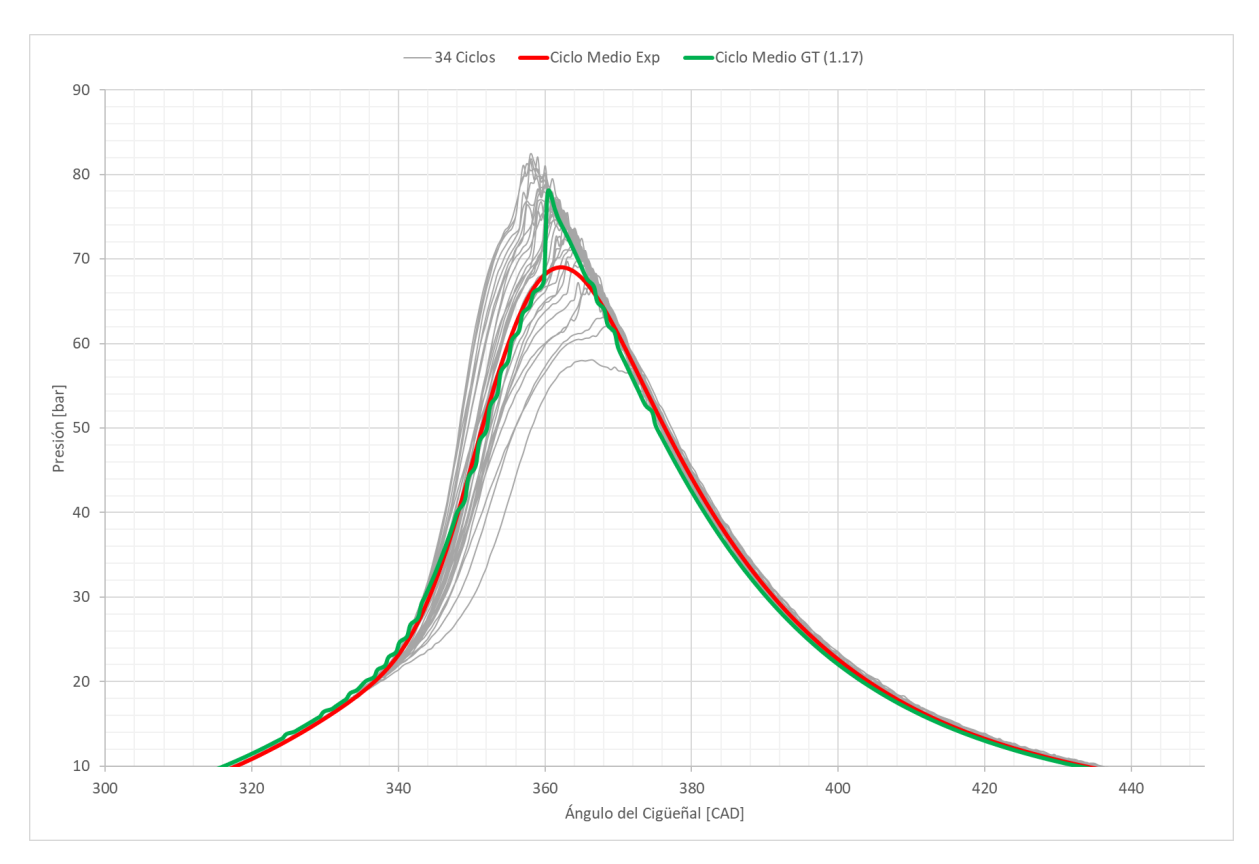

Figura 4.46. Curvas de presión instantánea para un *Activation Energy Multiplier* de 1,17.

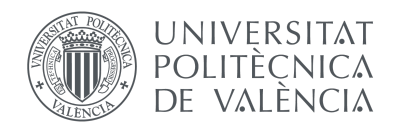

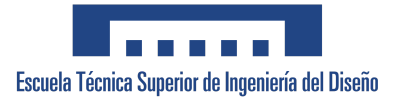

Para comprobar la validez del modelo de *knocking* con cada multiplicador, se ha comparado la curva representativa del modelo con la curva media experimental y las curvas correspondientes a los 34 ciclos. Como se puede observar en las figuras anteriores, la curva de presiones se ajusta más a la experimental y predice mejor el autoencendido cuando se emplea un multiplicador de 1,15 (Figura 4.44).

En conclusión, es posible definir que, operando con Autogas a 2000 rpm y 250 Nm, un multiplicador de energía de activación de 1,15 es un valor válido para calibrar el modelo de autoencendido. Esto indica que el modelo tiene la capacidad de predecir de manera confiable la aparición de knocking en esas condiciones específicas.

## 4.5. Hidrógeno

Por último, se ha analizado el comportamiento del motor utilizando hidrógeno como combustible. Para ello se ha empleado una variación del modelo en GT-Power que incluye un sub-modelo de combustión que estima la propagación de la llama a partir de la velocidad de la llama laminar predicha por una Red Neuronal Artificial (RNA). Esta RNA contiene un conjunto de datos y considera una amplia gama de condiciones de operación, incluyendo la dilución del aire y de los gases de escape.

Se han realizado varias simulaciones para distintos puntos de operación del motor, abarcando un rango de 1000 a 4000 rpm, con el objetivo de determinar el máximo par efectivo alcanzado en cada velocidad medida. Para lograr mayores pares, se ha modificado y ajustado la presión de admisión de la mezcla en los cilindros.

Se han llevado a cabo pruebas utilizando diferentes factores lambda, el cual determina la proporción de aire y combustible que debe mezclarse en el cilindro. En primer lugar se han ajustado los parámetros y se ha simulado el caso con la mezcla más pobre, utilizando un factor lambda de 2. Luego, para las mismas condiciones, se han realizado simulaciones con un factor lambda de 1,5 y de 1,2.

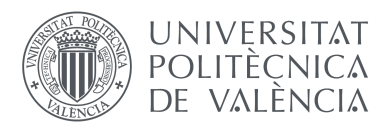

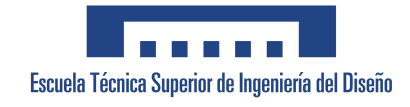

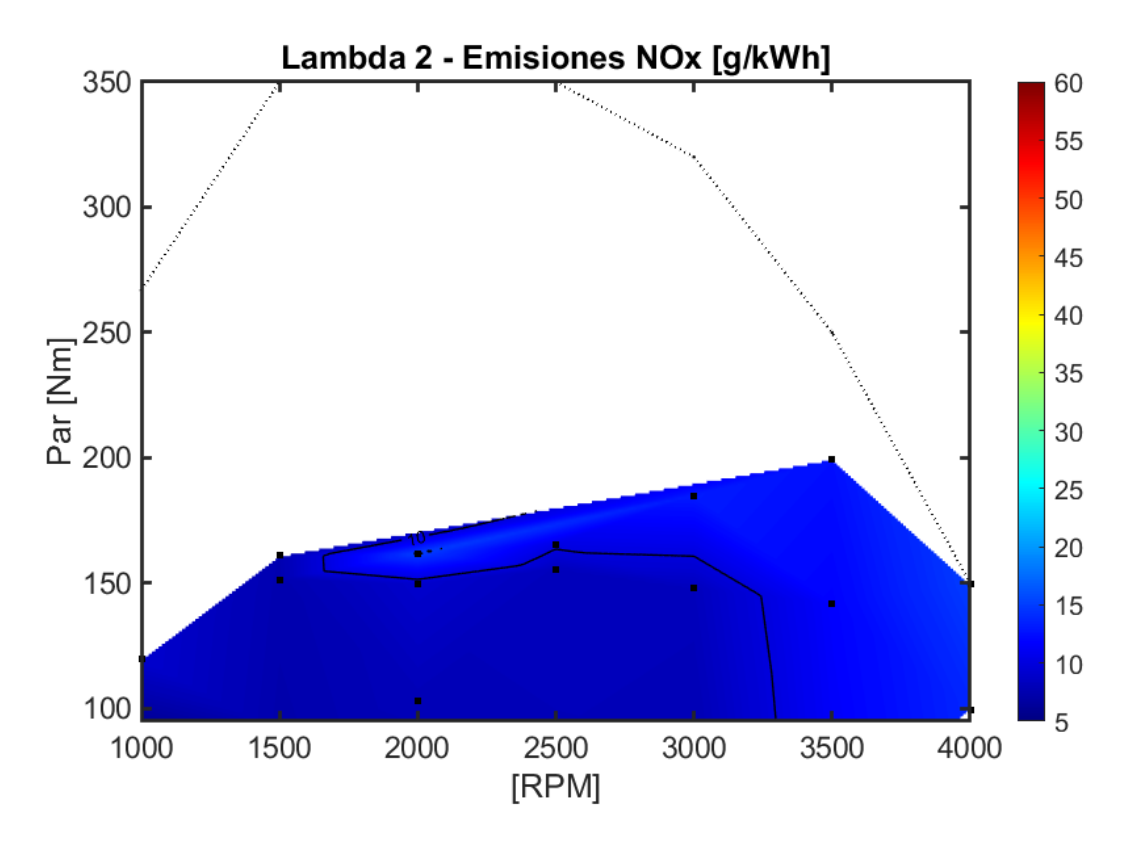

Figura 4.47. Mapa de emisiones para factor lambda 2.

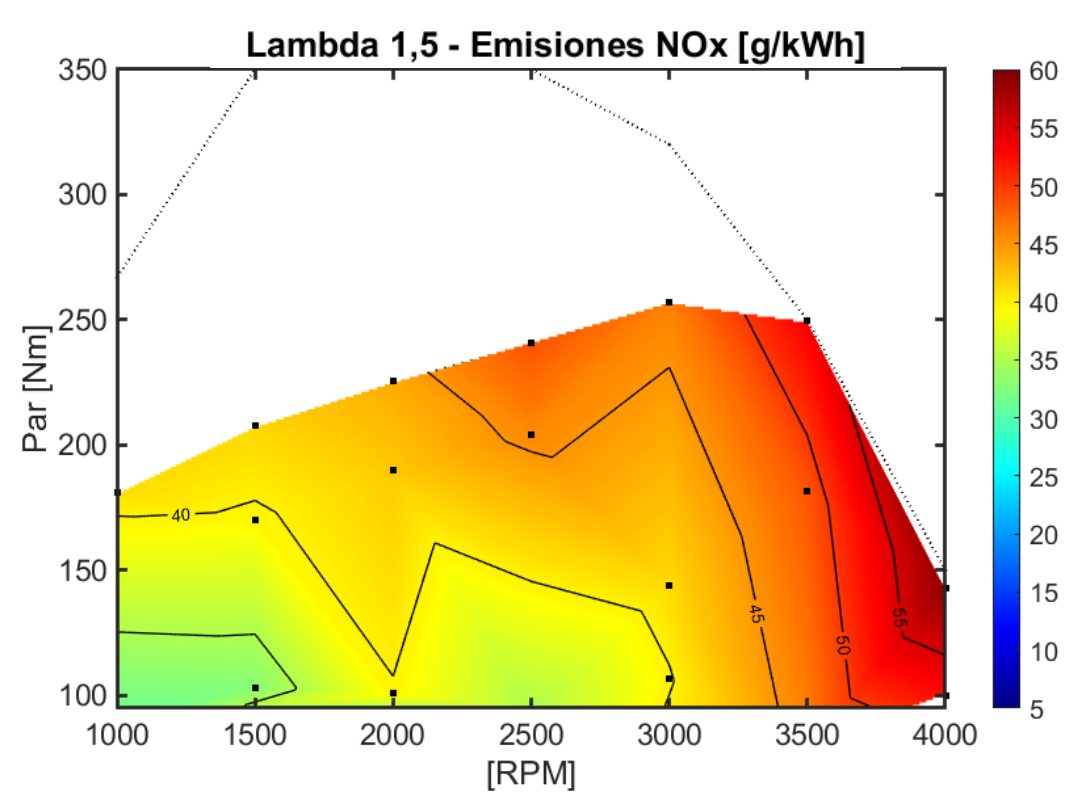

Figura 4.48. Mapa de emisiones para factor lambda 1,5

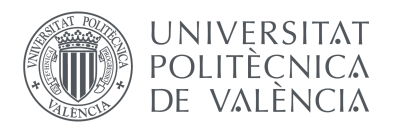

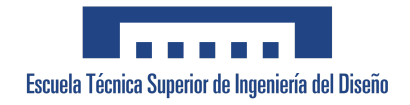

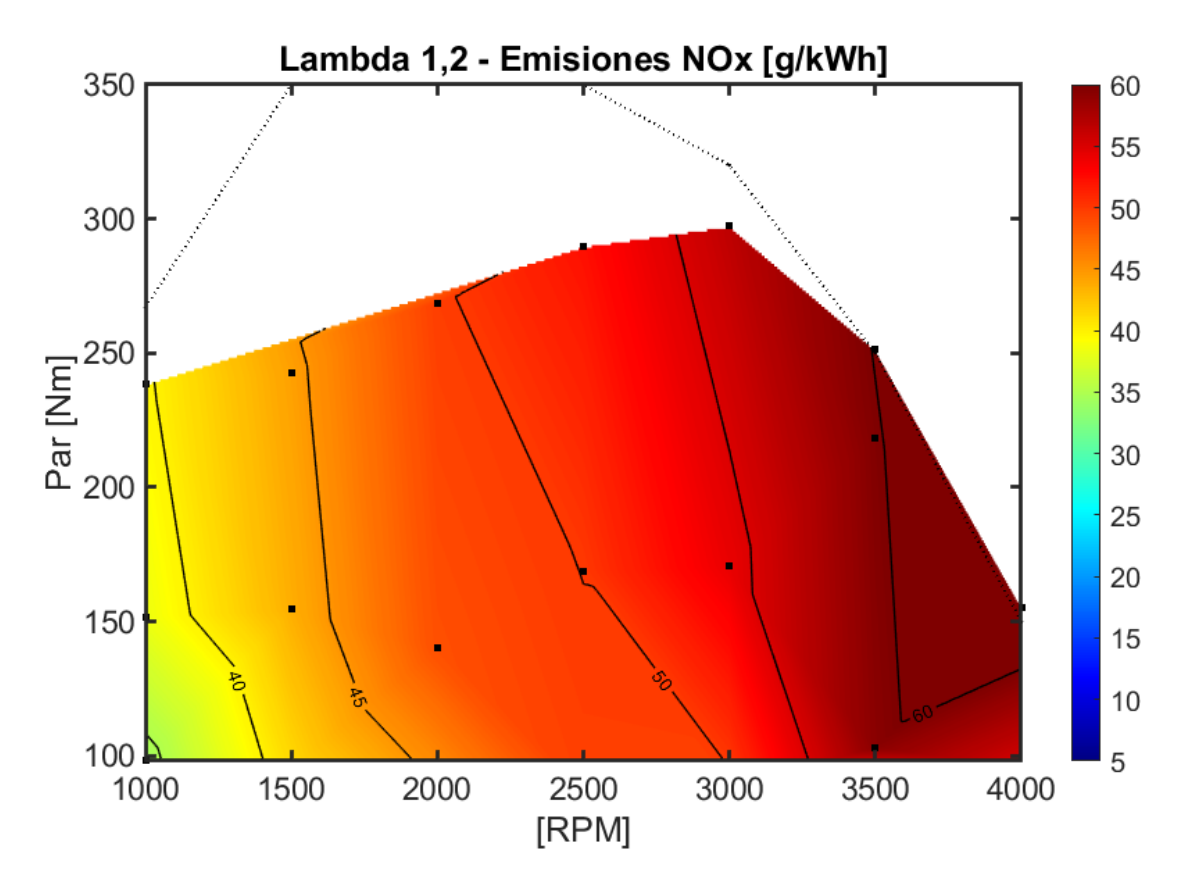

Figura 4.49. Mapa de emisiones para factor lambda 1,2.

Como se puede observar en las figuras anteriores, el motor alimentado con hidrógeno no logra alcanzar su máxima potencia, debido en parte a la menor densidad energética de este combustible. Los resultados obtenidos para cada factor presentan diferencias notables en cuanto a potencia y emisiones.

Empleando un factor lambda de 2, el motor alcanza un máximo par efectivo de 200 Nm a 3500 rpm, con emisiones de NOx que varían entre 5 y 15 g/kWh. Con un factor lambda de 1.5, se logran pares de hasta 250 Nm a 3000 rpm, pero las emisiones aumentan considerablemente, en un rango de 30-60 g/kWh. En el último caso, con un factor lambda de 1.2, el motor alcanza su máxima potencia a 3000 rpm con un par cercano a 300 Nm, mientras que las emisiones de NOx aumentan más rápidamente con el régimen. Además, en este caso específico, se ha observado una alta probabilidad de autoencendido en los puntos de máximo par para los regímenes medidos.

Según los resultados presentados, se puede observar que la potencia obtenida en el motor aumenta a medida que el factor lambda disminuye, lo que indica una mezcla más rica de combustible. Sin embargo, este incremento de potencia viene acompañado de un aumento notable en las emisiones de NOx, lo cual es desfavorable desde el punto de vista
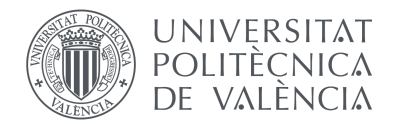

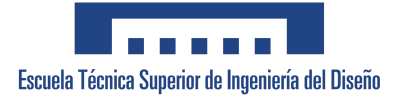

medioambiental. Para reducir las emisiones, se requeriría sacrificar parte de la potencia del motor ajustando el factor lambda a valores más altos.

Es importante destacar que al disminuir el factor lambda para obtener mayor potencia, se introduce una mayor inestabilidad debido al riesgo de autoencendido. Por tanto, es crucial encontrar un equilibrio adecuado entre la potencia deseada y la reducción de las emisiones contaminantes para lograr un rendimiento óptimo del motor.

En base a los resultados obtenidos, se puede concluir que el uso de hidrógeno como combustible en el motor 4L SI *Medium Duty* presenta varias limitaciones en términos de potencia, emisiones y *knocking*. Para poder alcanzar mayores potencias utilizando el mismo turbocompresor, sería necesario ajustar la presión de admisión de la mezcla en los cilindros, así como implementar un catalizador más eficiente o tecnologías adicionales de post-tratamiento para controlar las emisiones de NOx y cumplir con los estándares medioambientales.

En la gráfica proporcionada a continuación, se muestra la comparación de las emisiones de NOx entre el GLP y el hidrógeno, para cada factor lambda, cuando el motor opera a 1500 rpm y 150 Nm.

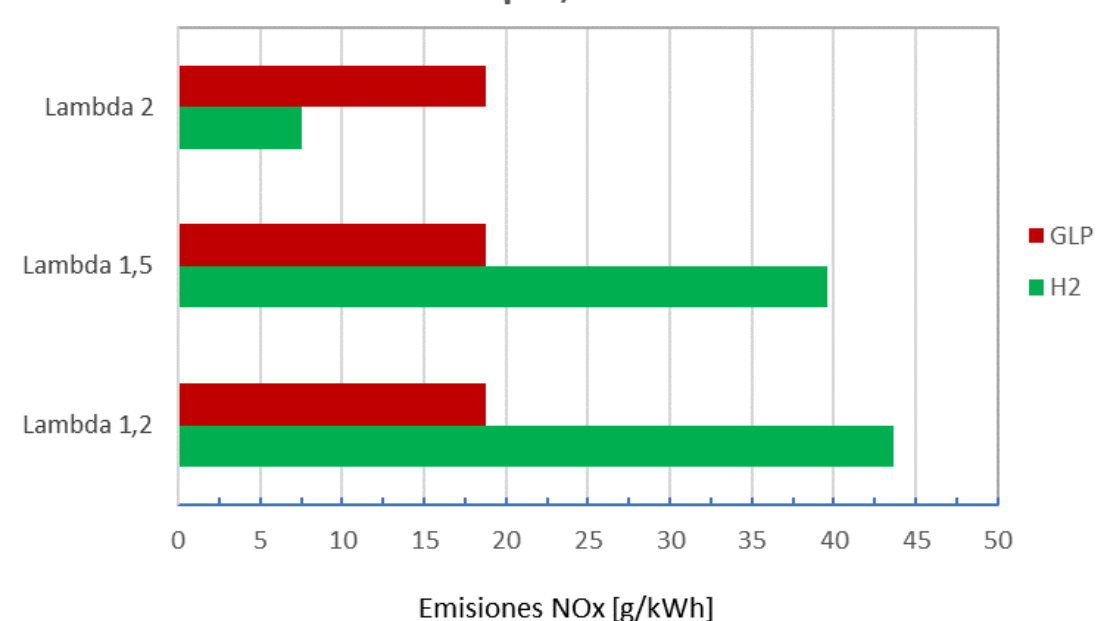

1500 rpm, 150 Nm

Figura 4.50. Comparación de las emisiones NOx entre hidrógeno y GLP.

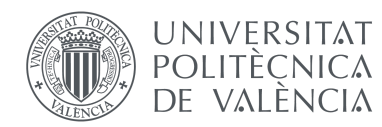

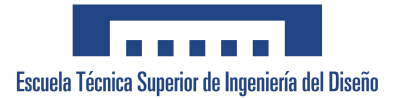

Como se puede observar, las emisiones de NOx son notablemente menores cuando se trabaja con hidrógeno y un factor lambda de 2 que cuando se quema GLP. Sin embargo, a medida que disminuye el factor lambda, las emisiones de NOx duplican a las producidas con Autogas. De manera que, para que el uso de hidrógeno como combustible sea más óptimo que el uso de Autogas, se debe sacrificar potencia, si se prioriza la reducción de emisiones al rendimiento del motor, o implementar un sistema de postratamiento de gases de escape mucho mayor.

Es importante tener en cuenta que los resultados y conclusiones obtenidos se basan en los factores lambda y las condiciones específicas mencionadas en la Figura 4.50. Por lo que sería necesario considerar otras condiciones de operación para realizar un análisis más detallado y obtener una evaluación completa de la eficiencia del uso de hidrógeno frente al GLP como combustibles.

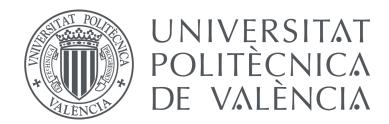

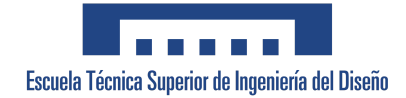

## CAPÍTULO 5. Conclusiones

El objetivo principal de este trabajo de fin de grado ha sido llevar a cabo un estudio de simulación del motor 4L SI *Medium Duty* con el fin de evaluar su rendimiento energético y las emisiones de gases contaminantes al operar con propano comercial, GLP (Autogas) e hidrógeno. Para cumplir con dicho objetivo, se ha modelado el motor en la herramienta GT-Power y se ha verificado su validez comparando los resultados con los valores obtenidos en ensayos experimentales. Una vez validado, se ha analizado el comportamiento del motor al trabajar con los distintos combustibles gaseosos mediante el estudio del rendimiento y de las emisiones contaminantes, y se ha calibrado el modelo para la predicción de autoencendido.

De la validación del modelo realizado en GT-Power se han obtenido diversas conclusiones que aseguran su precisión a la hora de predecir el rendimiento del motor. El modelo presenta mayor concordancia con el motor real operando con una relación de compresión de 12:1, tanto para propano comercial como para GLP. Además, el análisis de las curvas de presiones instantáneas han validado la capacidad del modelo de simular el proceso de combustión de manera eficaz.

Por otro lado, del estudio del comportamiento del motor para cada combustible se ha deducido que una relación de compresión más alta permite obtener un mayor rendimiento energético y potencias más elevadas. Sin embargo, este aumento de la compresión genera un incremento en las temperaturas y presiones en la cámara de combustión, aumentando el riesgo de sufrir autoencendido, como ocurre al utilizar Autogas para un grado de carga de 250 Nm y un régimen bajo de 1500 rpm. Las medidas tomadas por el motor para hacer frente a este riesgo de *knocking*, como el retraso de la ignición o el aumento de la mezcla proporcionada a los cilindros, son las responsables de que la temperatura disminuya en la combustión y, en las condiciones de operación estudiadas, se emitan menos emisiones de NOx y más de CO<sub>2</sub> con Autogas que con propano comercial.

En relación a la calibración del modelo de detonación o *knock*, se ha obtenido el resultado más preciso y consistente con los datos experimentales para Autogas a 2000 rpm y 250 Nm, al utilizar un factor multiplicador de la energía de activación de 1,15 con un avance de ignición de 26º. Calibrar el modelo para el resto de condiciones de operación, permitiría

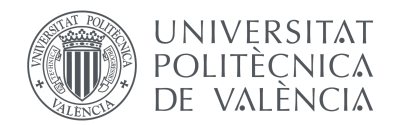

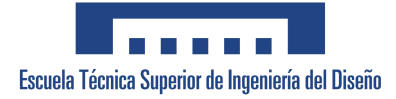

prever la aparición de autoencendido durante la combustión en situaciones donde llevar a cabo pruebas experimentales resulta perjudicial, costoso o no factible.

Por último, el empleo de hidrógeno como combustible ha mostrado potencial para lograr reducir las emisiones contaminantes cuando se opera con mezclas más pobres (factor lambda mayor), pero presenta varias limitaciones en términos de rendimiento energético. El uso de un factor lambda menor, específicamente 1.5 y 1.2, permite obtener mayor potencia de salida, pero el aumento significativo en las emisiones de NOx impide que sea una solución viable a la hora de cumplir con los estándares medioambientales. En conclusión, sería necesario realizar pruebas y ajustes adicionales en el modelo para explorar en mayor medida el uso de hidrógeno en un motor de combustión interna, así como evaluar las implicaciones logísticas y económicas de su implementación en aplicaciones reales.

En resumen, este trabajo ha logrado desarrollar y validar un modelo de simulación del motor 4L SI *Medium Duty* para el uso de combustibles gaseosos. Sin embargo, es importante tener presente que siempre va a existir un grado de incertidumbre asociado a cualquier modelo de simulación debido a las simplificaciones y suposiciones realizadas en el modelo. Por tanto, los resultados deben ser interpretados con precaución y respaldados mediante pruebas experimentales cuando sea posible. Para investigaciones futuras, sería recomendable investigar técnicas de optimización y control del modelo, así como realizar un análisis más exhaustivo en una gama más amplia de condiciones de funcionamiento del motor.

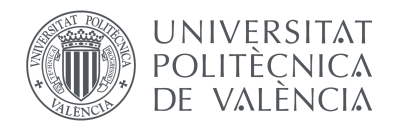

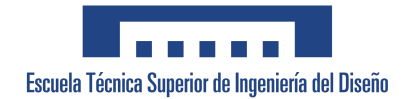

## CAPÍTULO 6. Referencias bibliográficas

ACCIONA. (n.d.). *El hidrógeno verde: la energía del futuro clave en la descarbonización | ACCIONA*. Acciona.

https://www.acciona.com/es/hidrogeno-verde/?\_adin=02021864894#6

- Asociación Europea de Fabricantes de Automóviles (ACEA). (2021, January 20). *Report - Vehicles in use, Europe 2021*. ACEA. Retrieved May 29, 2023, from https://www.acea.auto/publication/report-vehicles-in-use-europe-january-2021/
- Barrera Suárez, M. A., & Barros Barzallo, E. M. (2012). *Estudio del sistema GLP como combustible alternativo de uso en vehículos automotrices*. Dspace de la Universidad del Azuay. http://dspace.uazuay.edu.ec/handle/datos/1421
- BeGas. (2020, Abril 2). *GLP: el origen de un combustible alternativo*. BeGas Motor. https://begasmotor.com/glp-el-origen-de-un-combustible-alternativo/

Costas Franco, J. (2015). *Historia del GLP en España*. Quiero GLP. https://quieroglp.com/informacion-sobre-el-glp/historia-del-glp-en-espana/

- CSIC Comunidad Valenciana/CSIC Comunicación. (2023, January 10). *El CSIC lidera un proyecto europeo para obtener hidrógeno verde a partir de bacterias*. Consejo Superior de Investigaciones Científicas. https://www.csic.es/es/actualidad-del-csic/el-csic-lidera-un-proyecto-europeo-para-ob tener-hidrogeno-verde-partir-de
- Diaz, E. (2022, June 1). *El hidrógeno verde: combustible del futuro*. Dynatec. https://dynatec.es/2022/06/01/el-hidrogeno-verde-combustible-del-futuro/

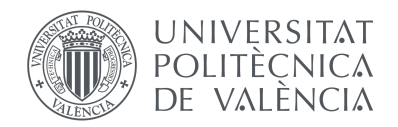

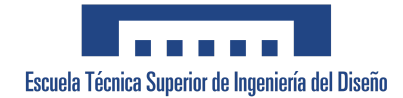

Fernández-Bolaños Badía, C. (2005, Marzo). *Energética del hidrógeno. Contexto, Estado Actual y Perspectivas de Futuro.* Universidad de Sevilla. https://biblus.us.es/bibing/proyectos/abreproy/3823

FIAT Powertrain Technologies (Ed.). (2007). *Technical and Repair manual F1C-CNG Serie* (1st ed., Vol. Application to vehicles). FIAT Powertrain Technologies.

Gamma Technologies. (n.d.). *GT-POWER*. Gamma Technologies.

https://www.gtisoft.com/gt-power/#section-1

Gonzalez, F. (2022, Noviembre 28). *El motor de hidrógeno en coches: qué es y cómo funciona*. eshidrogeno. https://eshidrogeno.com/motor-hidrogeno/

IEA. (2019). *The Future of Hydrogen*. IEA. https://www.iea.org/reports/the-future-of-hydrogen

Liquid Gas Europe - The European LPG Association. (n.d.). *Sustainable Mobility in Europe. Vision for Autogas*. Liquid Gas Europe. https://www.liquidgaseurope.eu/images/20190904\_vision\_for\_autogas\_FINAL.pdf

López Donaire, D. (2021, December 28). *Motor de hidrógeno: funcionamiento, tipos, inconvenientes y ventajas*. Actualidad Motor. https://www.actualidadmotor.com/funcionamiento-bsico-del-motor-de-hidrgeno/#Vent ajas\_del\_Motor\_de\_hidrogeno

Martínez Villanueva, E. (2018). *Efecto de la adición de hidrógeno en el autoencendido de un motor diésel*. Instituto Politécnico Nacional. https://tesis.ipn.mx/bitstream/handle/123456789/29198/Emanuel%20Mart%c3%adne z%20Villanueva.pdf?sequence=1&isAllowed=y

Observatorio de Energía y Desarrollo Sustentable. (2022). *Monitor Hidrógeno Verde*. UCU, Universidad Católica del Uruguay.

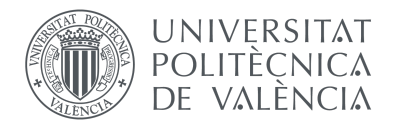

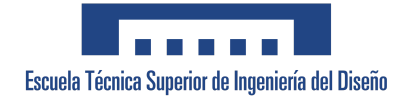

https://www.undp.org/sites/g/files/zskgke326/files/migration/uy/undp-uy-Monitor-Hidro geno-Verde-2022.pdf

Orús, A. (2023, January 12). *Vehículos a gas: matriculación anual por tipo en España 2013-2022*. Statista. https://es.statista.com/estadisticas/729676/matriculacion-anual-de-vehiculos-a-gas-p or-tipo-espana/

Plaza, D. (2019, Diciembre). *¿Qué es el GLP? Historia, ventajas e inconvenientes*. Motor.es. https://www.motor.es/que-es/glp

Prieto, Á. (2017, September 25). *GLP y GNC: Qué es, conversión, ventajas e inconvenientes*. Autonocion.com. https://www.autonocion.com/guia-completa-del-glp-gnc-y-gnl-que-es-uso-conversiondel-motor-ventajas-e-inconvenientes/

- Sims R., R. Schaeffer, F. Creutzig, X. Cruz-Núñez, M. D'Agosto, D. Dimitriu, M.J. Figueroa Meza, L. Fulton, S. Kobayashi, O. Lah, A. McKinnon, P. Newman, M. Ouyang, J.J. Schauer, D. Sperling, and G. Tiwari. (2014). *Transport. In: Climate Change 2014: Mitigation of Climate Change. Contribution of Working Group III to the Fifth Assessment Report of the Intergovernmental Panel on Climate Change*. the United Nations. https://www.un.org/es/actnow/facts-and-figures
- Valle, D. (n.d.). *Los riesgos del hidrógeno*. El Periódico de la Energía. https://elperiodicodelaenergia.com/los-riesgos-del-hidrogeno/

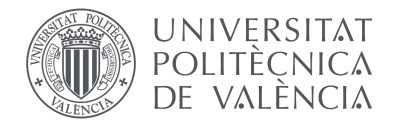

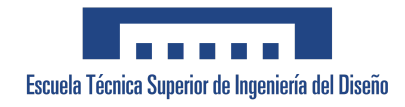

# II. Presupuesto

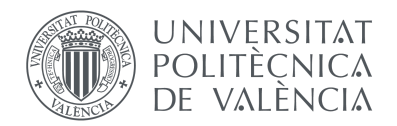

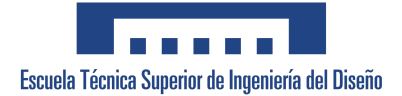

#### 1. Introducción

Para finalizar, se va a determinar y desglosar el presupuesto total necesario para el desarrollo de este Trabajo de Fin de Grado. Se van a incluir los costes del personal, de los equipos utilizados y la licencia del software empleado. Se tendrá en cuenta también el coste del IVA (Impuesto sobre el Valor Añadido) sobre el presupuesto global.

#### 2. Recursos humanos

Durante este proyecto realizado en el CMT se ha contado con la participación del siguiente personal:

- Ingeniera Técnica. Estudiante de prácticas de Ingeniería Mecánica, realiza el Trabajo de Fin de Grado y las tareas requeridas para completar el proyecto.
- Ingeniero Superior. Tutor del proyecto, supervisa y trabaja junto a la Ingeniera técnica para alcanzar los objetivos marcados.
- Ingeniero Responsable. Tutor del TFG y director del proyecto, supervisa el avance del trabajo.

Se han contabilizado las horas de cada uno de ellos incluyendo reuniones, formación en herramientas experimentales, análisis de datos, resolución de dudas y la redacción y corrección del proyecto.

La duración de este proyecto se considera de 300 horas, que corresponden a los 12 créditos relativos a prácticas externas que ha de realizar la estudiante.

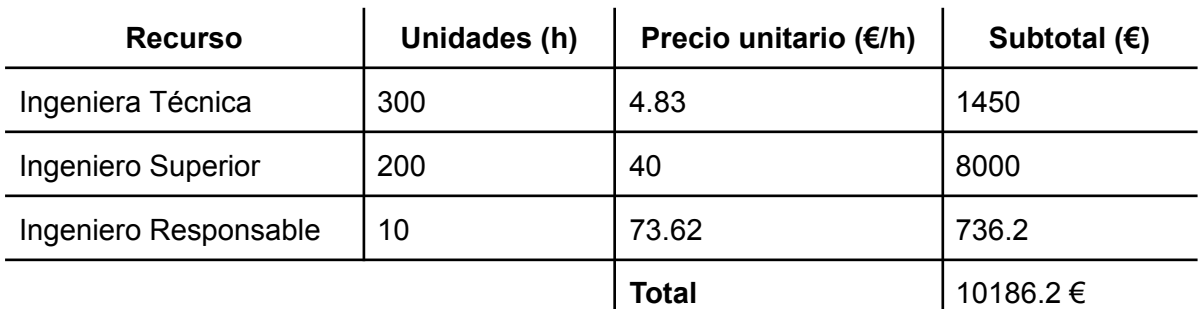

Tabla 1. Incluye la estimación del número de horas de trabajo de cada uno de los participantes en el proyecto, el sueldo por cada hora trabajada y el total en euros.

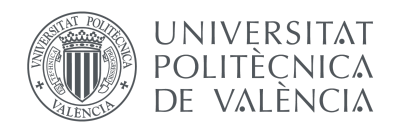

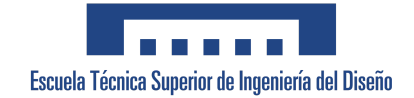

#### 3. Bienes amortizables

A continuación se van a especificar los bienes amortizables utilizados en este proyecto.

- Ordenador
- Licencia del programa GT-SUITE
- Paquete de Microsoft Office 365.

Se cuenta con una única licencia del programa GT-SUITE utilizada por la Ingeniera Técnica y el Ingeniero tutor del proyecto.

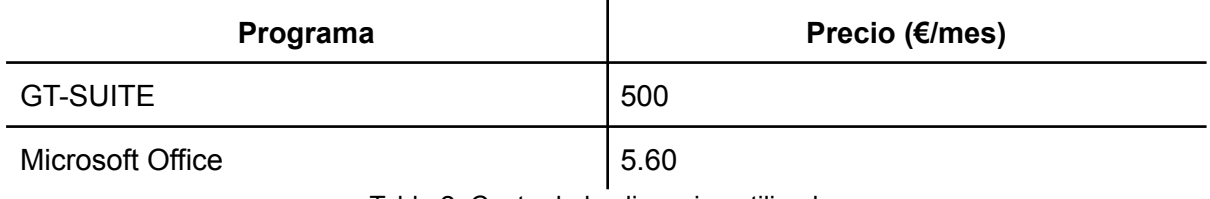

Tabla 2. Coste de las licencias utilizadas

#### 4. Amortización de los bienes

La Tabla 3 incluye la amortización de los equipos utilizados en función de su vida útil esperada y la amortización de las licencias.

$$
\mathcal{C}_{A} = \frac{c_{_{MQ}} \cdot t_{_{u}}}{t_{\textit{amortiz}}}
$$

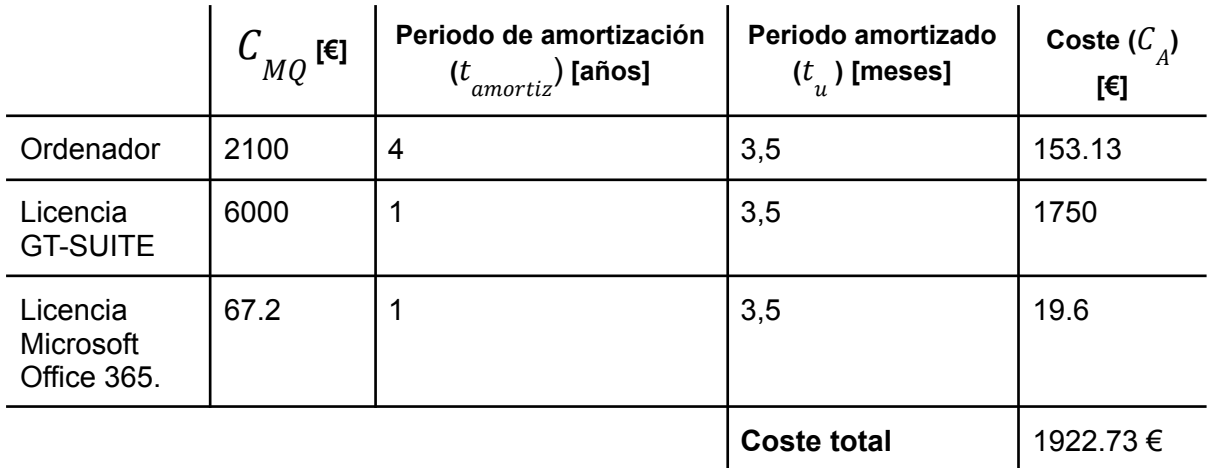

Tabla 3. Presupuesto de amortización de softwares y equipos.

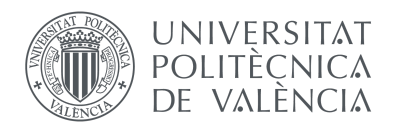

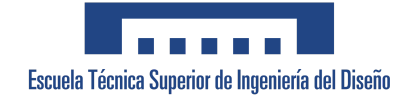

#### 5. Presupuesto global

Para finalizar, se calcula el presupuesto total del proyecto, incluyendo todos los costes anteriormente especificados.

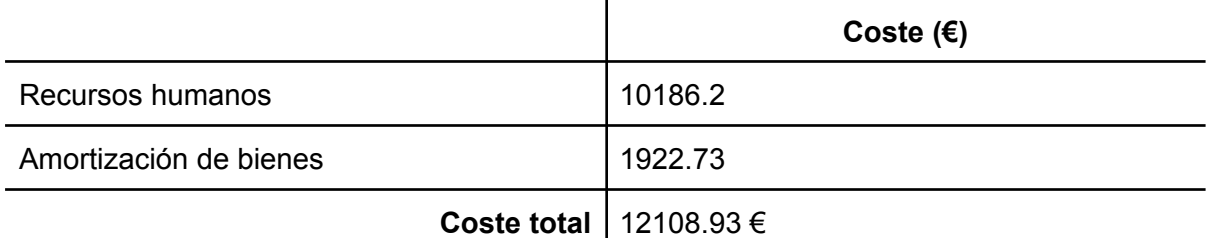

Tabla 4. Presupuesto global sin impuestos

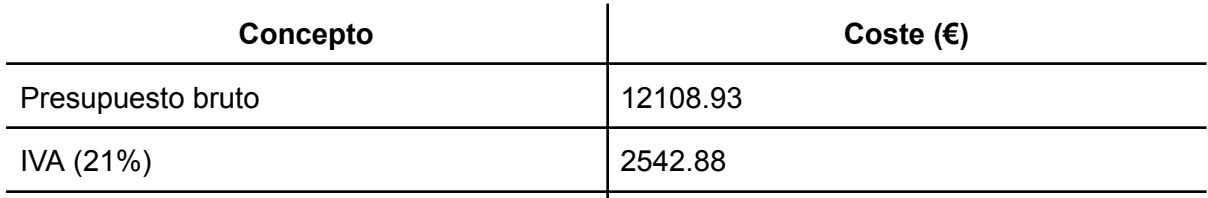

**Presupuesto neto 14651.81 €**

Tabla 5. Presupuesto global con IVA

Por tanto, el coste total del proyecto corresponde a CATORCE MIL SEISCIENTOS CINCUENTA Y UN EUROS CON OCHENTA Y UN CÉNTIMOS. (14651.81 €)

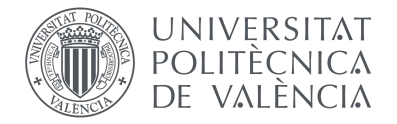

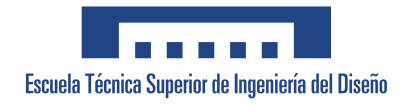

# III. Anexos

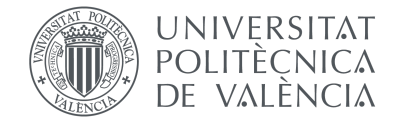

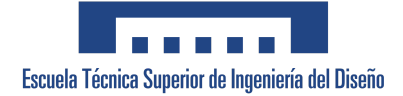

### ANEXO 1

El cálculo de la previsión de emisiones de NO llevado a cabo por el *software* se basa en el mecanismo Zeldovich extendido. Las constantes k1, k2 y k3 son constantes usadas para el cálculo de la velocidad de reacción de las tres ecuaciones siguientes:

- Tasa de oxidación N<sub>2</sub>: 
$$
O + N_2 = NO + N
$$
 (1)

- Tasa de oxidación N:  $N + O_2 = NO + O$ (2)
- $-$  Tasa de reducción OH:  $N + OH = NO + H$

$$
k1 = F_1 \cdot 7,60 \cdot 10^{10} \cdot e^{-38000 \cdot A_1/T_b}
$$
 (4)

$$
k2 = F_2 \cdot 6,40 \cdot 10^6 \cdot T_h \cdot e^{-3150 \cdot A_2/T_b}
$$
 (5)

$$
k2 = F_3 \cdot 4, 10 \cdot 10^{10} \tag{6}
$$

donde:

- $F_1$  = Multiplicador de tasa de oxidación de N<sub>2</sub>
- $F_{\rm _2}$  = Multiplicador de tasa de oxidación de N
- $F_{\overline{3}}$  = Multiplicador de tasa de reducción de OH
- $A_1$  = Multiplicador de energía de activación de oxidación de N<sub>2</sub>
- $A_{2}^{}$  = Multiplicador de energía de activación de oxidación de N
- $T_{\overline{b}}$ = Temperatura de la subzona quemada (K)

Las unidades de k1, k2 y k3 son m<sup>3</sup>/kmol/s. Internamente los términos de concentración están en unidades de kmol/m<sup>3</sup>, y hay dos términos de concentración de primer orden por reacción, por lo que las unidades generales de las velocidades de reacción son m<sup>3</sup>/kmol/s.

(3)

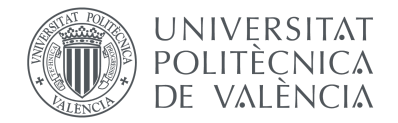

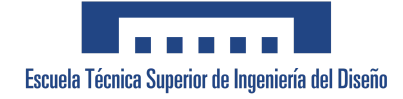

Los fundamentos completos de este mecanismo se encuentran en el texto *"Internal Combustion Engine Fundamentals"*, Sección 11.2 *"Nitrogen Oxides"*, escrito por John Heywood.

El cálculo de emisiones de CO parte de las ecuaciones químicas de equilibrio estándar que están predeterminadas en GT-SUITE.

Las ecuaciones empleadas son las siguientes:

$$
bsCO = \left[\frac{\sum\limits_{i=1}^{Hcyl} (ResidualCorrection \cdot m_{CO,i,EVO})}{bkw}\right] \cdot \left[\frac{60000(\text{avgrpm})}{n_r}\right] \tag{7}
$$

$$
ResidualCorrection_{i} = 1 - \frac{m_{b,i,cs}}{m_{tot,i,EVO}} \tag{8}
$$

donde *bsCO* (*Brake specific CO*) corresponde a las emisiones de CO en g/kWh; *mCO* [kg] es la masa de CO en el cilindro i cuando se abre la primera válvula de escape; *mb* [kg] corresponde a la masa de especies quemadas en el cilindro i al inicio del ciclo; *mtot* [kg] es la masa total de todas las especies en el cilindro cuando se abre la la primera válvula de escape; *bkw* [kW] es la potencia media del motor; *avgrpm* [rpm] la velocidad media del motor y *nr* las revoluciones por ciclo (=1 para cilindro de 2 tiempos, =2 para 4 tiempos).

Una parte de los gases de CO permanecen en el cilindro como gases residuales. Teniendo en cuenta esto, se utiliza *ResidualCorrection* de manera que el valor dado por bsCO corresponde al medido en el tubo de escape del motor.

Para el cálculo de las emisiones de CO2 y HC se emplean respectivamente las ecuaciones:

$$
bsCO2 = \left[\frac{\sum_{i=1}^{#Cyl} (ResidualCorrection \cdot m_{CO2,i,EVO})}{bkw}\right] \cdot \left[\frac{60000(avgrpm)}{n_r}\right]
$$
(9)  

$$
bsHC = \left[\frac{\sum_{i=1}^{#Cyl} (ResidualCorrection \cdot m_{HC,i,EVO})}{bkw}\right] \cdot \left[\frac{60000(avgrpm)}{n_r}\right]
$$
(10)

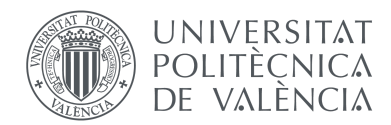

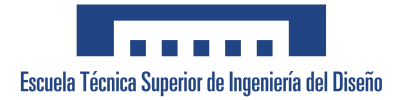

donde sólo cambia *mCO2* [kg] y *mHC* [kg] respecto a la ecuación (1), siendo estas las masas en el cilindro *i* de CO2 y HC respectivamente cuando se abre la primera válvula de escape.

La definición de HC en el contexto de este RLT es cualquier combustible no quemado con un Poder Calorífico Inferior (PCI) superior a 0, pero excluyendo los productos quemados H2, H y CO. Por ejemplo, especies como hollín/C y amoníaco/NH3 serían incluidos, porque para el solver son considerados "hidrocarburos" con PCI>0.

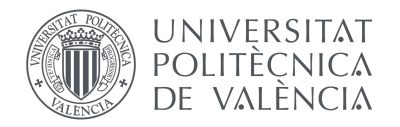

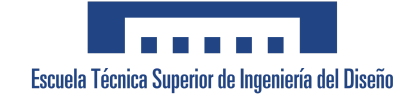

ANEXO 2

Ficha técnica del propano comercial.

### **REPSOL BUTANO, S.A.**

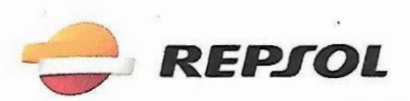

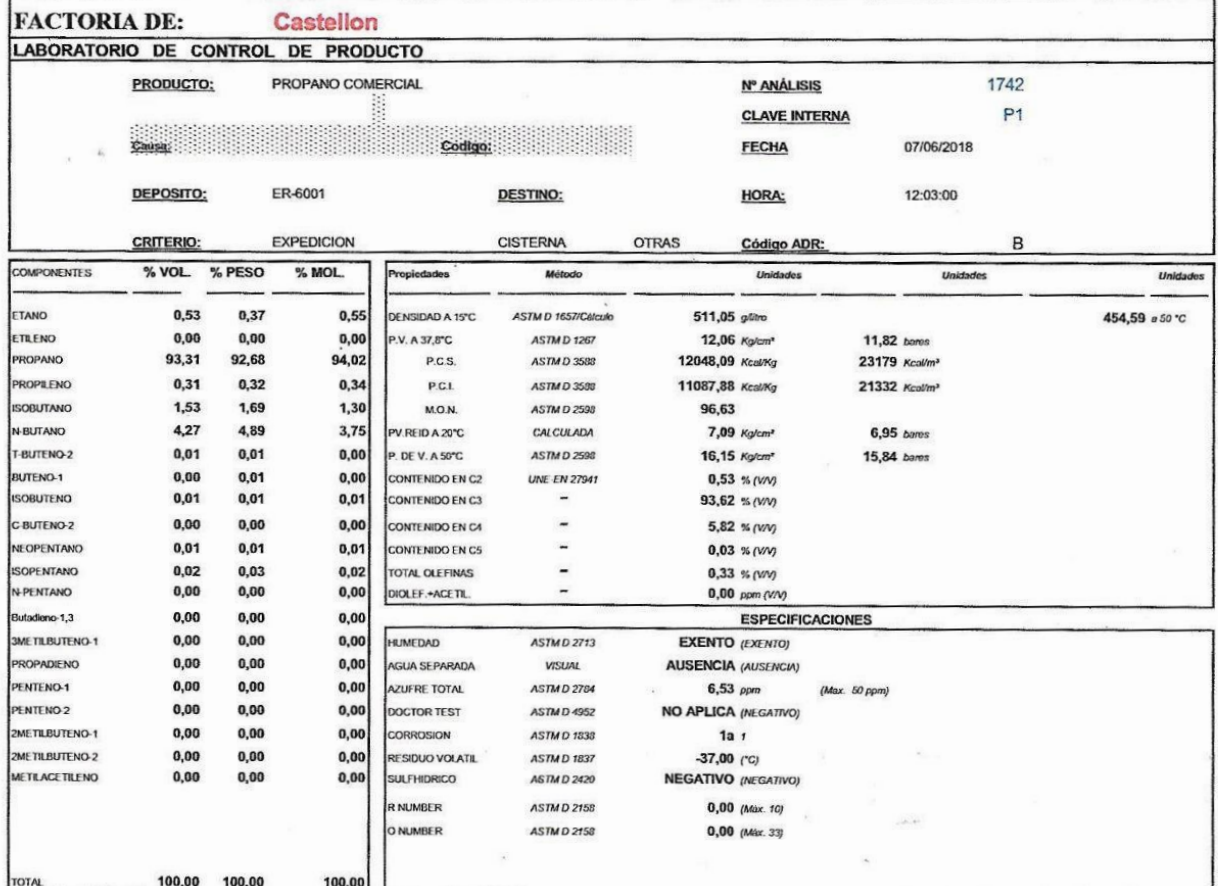

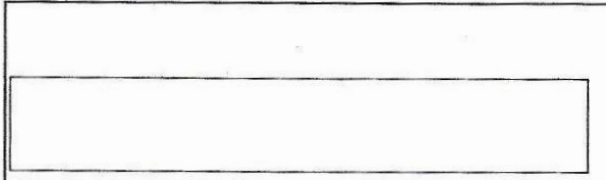

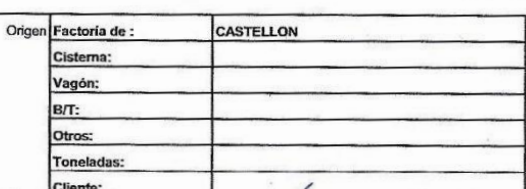

VºBº J.Factoria

Alto

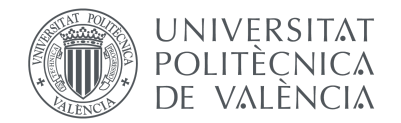

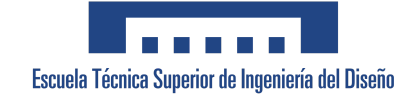

Ficha técnica del Autogas.

#### **REPSOL BUTANO, S.A.**

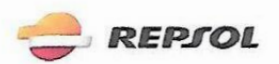

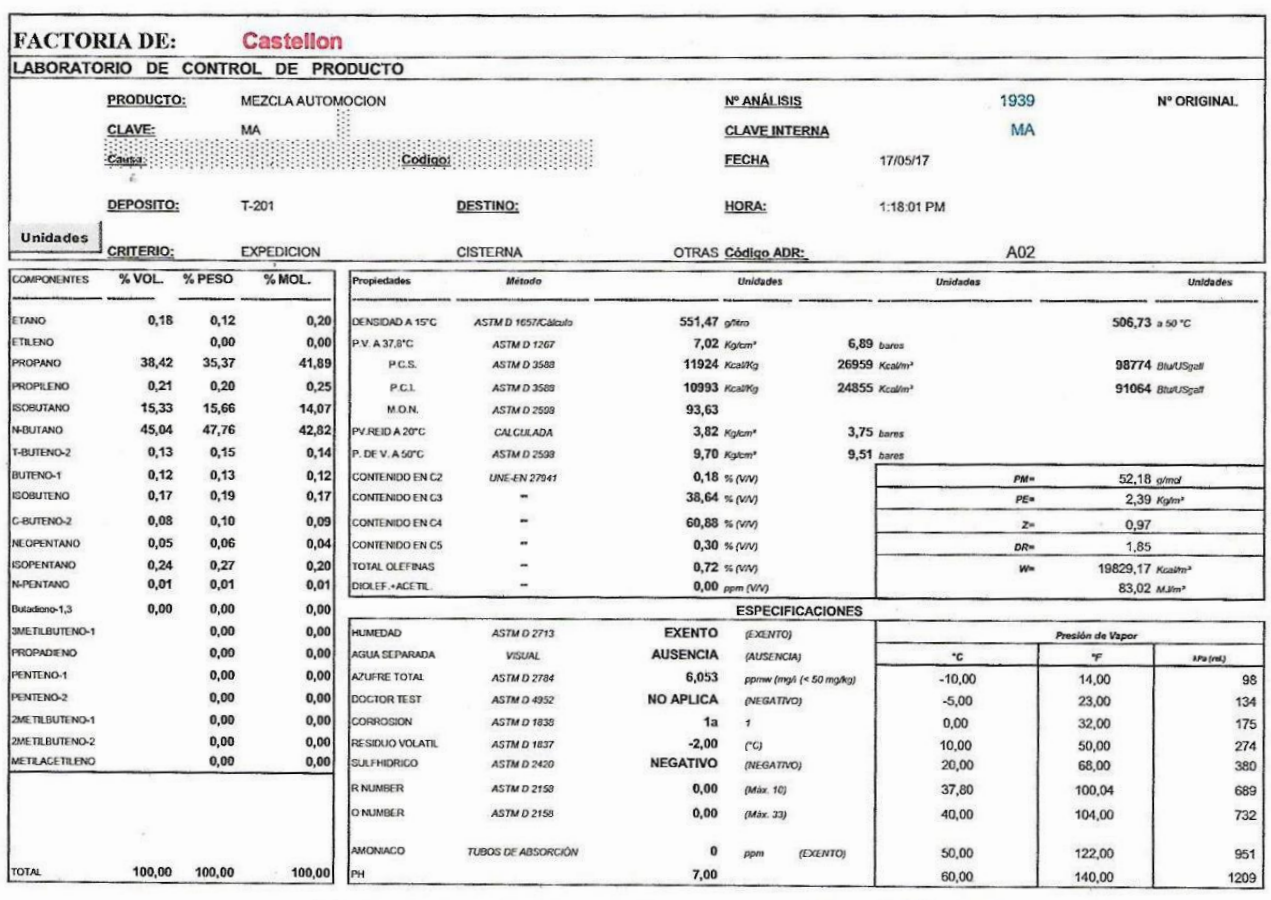

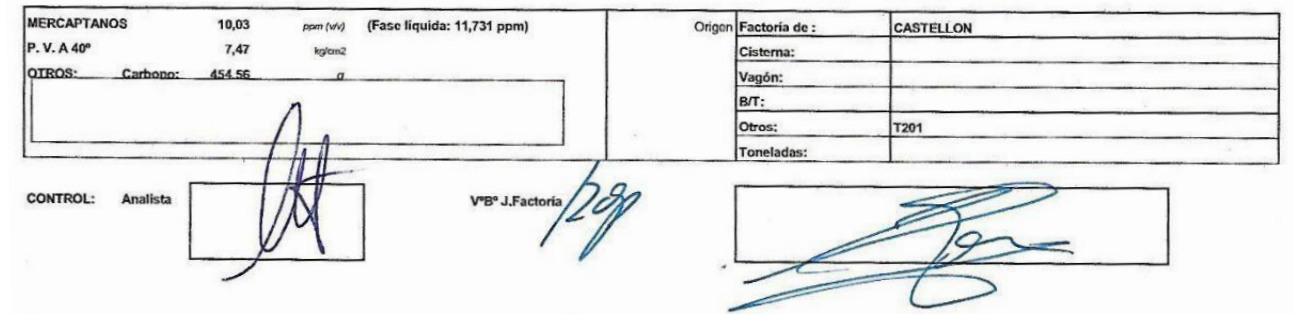